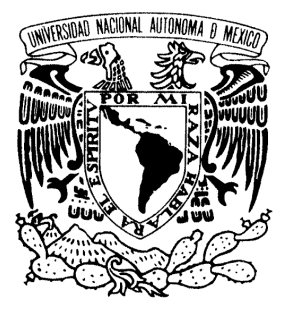

# UNIVERSIDAD NACIONAL AUTÓNOMA DE MÉXICO

*FACULTAD DE ESTUDIOS SUPERIORES*

*ARAGÓN*

# **"MIGRACIONES DE BASES DE DATOS ORACLE DE LAS VERSIONES 9I Y 10G HACIA LA VERSIÓN 11G R2"**

**CASO PRACTICO**

# **QUE PARA OBTENER EL TÍTULO DE: INGENIERO EN COMPUTACIÓN**

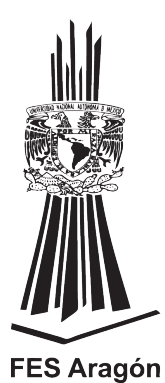

**PRESENTAN: LUIS ÁLVARO VÁZQUEZ LABRA CARLOS ALBERTO MORALES ROMERO**

 **MÉXICO, 2012.**

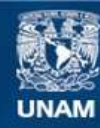

Universidad Nacional Autónoma de México

**UNAM – Dirección General de Bibliotecas Tesis Digitales Restricciones de uso**

# **DERECHOS RESERVADOS © PROHIBIDA SU REPRODUCCIÓN TOTAL O PARCIAL**

Todo el material contenido en esta tesis esta protegido por la Ley Federal del Derecho de Autor (LFDA) de los Estados Unidos Mexicanos (México).

**Biblioteca Central** 

Dirección General de Bibliotecas de la UNAM

El uso de imágenes, fragmentos de videos, y demás material que sea objeto de protección de los derechos de autor, será exclusivamente para fines educativos e informativos y deberá citar la fuente donde la obtuvo mencionando el autor o autores. Cualquier uso distinto como el lucro, reproducción, edición o modificación, será perseguido y sancionado por el respectivo titular de los Derechos de Autor.

# **MIGRACIÓN DE BASES DE DATOS**

# **ORACLE DE LAS VERSIONES 9I Y 10G HACIA LA VERSIÓN 11G R2**

# Con tenido

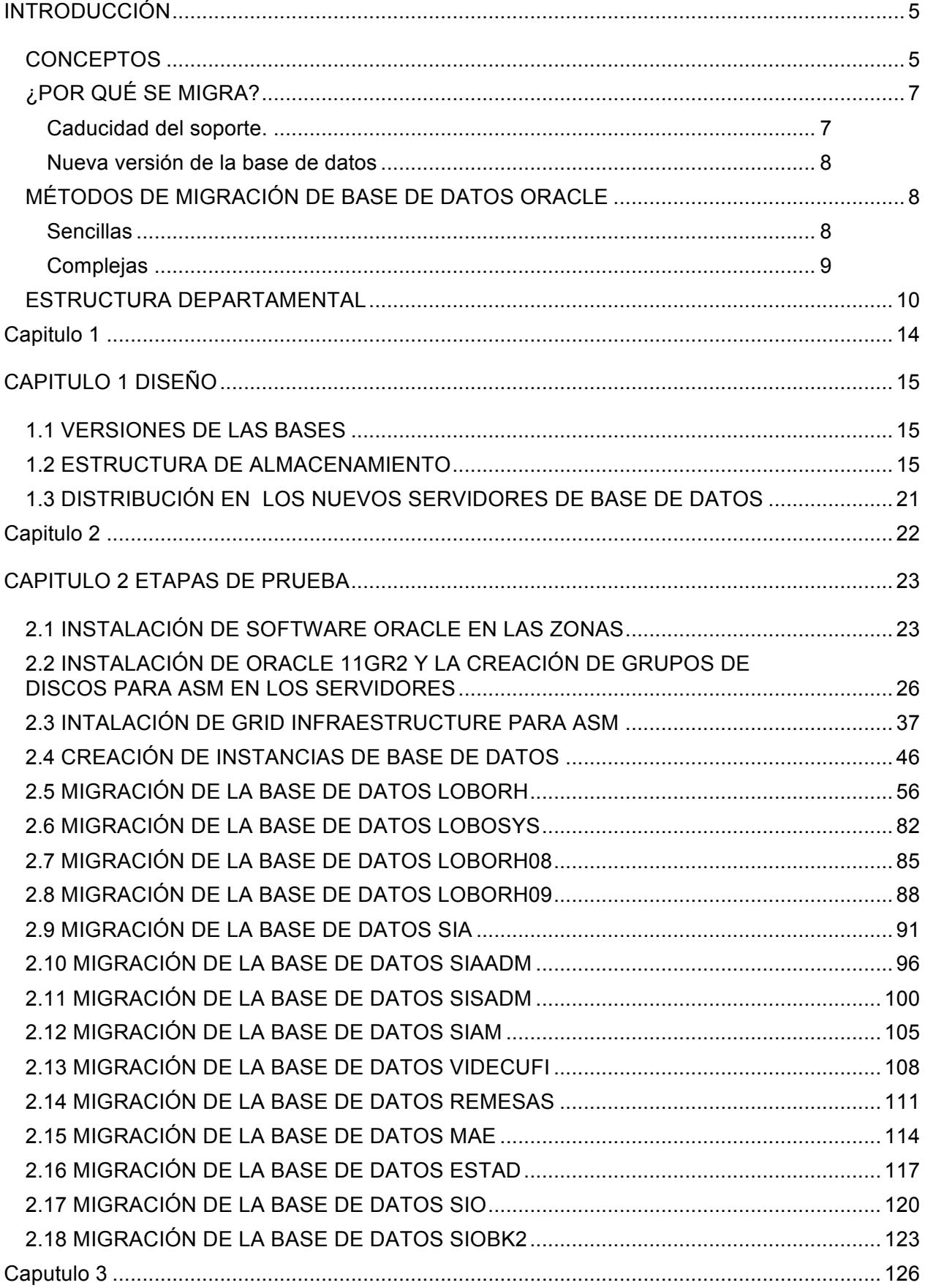

 $\overline{4}$ 

En este proyecto se va a realizar un estudio detallado y descripción de todo el procedimiento que conlleva la migración de un sistema de base de datos Oracle 9.2. y 10.2 hacia Oracle 11.2.

Además de la migración en sí se plantea el problema con otros condicionantes. Se plantea realizar, además de la migración de la base de datos, un cambio de almacenamiento, inicialmente en file system, a Automatic Storage Management (ASM).

Para conseguir estos objetivos se configurarán dos servidores con S.O Solaris y que a su vez cada uno estará dividido en dos zonas, en las que se instalará y configurará la nueva versión de Base de Datos.

Del mismo modo, se aporta información sobre las razones por las que la empresa nos solicita realizar dicha migración.

#### **CONCEPTOS**

Antes de introducirnos a lo que son las migraciones de bases de datos Oracle es importante mencionar algunos conceptos de interés para una mejor comprensión del proyecto y para, en un caso hipotético, utilizarlo como referencia si no se recuerda algo en concreto durante la lectura del mismo.

Se hace especial hincapié en que los conceptos son relacionados con Oracle. La forma en la que se recomienda que se organice su software, elementos típicos en sus instalaciones y, en especial, las herramientas que se van a utilizar a lo largo de todo este trabajo.

#### -Base de datos

Una base de datos es una colección de datos tratados como una unidad. El objetivo de una base de datos es almacenar y recuperar información relacionada. En general, un servidor gestiona de forma fiable una gran cantidad de datos en un entorno multiusuario en el cual muchos de estos pueden acceder simultáneamente a los mismos datos. Todo esto es cumplido mientras se proporciona un rendimiento de alto nivel. Además, una base de datos proporciona también prevención de accesos no autorizados y soluciones eficientes para errores de recuperación.

-Automatic Storage Management – ASM

ASM automatiza y simplifica la distribución de los datafiles, control files y log files. Los ficheros de la BD son automáticamente distribuidos por todos los discos disponibles, y el almacenamiento de la BD es rebalanceado siempre que la configuración del almacenamiento cambia. Proporciona redundancia a través de mirror (espejo o duplicación) de los ficheros de la BD, e incrementa su rendimiento mediante la automatización de la distribución de los archivos de la BD por todos los discos disponibles.

Un tablespace es una unidad lógica de almacenamiento dentro de una base de datos Oracle. Es lógico, porque el tablespace no es visible en el sistema de archivos de la máquina en la que reside la base de datos. Un tablespace, a su vez, se compone de al menos un datafile que, a su vez, se encuentren físicamente en el sistema de archivos del servidor.

#### -Datafiles:

Todas las bases de datos Oracle tienen al menos un datafile físico. Los datafiles contienen todos los datos de la base de datos. Los datos de las estructuras lógicas de

la base de datos, tales como las tablas o los índices, están físicamente almacenados en datafiles asignados para la base de datos.

Las características de los datafiles son:

- Un datafile sólo puede ser asociado con una única base de datos.
- Los datafiles pueden tener ciertas características para que automáticamente se extiendan cuando la base de datos se quede sin espacio.
- Uno o más datafiles forman una unidad lógica de almacenamiento llamada tablespace.

#### -Instancia de Base de datos

La base de datos Oracle está compuesta por un conjunto de archivos del sistema operativo que contienen datos introducidos por usuarios o aplicaciones e información estructural acerca de la base de datos en sí misma llamados metadata. La información es almacenada de forma persistente en estos archivos.

Para permitir a los usuarios o aplicaciones ver o actualizar los datos en la base de datos, Oracle debe levantar un conjunto de procesos, llamados procesos de background, y asignar una cantidad de memoria para ser utilizada durante la operación con la base de datos. Los procesos de background y la memoria asignada por Oracle conjuntamente forman la instancia. Una instancia debe ser levantada para leer y escribir información en la base de datos.

Cuando la instancia de la base de datos no está disponible, los datos están a salvo en la base de datos pero no se puede acceder a ellos a través de usuarios ni de aplicaciones.

Las propiedades de una instancia de base de datos están especificadas utilizando los parámetros de inicialización de la instancia. Cuando la instancia es levantada, un archivo de parámetros de inicialización es leído y la instancia es configurada de acuerdo a éste.

#### -ORACLE\_HOME

El ORACLE\_HOME es una variable de ambiente que se utiliza para establecer y definir la ruta de acceso de inicio de Oracle.

El directorio ORACLE\_HOME tendrá los subdirectorios, binarios, archivos ejecutables, programas, scripts, etc. para la base de datos Oracle.

Este directorio puede utilizarse por cualquier usuario que tenga permisos de utilizar la base de datos determinada.

Si la variable ORACLE\_HOME se define como una variable de ambiente, entonces durante el proceso de instalación, la ruta de inicio en Oracle se establecerá en el directorio definido como predeterminado. Si la variable no está definida, el Oracle tendrá su propia ubicación predeterminada.

#### -ORACLE\_BASE:

El ORACLE\_BASE también es una variable de entorno para definir el directorio de nivel de base/raíz donde tendrá el árbol de directorios de bases de datos Oracle: ORACLE\_HOME definido bajo el directorio ORACLE\_BASE.

#### -ORACLE\_SID:

El Sistema de Identificación de Oracle ó Oracle System ID(SID) se utiliza para identificar de forma exclusiva una determinada base de datos en un sistema. Por esta razón, uno no puede tener más de una base de datos con el mismo SID en un sistema informático.

-oraInventory:

El oraInventory, contiene la información relacionada con todos los productos Oracle instalados en un servidor. Su presencia no es requerida para la operatividad del software pero sí cuando queremos actualizar el software, por ello es una buena práctica respaldarlo cada vez que instalemos o actualicemos el software Oracle.

-DDL

Un lenguaje de definición de datos (Data Definition Language, DDL por sus siglas en inglés) es un lenguaje proporcionado por el sistema de gestión de base de datos que permite a los usuarios de la misma llevar a cabo las tareas de definición de las estructuras que almacenarán los datos así como de los procedimientos o funciones que permitan consultarlos.

#### **¿POR QUÉ SE MIGRA?**

Las razones que llevan a migrar una base de datos que está trabajando a pleno rendimiento en todos los entornos se pueden resumir en dos: caducidad del soporte y aparición de nuevas versiones de la base de datos con nuevas mejoras y funcionalidades que, se sobreentiende, proporcionan una mejora en el rendimiento y mayores funcionalidades.

#### **Caducidad del soporte.**

Oracle ofrece una serie de servicios para los productos que tiene soportados. Todos estos servicios enfocados a la infraestructura de IT de la empresa que los contrata para soportar las demandas de su negocio.

Todos los productos tienen una caducidad en cuanto a soporte se refiere. Esto hace referencia a varios conceptos. Por un lado se hablaría de las actualizaciones y desarrollo de mejoras del producto contratado y por otro de los servicios de soporte propiamente dichos.

Anualmente se puede hacer actualizaciones o upgrades de los productos contratados mientras se mantiene el soporte. Es decir, Oracle se compromete a trabajar en la mejora constante del producto contratado hasta que aparezca una nueva versión que de soporte a la actual.

Mientras se mantenga este soporte, se proporciona el servicio de resolución de

problemas 24 x 7 (7 días - 24 horas) a través de Metalink (procedimiento de contacto por defecto) y a través del teléfono ó email (sólo en ocasiones excepcionales). Estos dos procedimientos son el medio de contacto con los analistas que la empresa dispone para la resolución de los distintos casos que pueden aparecer y que proporcionan una respuesta basada en el estudio del caso concreto y de las mejores prácticas recomendadas.

Una vez que haya aparecido una nueva versión de un producto estos servicios de soporte se mantendrán durante un tiempo para que las empresas que lo consideren puedan hacer una transacción hacia la nueva versión. Una vez pasado el período los servicios de actualización de software y de soporte se suspenderán.

#### **Nueva versión de la base de datos**

La aparición de nuevas versiones en el software es algo inevitable y con ellas las nuevas funcionalidades y posibilidades para el rendimiento de nuestra base de datos y, en consecuencia, de nuestros sistemas.

Con estas nuevas versiones, las compañías que utilizan el producto, buscan un mayor rendimiento de sus sistemas, por lo que deciden llevar sus bases de datos a la version mas reciente si es que sus aplicaciones lo permiten.

### **MÉTODOS DE MIGRACIÓN DE BASE DE DATOS ORACLE**

Oracle provee muchos métodos para realizar esta tarea, de nuevo, todo depende de como la queramos hacer y depende de los requerimientos que tengamos. Pero existen soluciones sencillas y soluciones complejas, vamos a ver algunas de ellas de manera general y sin entrar en los detalles de cada una.

#### **Sencillas**

#### **Copia Directa**

Suponiendo que el nuevo servidor es exactamente igual que el anterior respecto a versiones de software (sistema operativo, base de datos, parches, etc) en teoría si copiamos todos los archivos de datos, control files, redo logs, etc la base de datos debería de funcionar correctamente. Personalmente yo no utilizaría esta opción por que siempre falta algo, un parche, un parámetro, etc.

#### **Export/Import (DataPump en 10g)**

Este podría ser también complejo pero normalmente se hace un export del usuario(s) de la aplicación y se importa en la otra base de datos, creo que es de las mas sencillas que puede existir ademas que podemos hacer el export de una versión anterior a la nueva base de datos por ejemplo de 9i a 10g. El único problema de esta opción es que debemos tener mas o menos el mismo espacio en disco que la base de datos actual para poder hacer el export; por ejemplo en una base de datos de 10Gb tal vez si es conveniente hacerlo pero en una de 600Gb o de Tb ya no es tan practico hacerlo, y si ademas se tiene que transferir el archivo(s) del export pues seria muchísimo mas tardado.

#### **Complejas**

#### **RMAN Duplicate.**

RMAN es una utilitaria de Oracle para realizar backups/restore. Una opcion que es muy interesante es el "duplicate" y como su nombre lo dice duplica una base de datos a otro servidor. Básicamente como funciona es de la siguiente manera: se hace un backup de la base de datos "fuente/original", una vez con el backup guardado en el tape/disco/etc el resto del trabajo se hace en el servidor "destino/nuevo", en el destino se debe tener el software de Oracle instalado, hay que configurar el tnsnames.ora para tener acceso a la base "fuente", se copia el init.ora del fuente al destino (para tener la misma configuración) y se hacen los cambios necesarios al archivo (cambiar el destino de los control files, memoria, etc), se agregan al init.ora 2 parámetros para el duplicate (db\_file\_name\_convert y log\_file\_name\_convert), se crea el spfile y se crea un script de RMAN para duplicar la base de datos. El script se ejecuta en la base de datos destino y básicamente el script o RMAN buscan el backup que hicimos de la fuente y hace un restore al destino de todos los archivos, hace un recover de la base hasta la hora/scn/etc que le digamos y deja la nueva base de datos lista para trabajar con ella. Personalmente este es un método preferido para hacer "refresh" de ambientes por ejemplo de produccion a QA o desarrollo, es rápido (bueno depende de ciertos factores red/servidor/discos/etc) y sencillo ya que una vez teniendo los scripts es solo cuestión de ejecutarlos y RMAN se encarga de todo.

NOTA.- Muchísimos pasos no son mencionados y cierta configuracion se tiene que hacer para que esto funcione correctamente.

#### **Backup/Restore**

Es muy similar al Duplicate pero casi todos los pasos los tenemos que hacer manualmente, hacer un backup del fuente, hacer el restore en el destino, recrear control files, hacer recover,etc.

#### **Copy a nivel SAN.**

Esta opción es ideal cuando se tienen bases de datos grandes (GB a TB+), en esencia la copia de la información se hace a nivel de hardware/discos. Si la base de datos fuente y destino están en una SAN entonces solo hay que copiar los discos que contienen la base de datos fuente a los discos que van a contener la base de datos destino. Todo esto se hace por medio del sistema operativo y regularmente lo hacen los encargados de los servidores. La participación del DBA en esta opción es mínima, solo hay que poner los tablespaces en la base de datos fuente en modo backup, se hace la copia a nivel hardware, una vez terminada la copia se quita el modo backup de la fuente, se envian los archivos del archive de la fuente al destino (de preferencia se hace un log switch) y en el destino se recrean los control files si es necesario y se hace un recover (aquí va a preguntar por los archives que acabamos de copiar) y listo, la BD queda funcional.

Estas son algunas de las formas en que se puede migrar, copier, mover y recuperar una base de datos.

#### **PRESENTACION DEL PROYECTO**

Las migraciones que acontinuación se detallan, fueron elaboradas para la CONDUSEF, y se decide hacerlo de forma logica (import/export) ya que despues de hacer el analisis se llega a la conclusión de que la forma mas rapida para hacerlo es mediante la migración de los schemas que son utilizados por sus aplicaciones, así,

toda la basura que existe en sus bases de datos debido a la creación de algunos objetos para pruebas fue eliminada al pasar a la nueva versión en producción.

Para hacer notar la importancia del proyecto, se agrega una pequeña reseña de lo que es la CODUSEF:

La Comisión Nacional para la Protección y Defensa de los Usuarios de Servicios Financieros, es un Organismo público descentralizado, que protege los derechos de los usuarios de servicios financieros. Al mismo tiempo, fomenta el desarrollo de una cultura educativa en materia de operación y alcances de las Instituciones Financieras.

La Condusef funciona como intermediario, cuando existen diferencias en la interpretación de los lineamientos o compromisos estipulados al adquirir un servicio o un producto financiero.

Atiende reclamaciones relacionadas a las prácticas indebidas de las Instituciones Financieras.

Verifica que la información utilizada para la publicidad de los servicios y productos financieros sea veraz y no induzca al consumo mediante interpretaciones erróneas.

Así mismo, pone a disposición de los usuarios gran cantidad de información relacionada a los productos y servicios financieros; proporciona otras herramientas como estadísticas, cuadros comparativos de Instituciones bancarias, Afores, Aseguradoras y otras compañías del sector bursátil; al igual que simuladores y calculadoras.

### **ESTRUCTURA DEPARTAMENTAL**

La siguiente tabla muestra la estructura organizacional de CONDUSEF destacando el Departamento de Redes y Telecomunicaciones, el cual es el encargado de administrar las bases de datos que van a ser migradas.

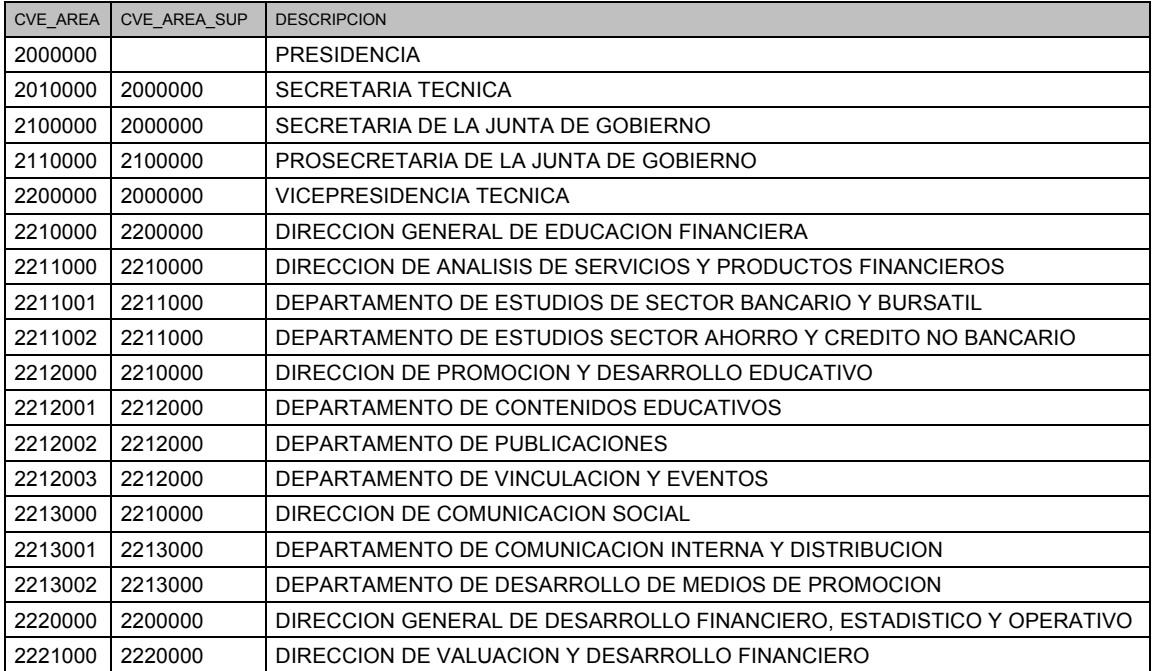

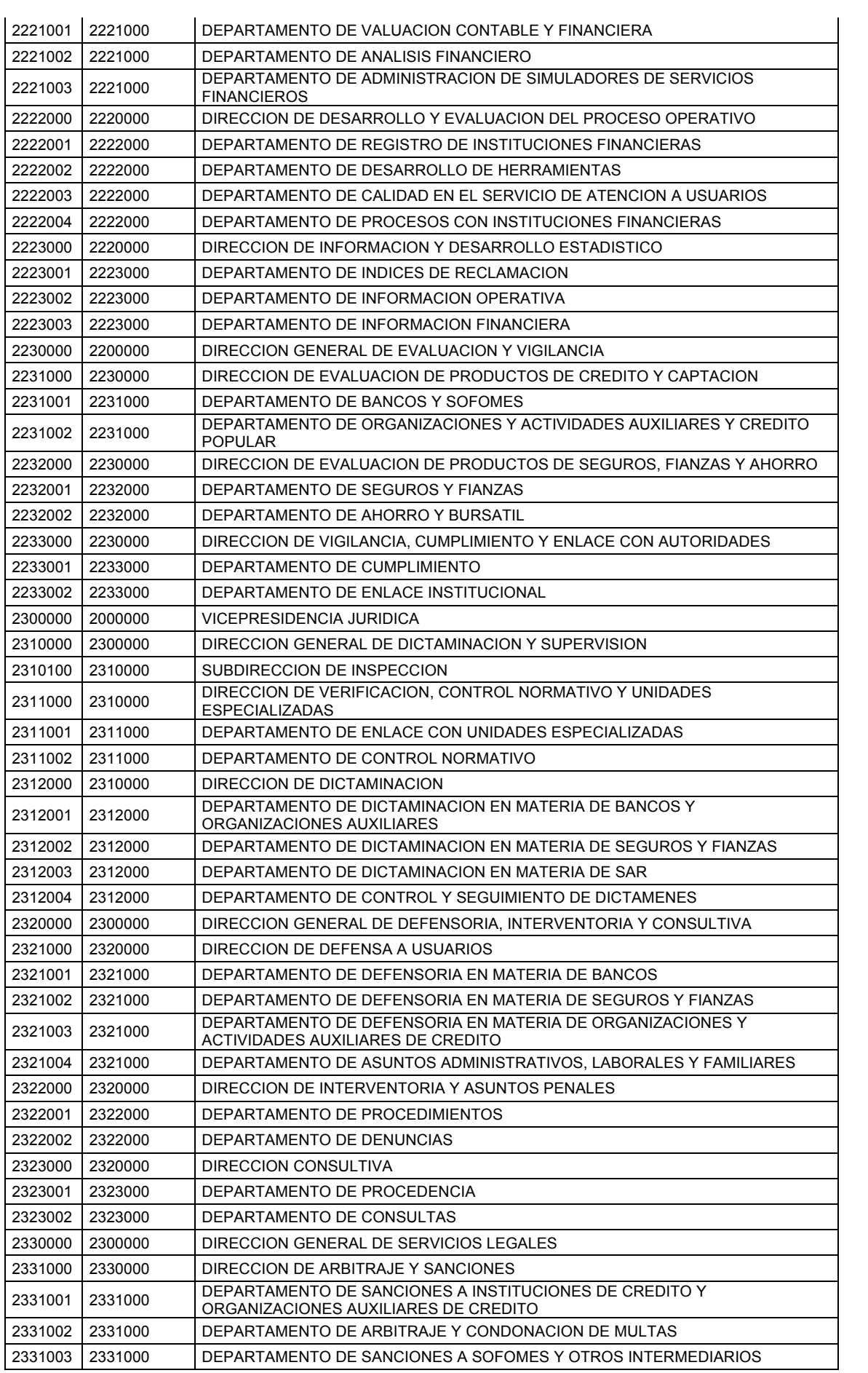

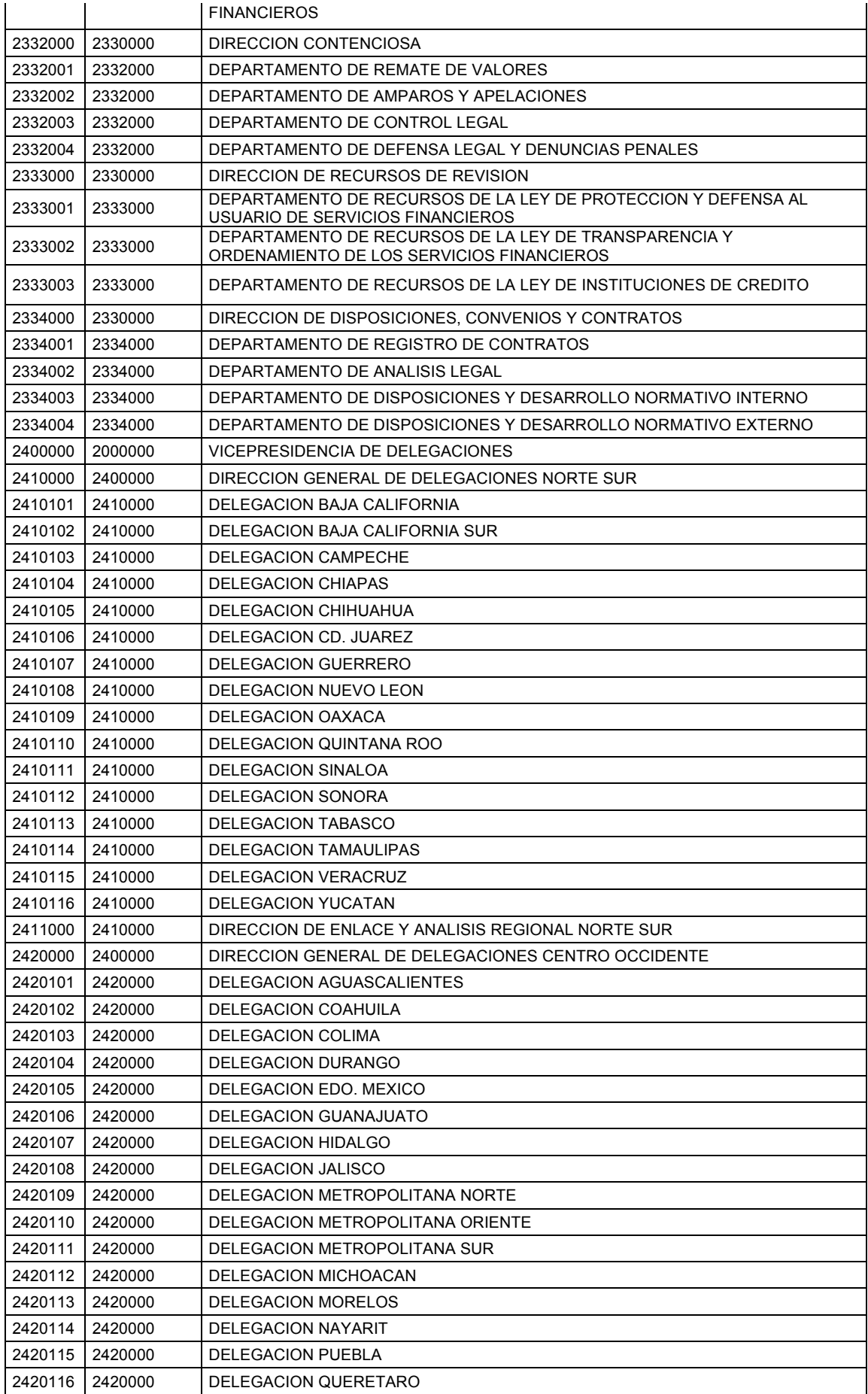

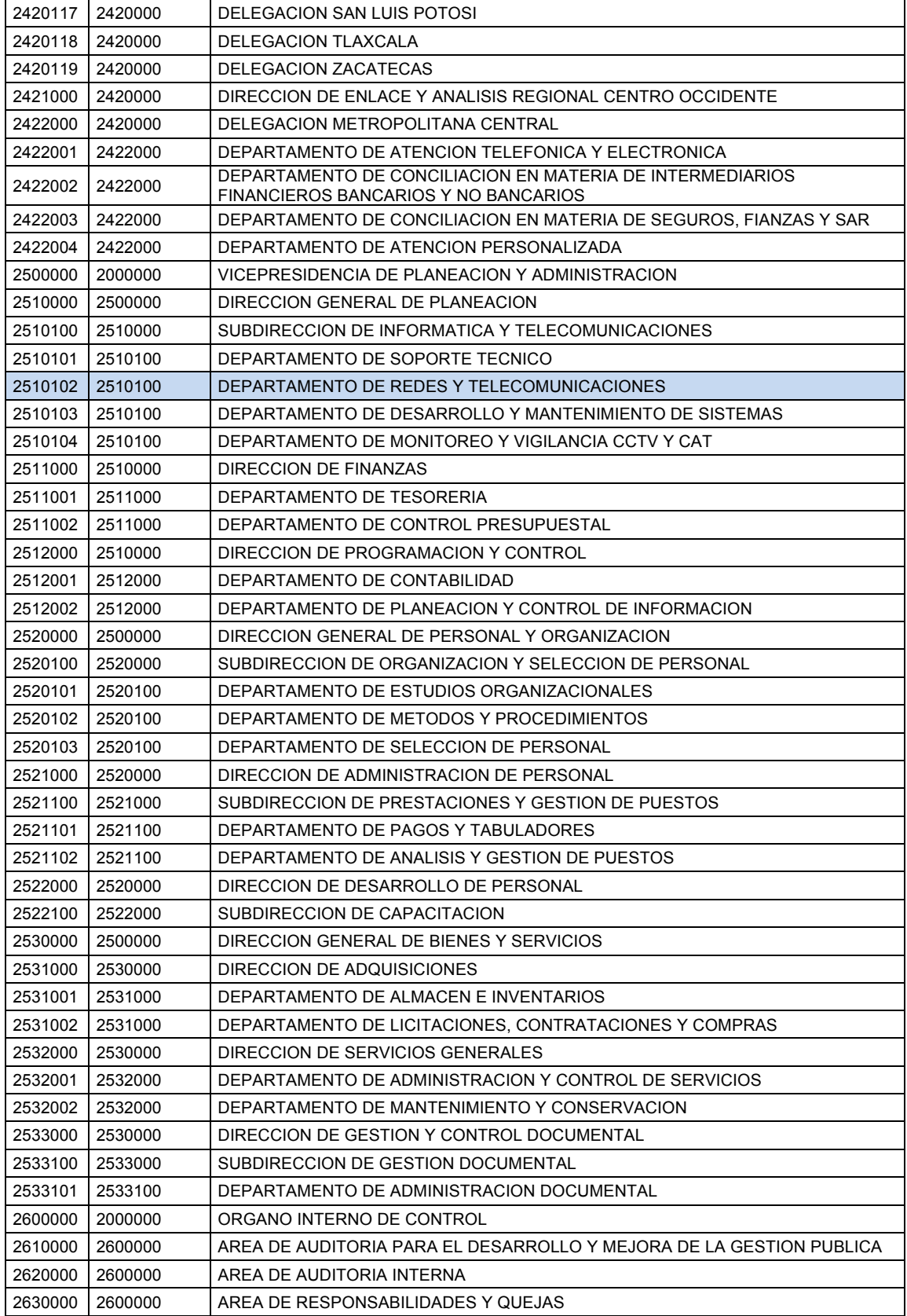

Ahora se sabe que todo el desarrollo del trabajo es relacionado a la CONDUSEF, por lo que no será necesario mencionarlo durante la presentación de las migraciones.

*Capitulo 1*

# **DISEÑO**

En este capitulo se mostrara toda la información referente a las instancias de bases de datos, que van a ser migradas, como lo es la versión del motor de cada base existente, la estructura de almacenamiento asi como la estructura de distribución de los nuevos servidores con relación a la instancia de base de datos a migrar.

#### **1.1 VERSIONES DE LAS BASES**

Las siguientes tablas muestran las diferentes versiones de las bases de datos del cliente que se desean migrar a la última versión de oracle, las cuales estarán distribuidas en dos servidores y cada servidor estará virtualizado en dos zonas.

#### **DOMINIO 0 Zona 1 Zona 2 No Instancia Versión No Instancia Versión** 1 SIOBK2 10.2.0.3

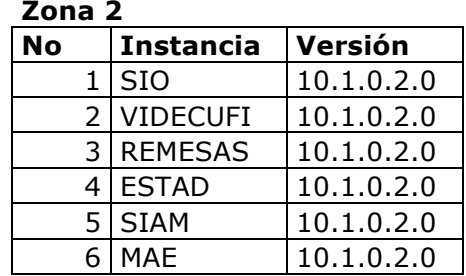

#### **DOMINIO 1**

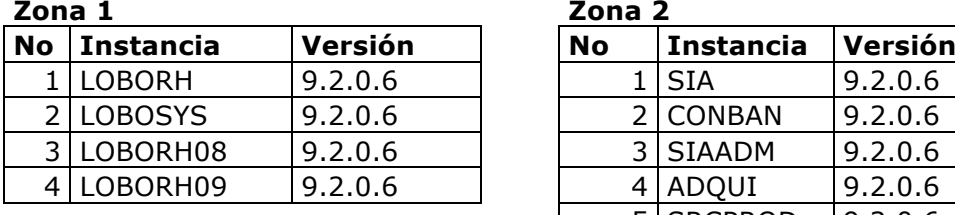

**Zona 1 Zona 2**

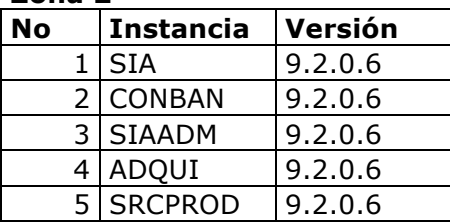

Nota: Todas las instancias se migraran a la versión 11gR2 de oracle con almacenamiento en ASM.

#### **1.2 ESTRUCTURA DE ALMACENAMIENTO**

Las tablas que a continuación se muestran detallan el nombre de los Tablespace, Mb usudos hasta el momento, Mb libres, porcentaje usado y el tamaño estimado de disco duro destinado para los grupos de ASM, tomando en cuenta el crecimiento de las bases de datos para que en la migración de cada una de ellas se tenga el triple del tamaño actualmente utilizado y asi evitar problemas de espacio en un lapso de tiempo estimado a tres años.

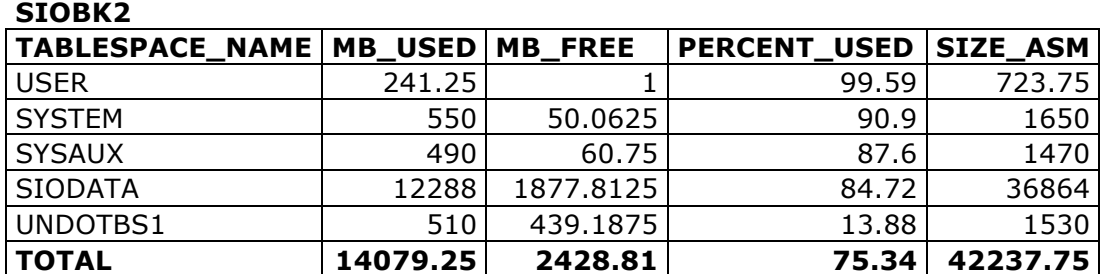

## **LOBORH**

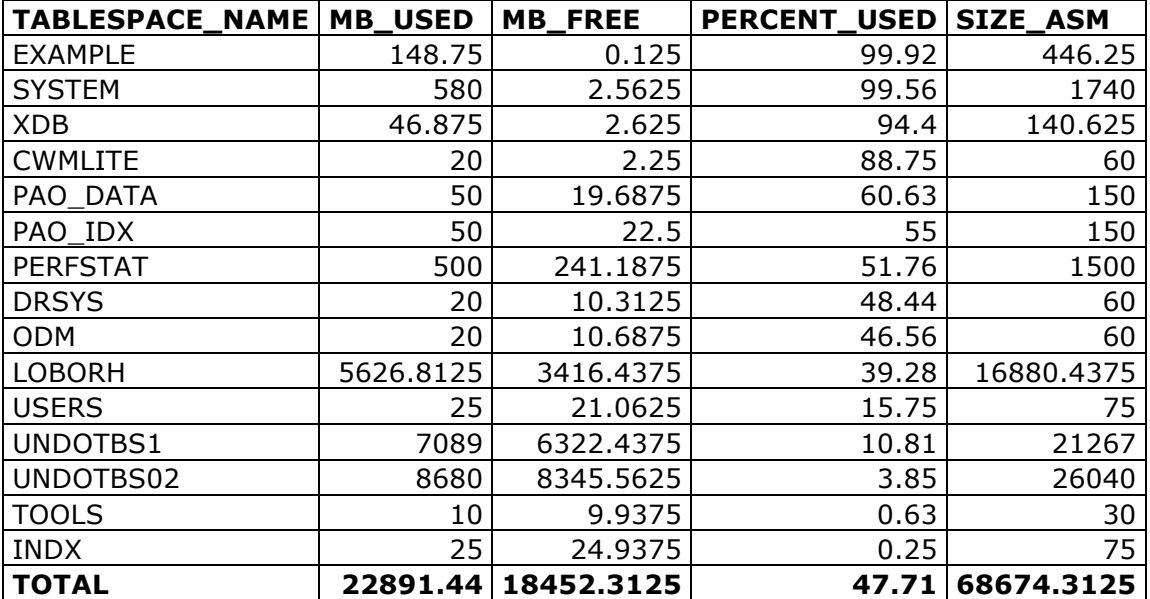

# **LOBOSYS**

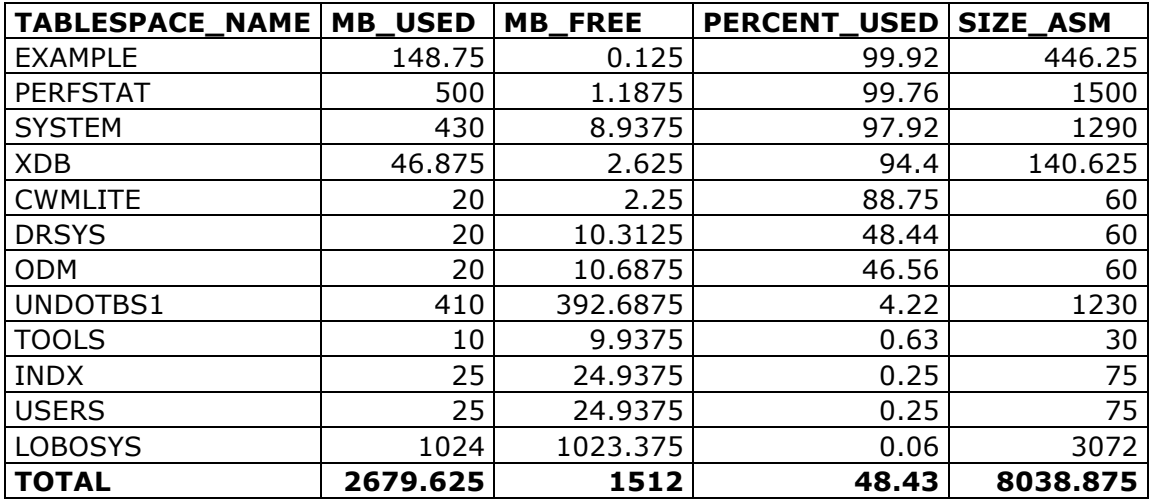

#### **LOBO08**

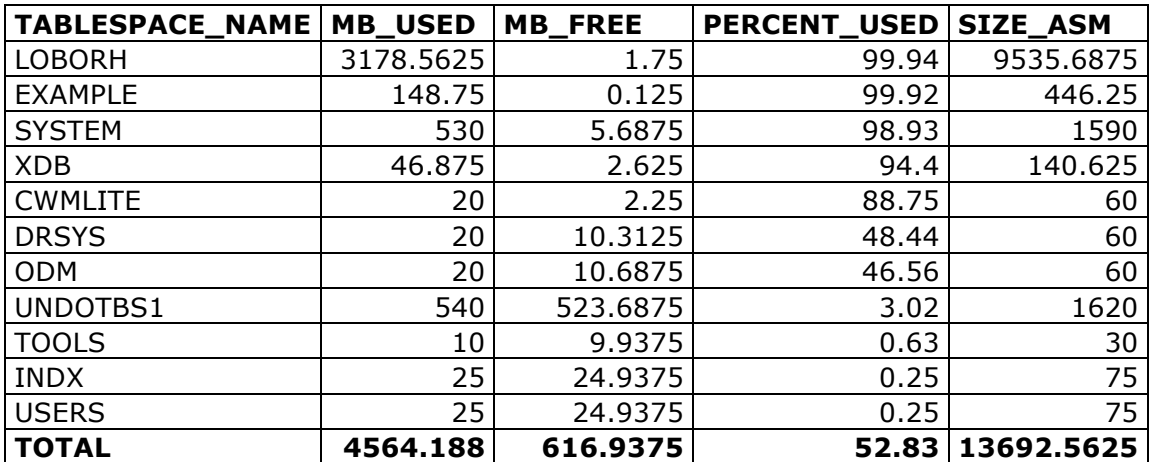

## **LOBO09**

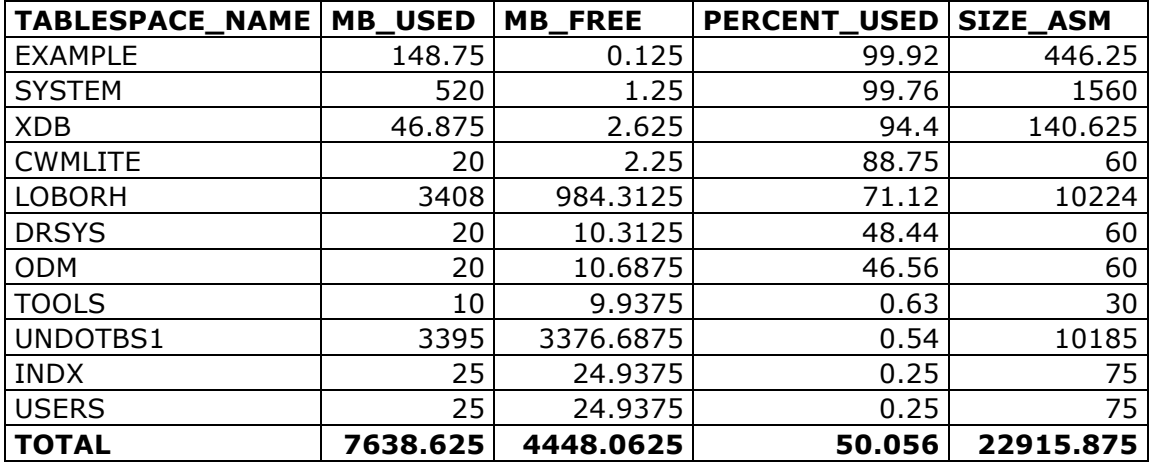

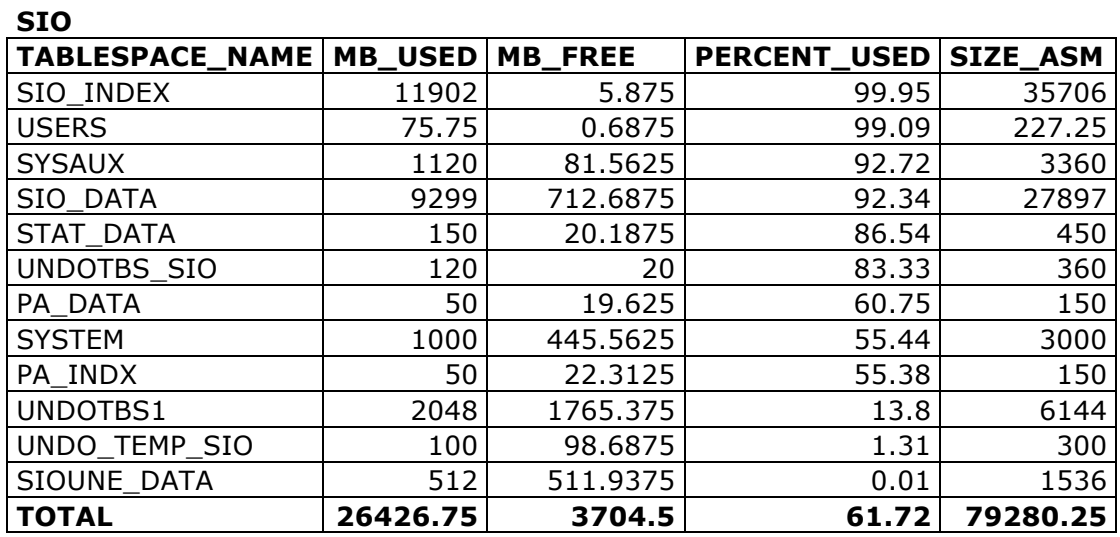

# **VIDECUFI**

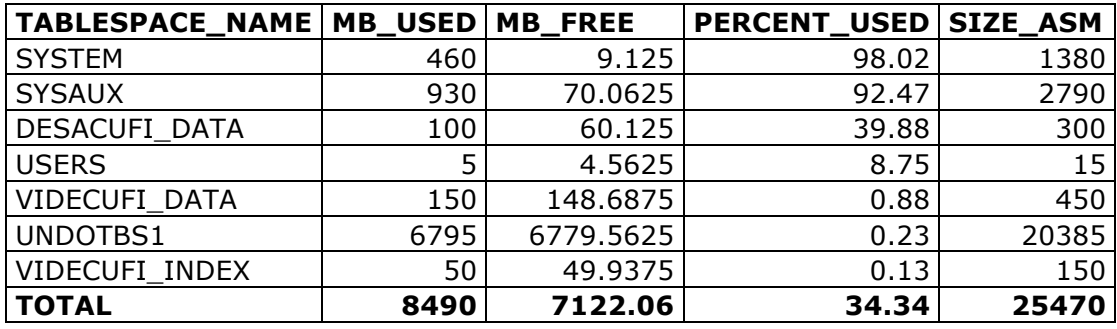

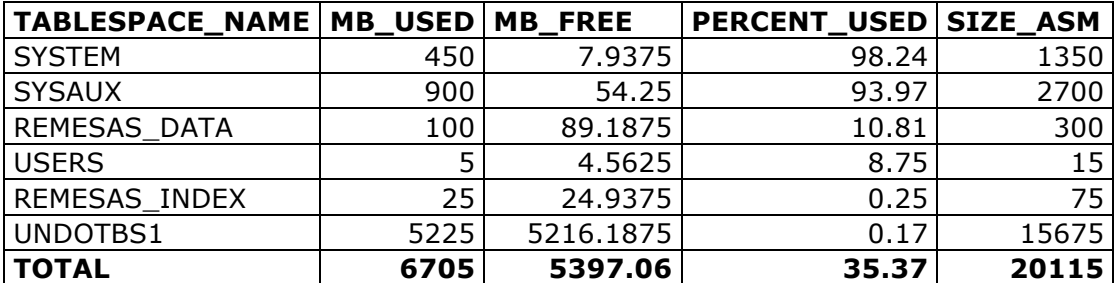

#### **SIAM**

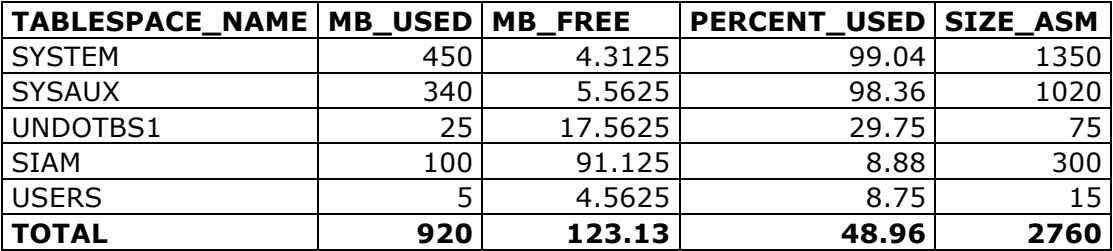

#### **MAE**

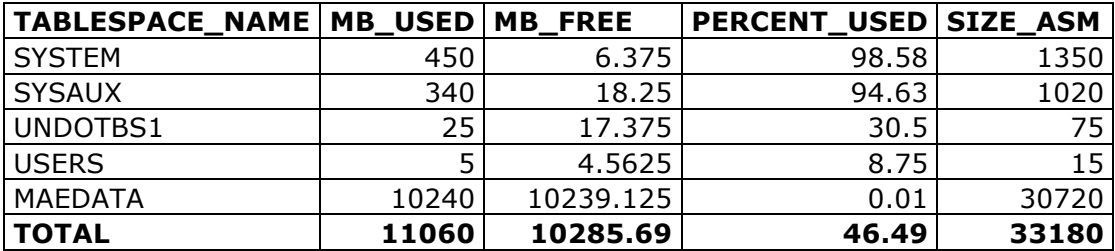

# **ESTAD**

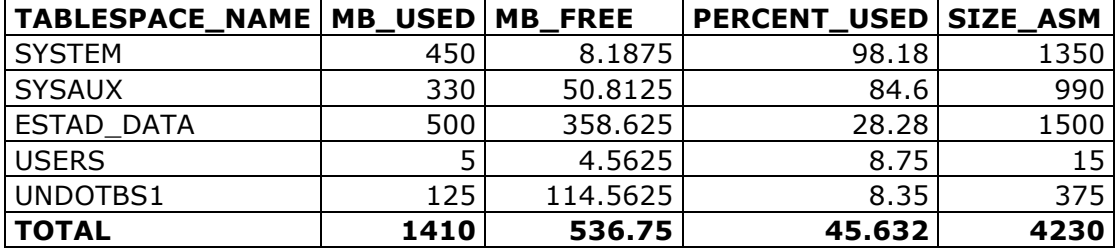

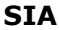

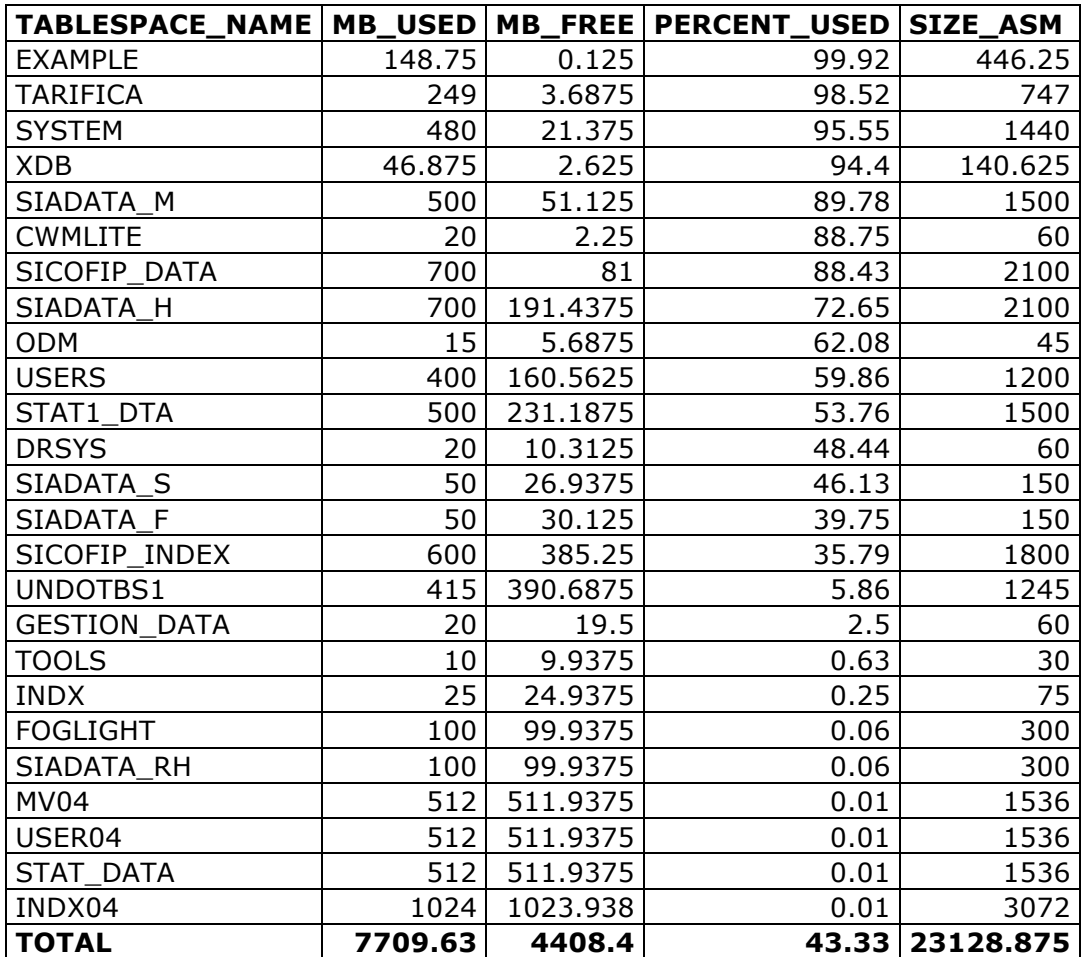

## **CONBAN**

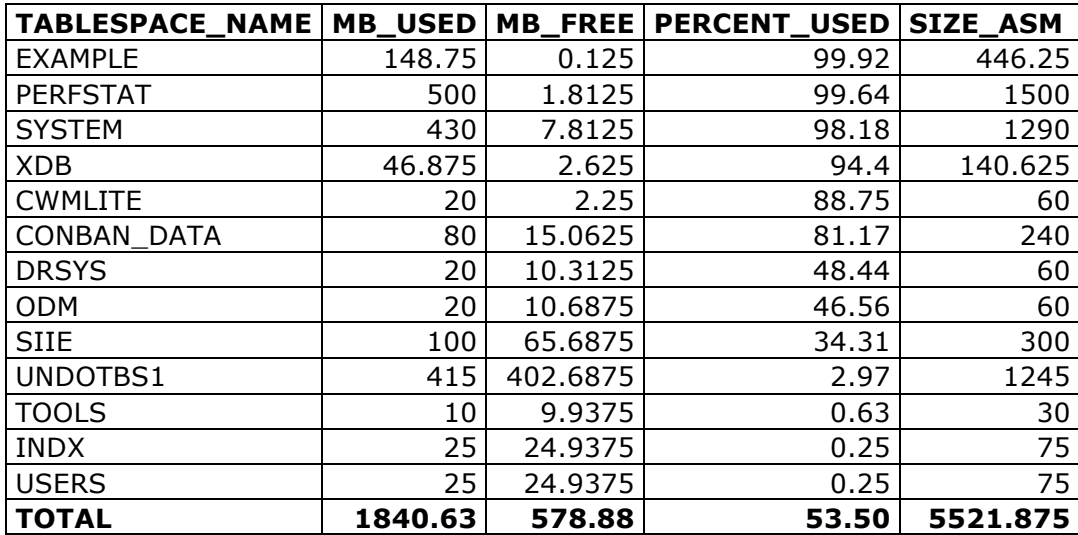

#### **SIAADM**

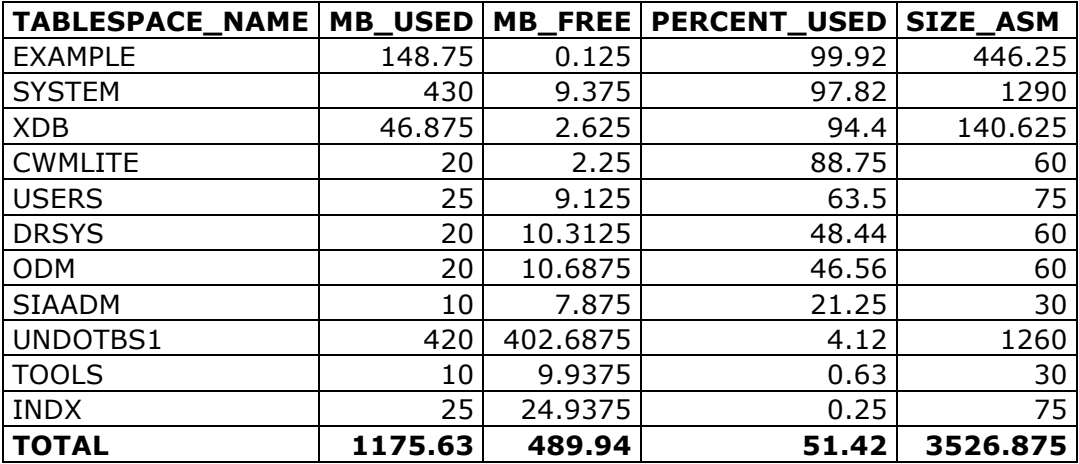

#### **ADQUI**

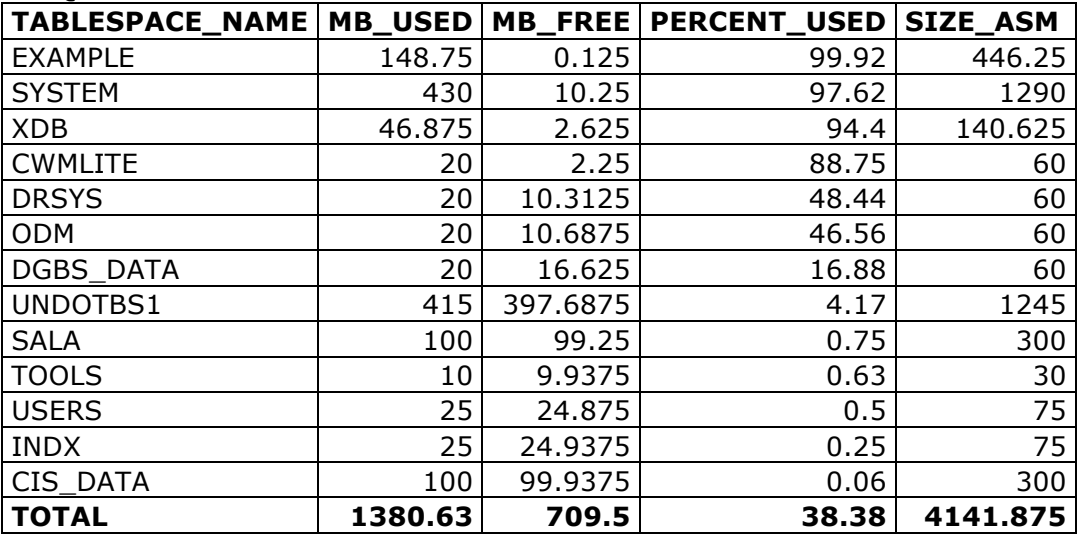

#### **SRCPROD**

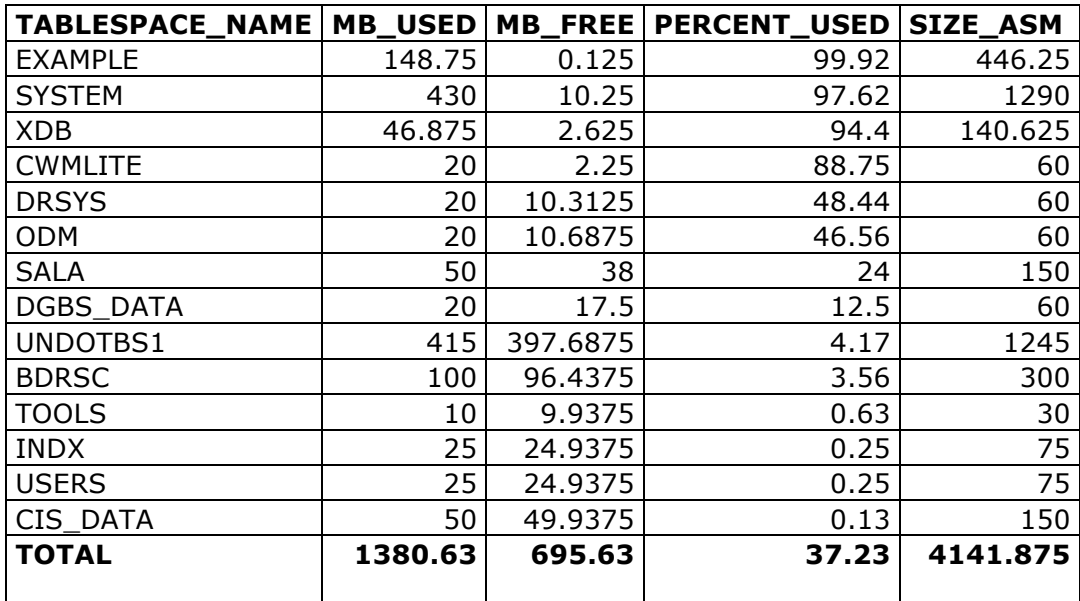

En el siguiente cuadro se muetra la forma en que quedaran distribuidas las instancias en cada una de las zonas en los nuevos servidores de base de datos.

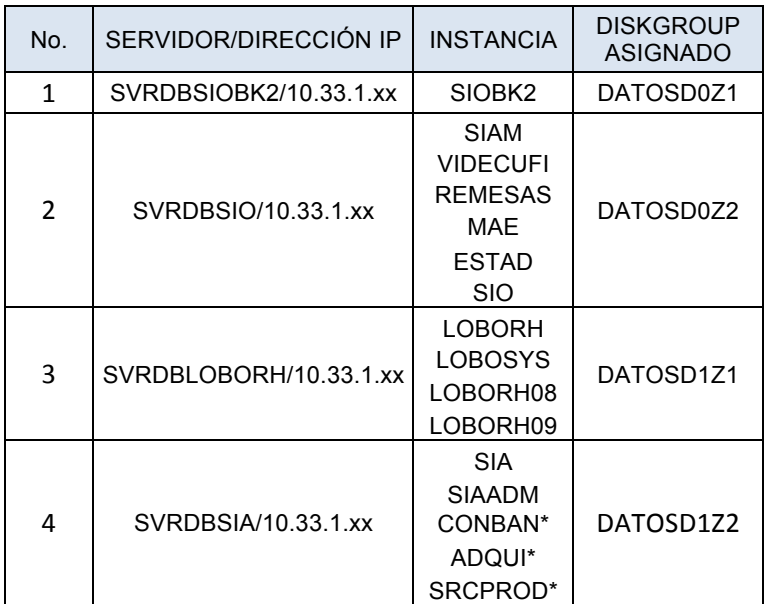

Nota: las instancias CONBAN,ADQUI y SRCPROD se migraran a una sola instancia llamada sisadm a petición del cliente.

Ya que se realizo de forma correcta el dimencionamiento de los nuevos servidores apartir de la información presentada se puede continuar con el proceso de migración el cual sera seguira describiendo en los siguientes capitulos.

21

*Capitulo 2*

# **ETAPAS DE PRUEBA**

### **ETAPAS DE PRUEBA**

A continuación se mostraran las estapas que se llevaron acabo en la mirgración de las bases de datos para CONDUSEF, desde la instalación del software de Oracle 11G R2 en las zonas de los servidores, la creación de las instancias de base de datos, la obtención de los objetos DDL y su creación en los destinos, para posteriormente hacer la migración lógica de los schemas indicados por el cliente.

Debido a que la instalación y creación de los grupos de discos para ASM es identica en las 4 zonas de los servidores, se mostrara unicamente una instalación que sera la de la zona denominada SVRDBSIO indicando si es que hay algún cambio durante el proceso de instalación.

#### **2.1 INSTALACIÓN DE SOFTWARE ORACLE EN LAS ZONAS**

Revisión de requisitos para oracle 11gr2 en solaris

Esto se requiere hacer en las cuatro zonas que tenemos, como ejemplo se pondrá solo en la zona SVRDBSIO, conectarse con el usuario root y ejecutar los siguientes comandos:

```
1. Revisar memoria del server
/usr/sbin/prtconf | grep "Memory size"
```
2. Revisar Swap /usr/sbin/swap -l

```
3. Checar arquitectura
```
/bin/isainfo –kv

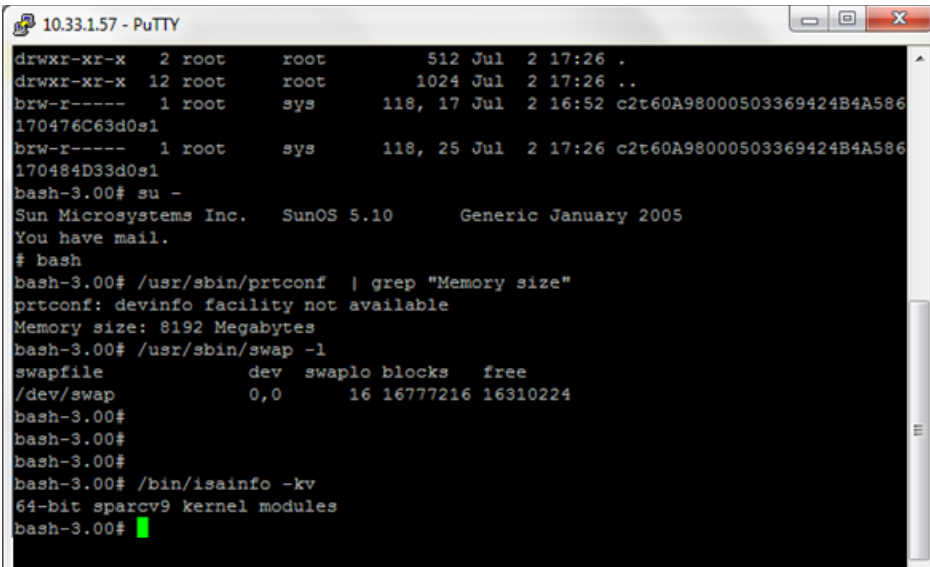

4. Espacio en temporal df -k /tmp

5. Versión de SO uname –r

#### 6. Paquetes necesarios

```
SUNWarc
SUNWbtool
SUNWhea
SUNWlibC
SUNWlibm
SUNWlibms
SUNWsprot
SUNWtoo
SUNWi1of
SUNWi1cs (ISO8859-1)
SUNWi15cs (ISO8859-15)
SUNWxwfnt
SUNWcsl
```
\$ pkginfo -i SUNWarc SUNWbtool SUNWhea SUNWlibC SUNWlibms SUNWsprot \ SUNWtoo SUNWi1of SUNWi1cs SUNWi15cs SUNWxwfnt

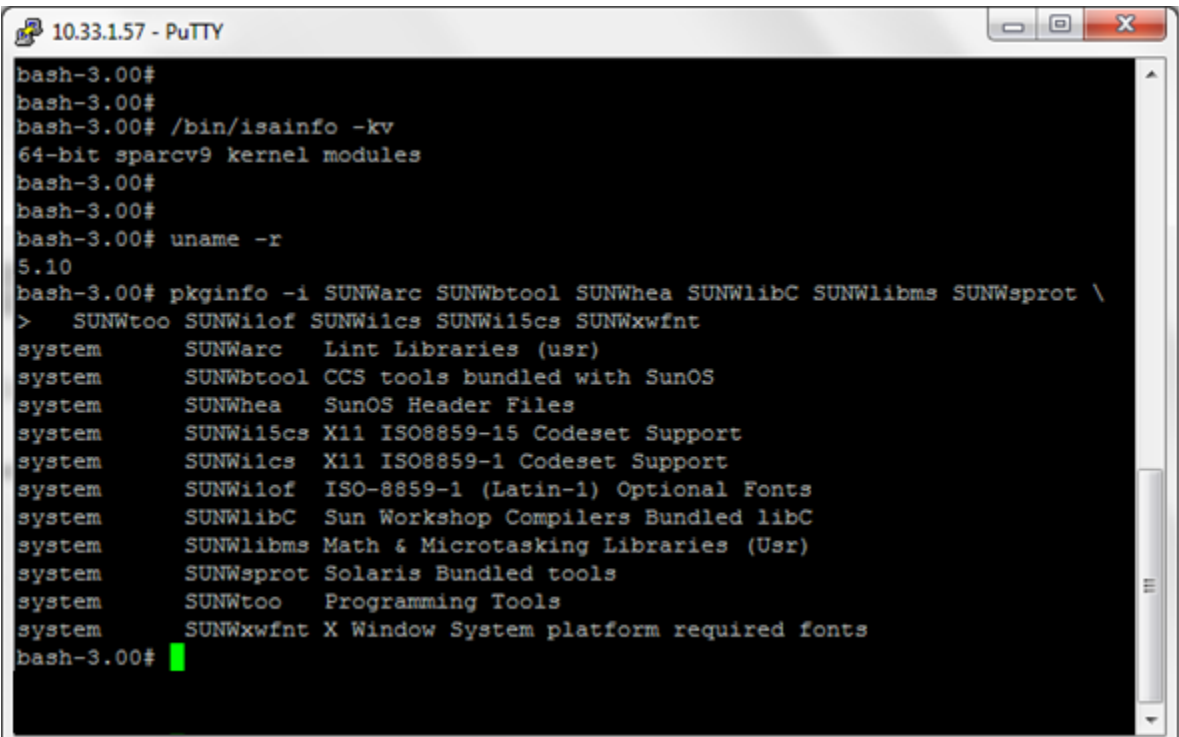

#### 7. Revisión de parches:

120753-06: SunOS 5.10: Microtasking libraries (libmtsk) patch 139574-03: SunOS 5.10

/usr/sbin/patchadd -p | grep 120753

/usr/sbin/patchadd -p | grep 139574

8. Creación de grupos y usuario de S.O estos mismos pasos se realizarán en las diferentes zonas de los servidores:

- \$ groupadd oinstall
- \$ groupadd dba

\$ useradd -g oinstall -G dba orapp

\$ passwd orapp

New Password: \*\*\*\*\*\*\*\*

#### Asignar permisos a orapp

\$ chown orapp:oinstall /u01

Crear un directorio llamado orapp dentro de la ruta /export/home/, el cual será el home del usuario, asignarle los siguientes permisos:

```
$ mkdir -p /export/home/orapp
```

```
$ chown orapp:oinstall /export/home/orapp
```
#### 9. Creación del proyecto para orapp

Como usuario root ejecutar lo siguiente en los 4 servidores.

```
$ Projadd –U orapp –K "Project.max-shm-memory=(priv,4096MB,
deny)" user.orapp
```
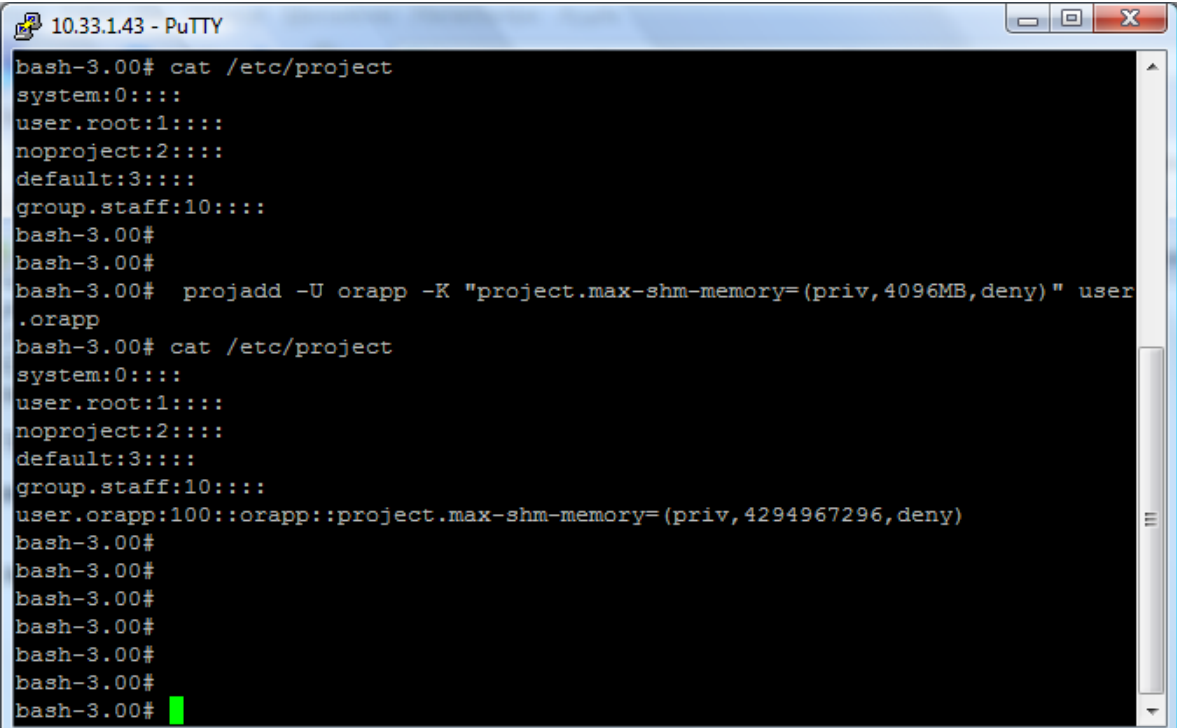

10. Para definir el home de orapp editar el archivo /etc/passwd,mediante el comando vi /etc/passwd, quedando de la siguiente forma en todos los servidores.

\$ vi /etc/passwd

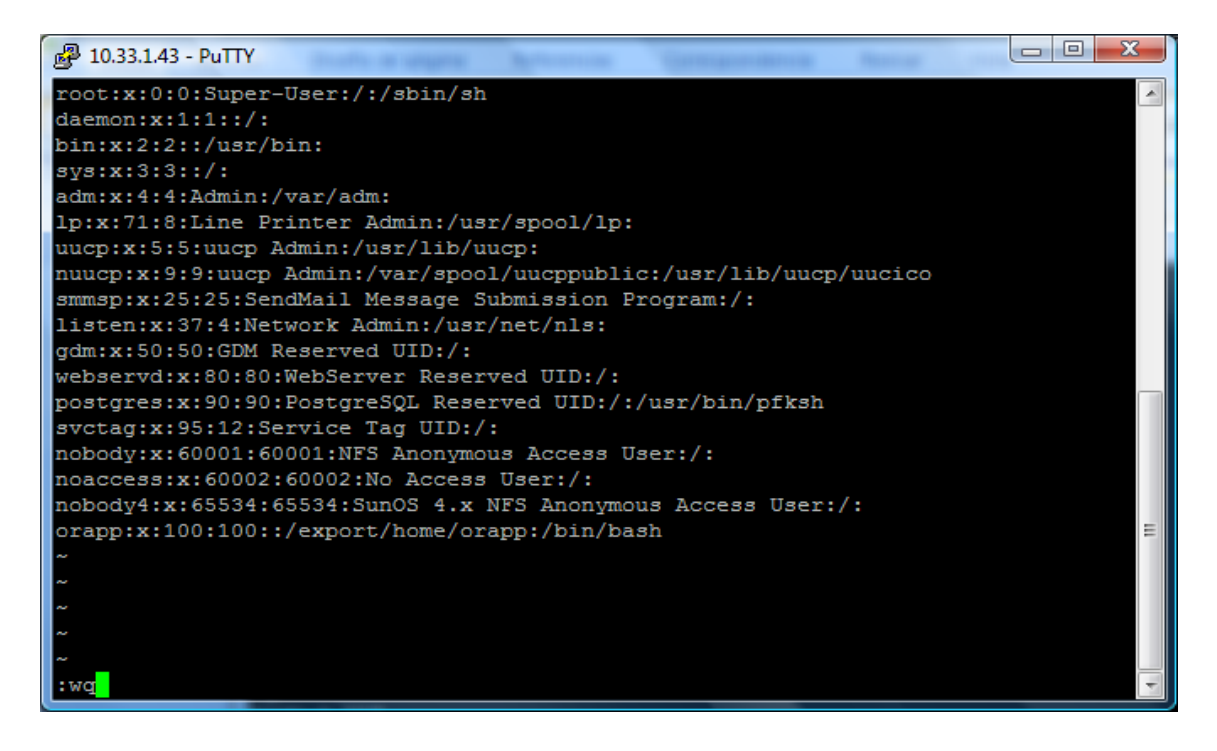

## **2.2 INSTALACIÓN DE ORACLE 11GR2 Y LA CREACIÓN DE GRUPOS DE DISCOS PARA ASM EN LOS SERVIDORES**

1.- Descomprimir el software en la ruta /export/home/orapp/software mediante el comando unzip + nombre archivo oracle en este caso se realiza dos veces por que está dividido en dos partes.

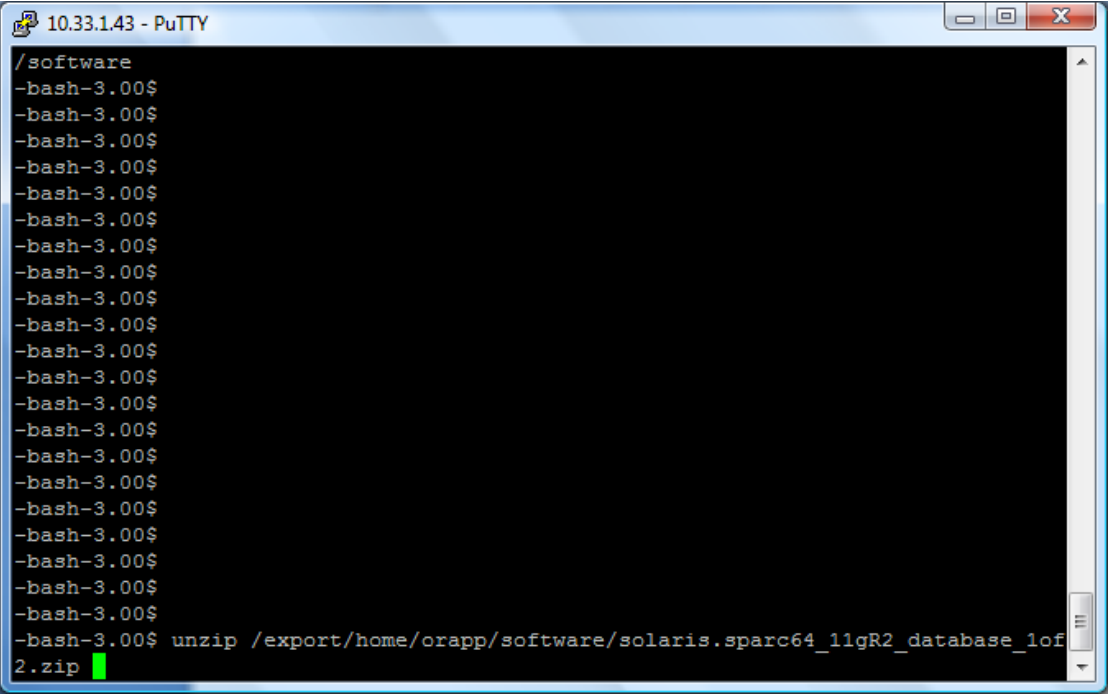

Descompresión del segundo archivo de software de Oracle. Se hace de la misma manera con el comano unzip

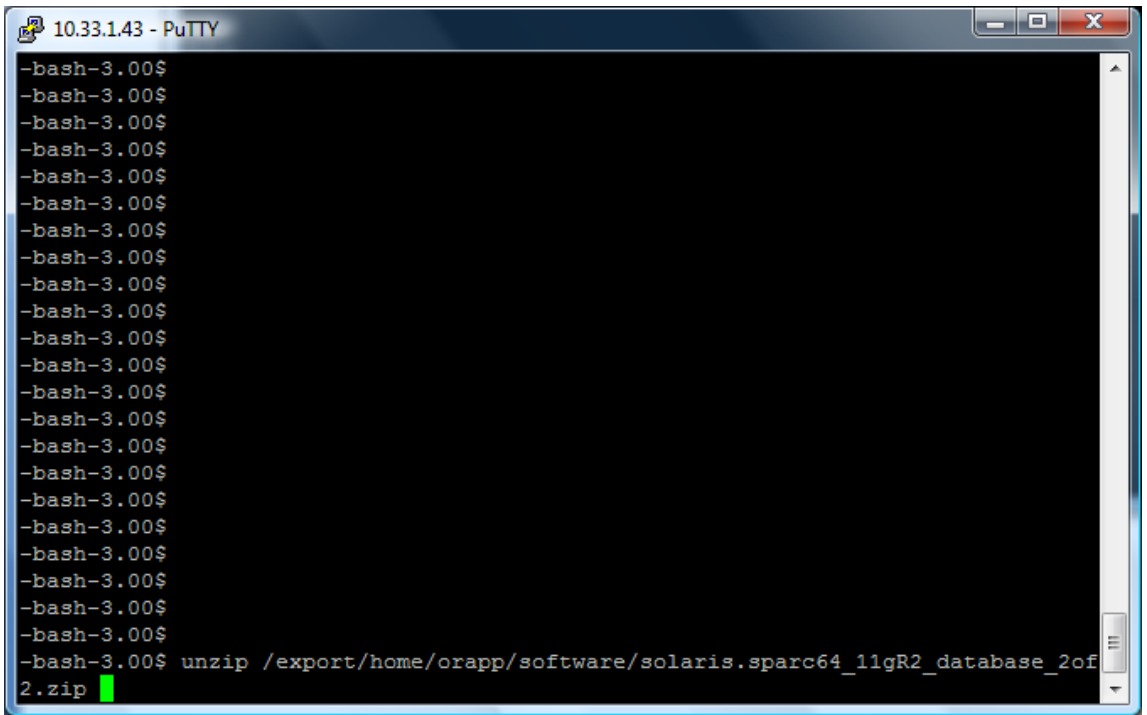

2. El siguiente es el archivo de grid infrastructure, el cual quedara en /software/grid y contiene el software que nos permitirá la configuración de los discos destinados para ASM.

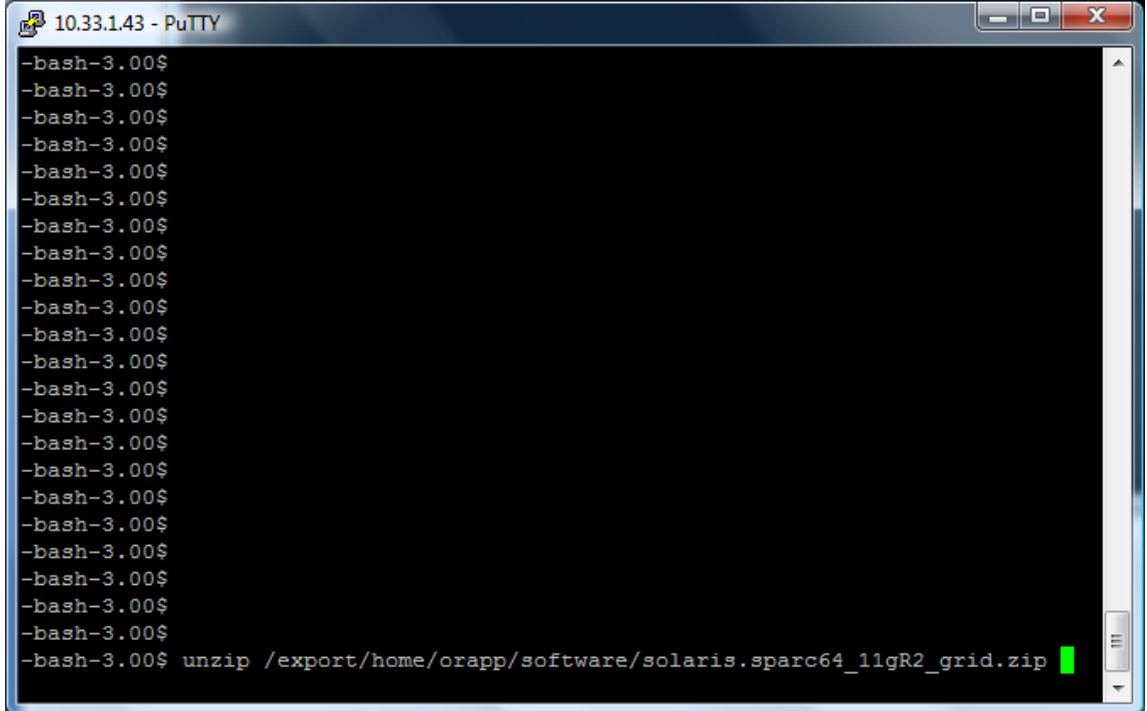

3. Regresar al directorio /export/home/orapp/software y entrar a la carpeta Database y ejecutar el archivo para instalar el software de Oracle mediante el comando ./runInstaller.

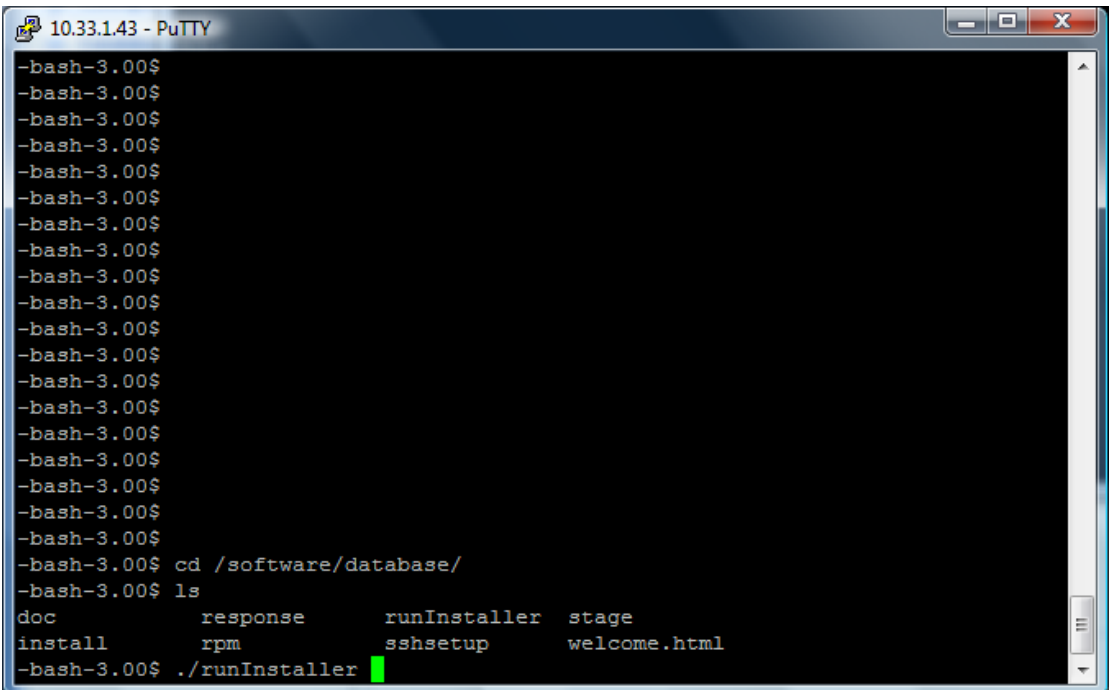

Al ejecutar el comando desplegará el asistente para la instalación del software de Oracle en la que pide que se defina un correo para que mande avisos de actualizaciones, en ambos campos se deja en blanco y se da next para continuar.

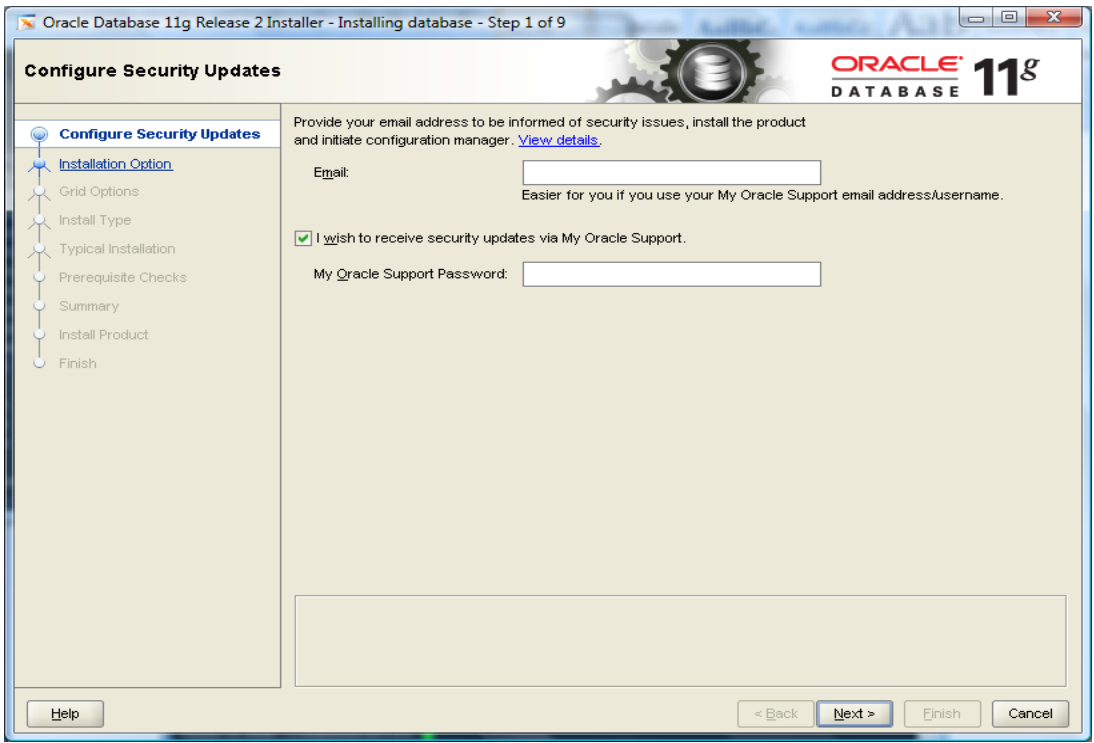

Al dejar dichos campos en blanco el asistente nos mandara un mensaje de alerta le damos en la opción yes para continuar con el proceso.

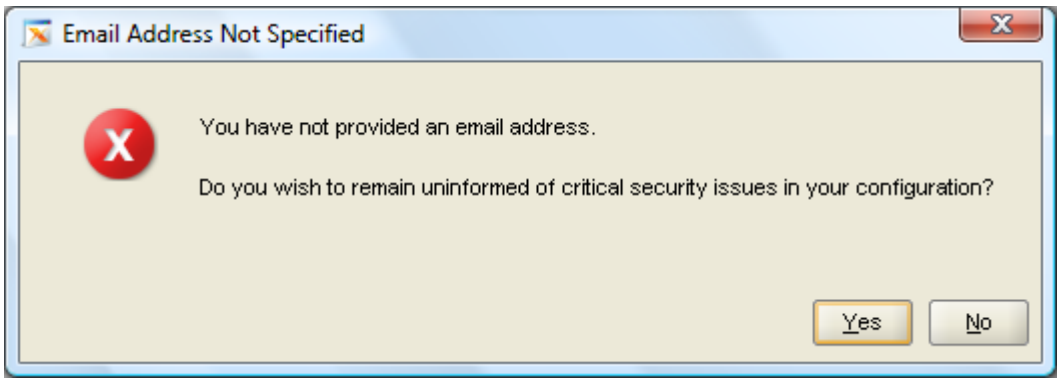

El siguiente paso es elegir que se desea instalar, se elige la opción de solo el software de oracle, las instancias de base de datos se crearán después.

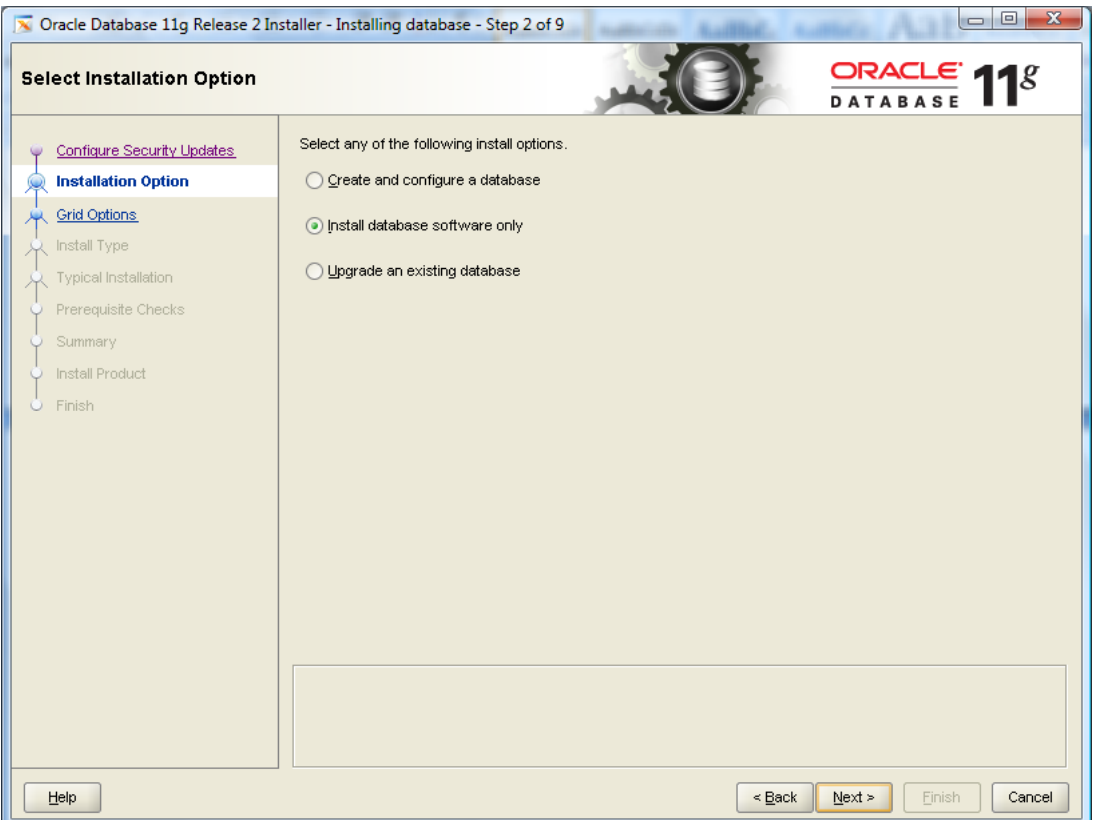

Ahora se elige la opción de single instance Database, ya que sera en standalone, lo cual indica es que es un solo servidor.

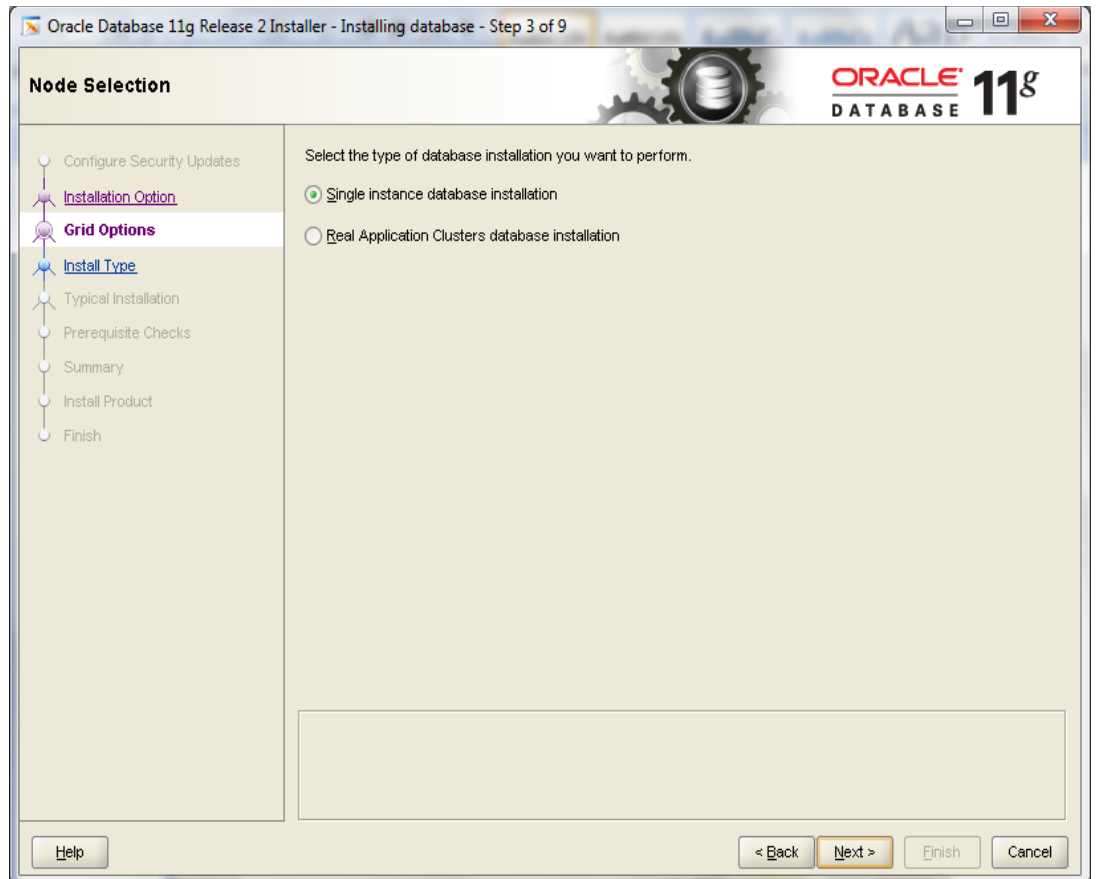

Se define el lenguaje del software, en este caso sólo se selecciona el inglés.

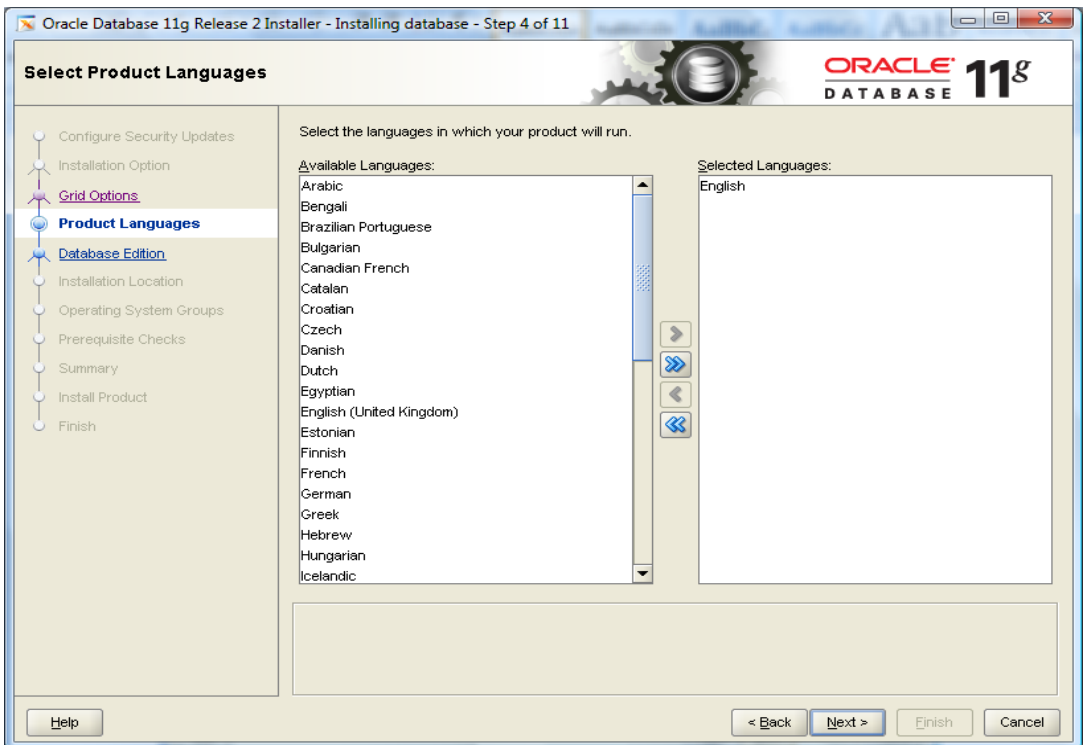

El paso siguiente es definir la edición del software que se va a instalar, se elige la opción Enterprise Edition, esta elección es en base al licenciamiento adquirido por el cliente.

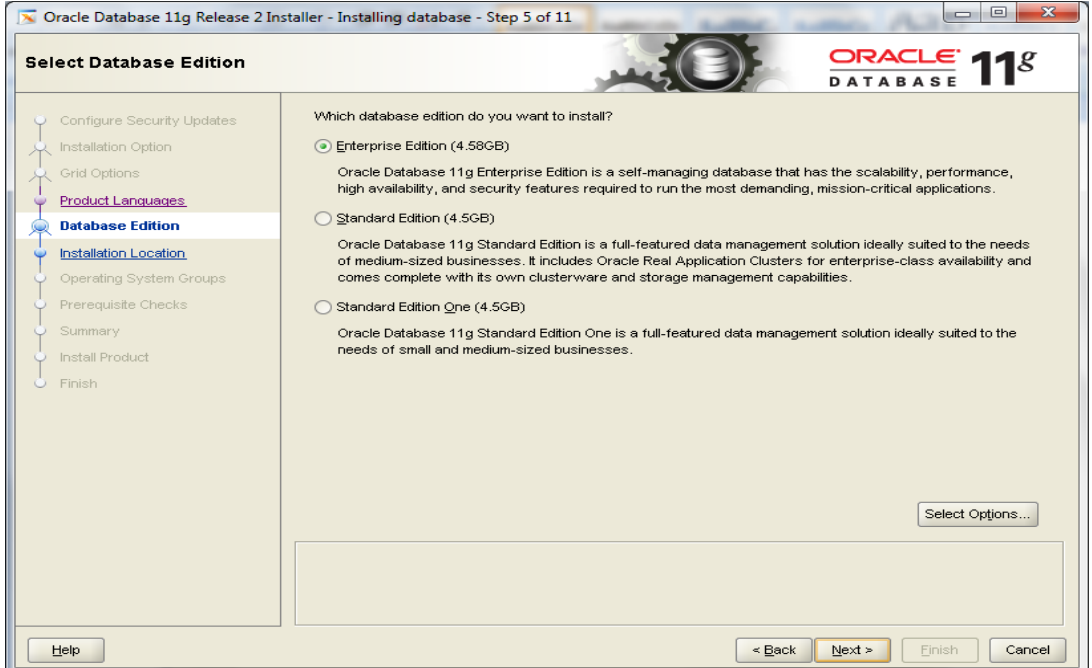

Pasado el punto anterior se define el oracle\_base y el Oracle\_home, los cuales serán la ruta base y la ruta home de Oracle en la que qudarán instalados los binarios del software.

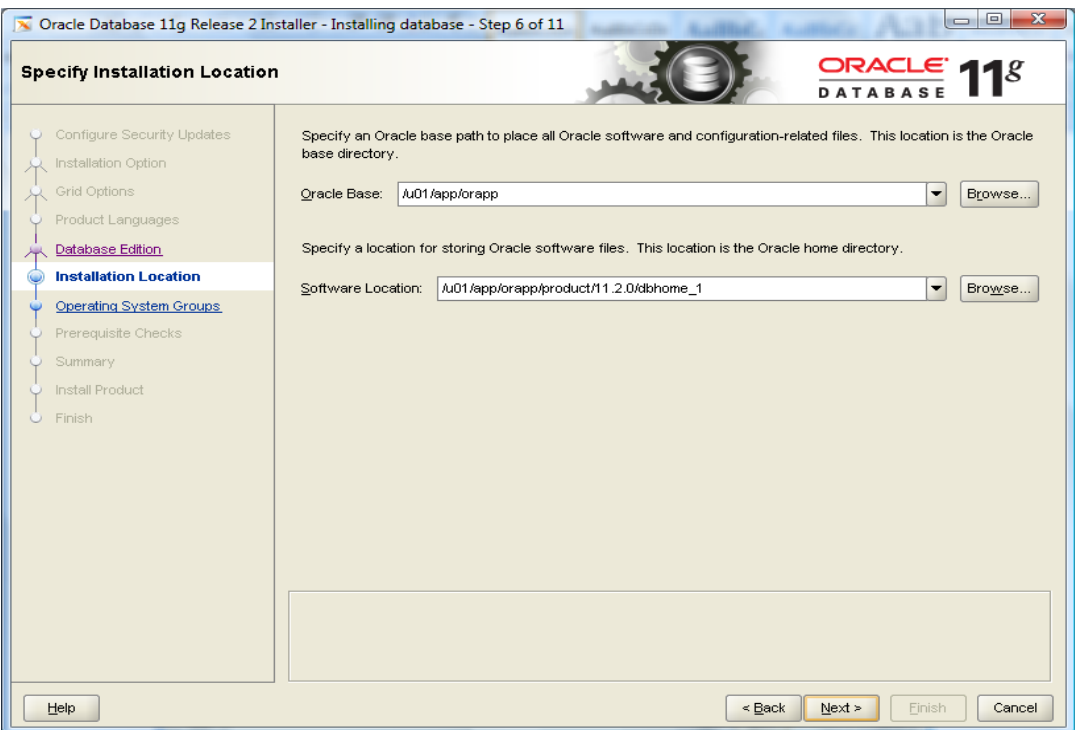

En el paso 7 se define la ruta del directorio oraInventory, así como el grupo propietario de S.O. el cual será oinstall.

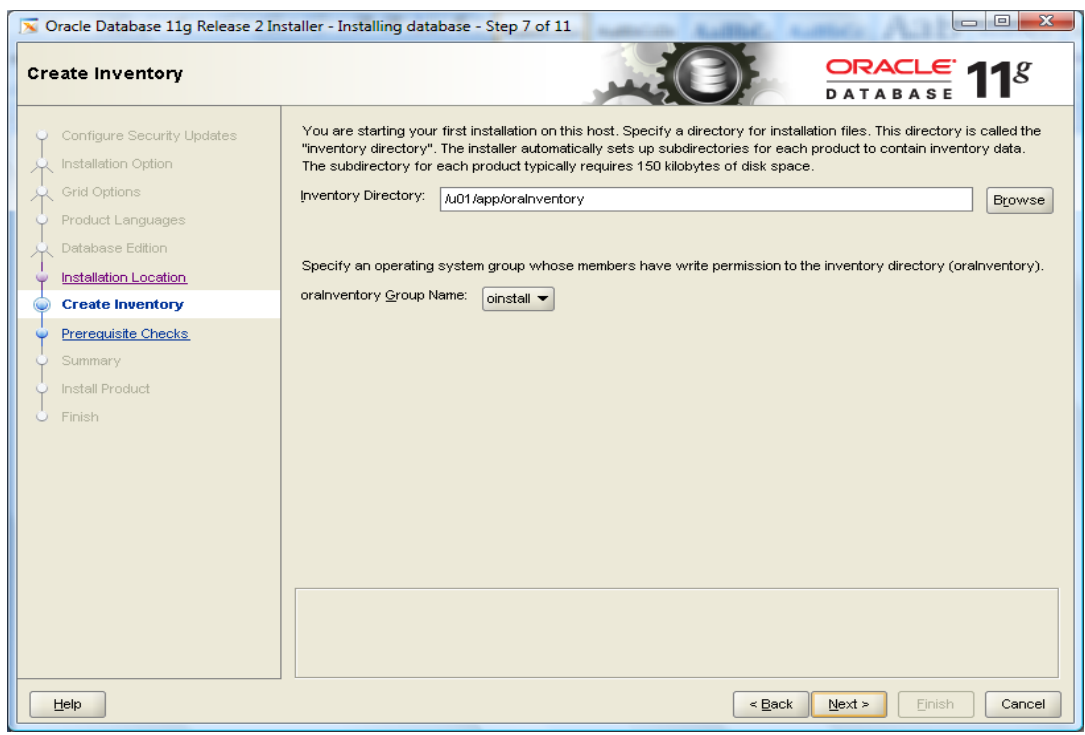

En el paso 8 se definen los grupos que tienen los privilegios a nivel de S.O. como se muestra a continuación.

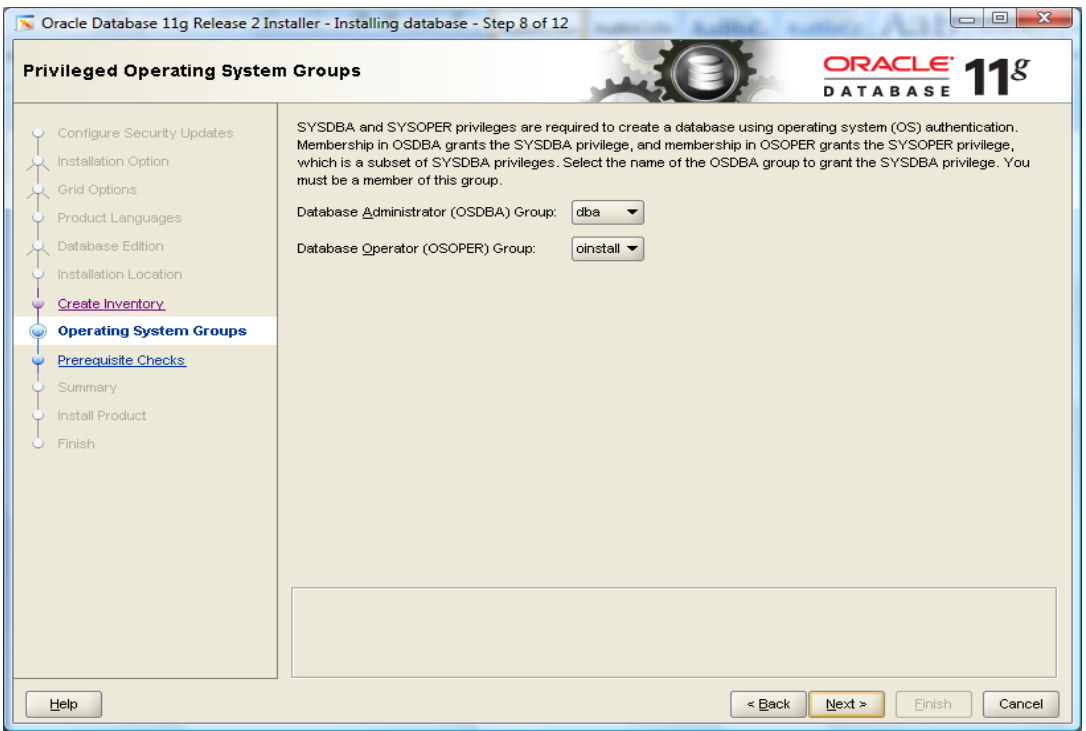

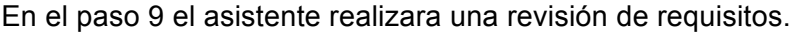

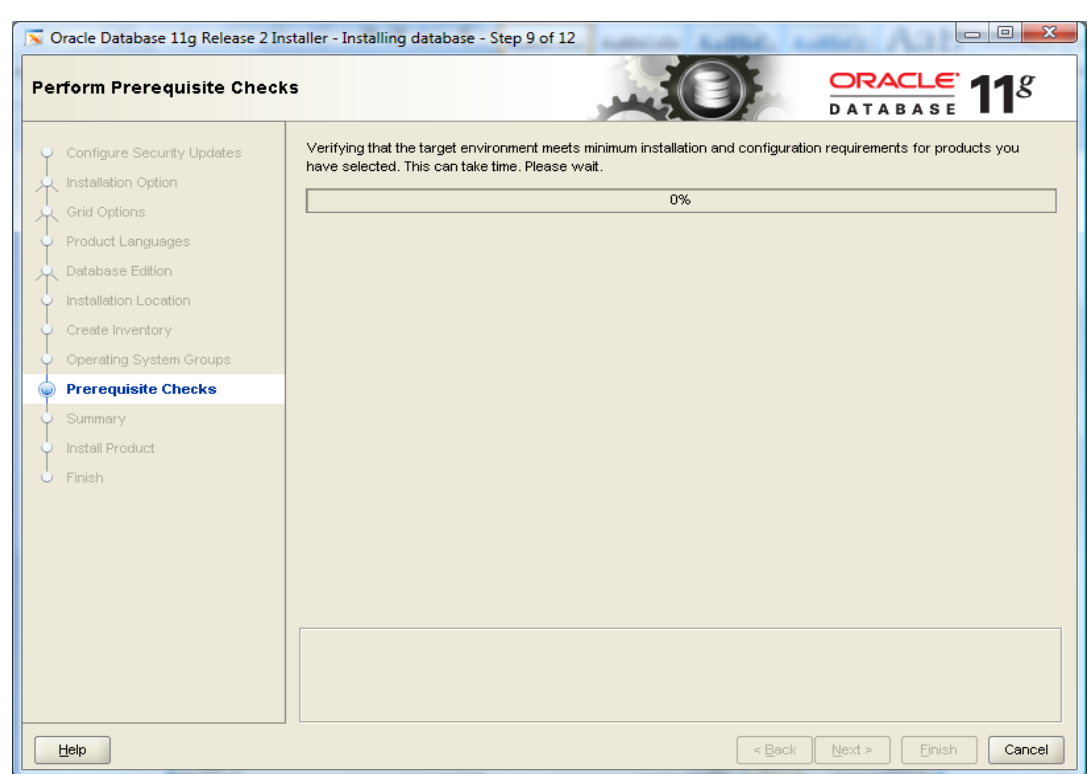

Al término de la revisión se indica que falló al validar un parche pero este no tiene problema ya que es opcional.

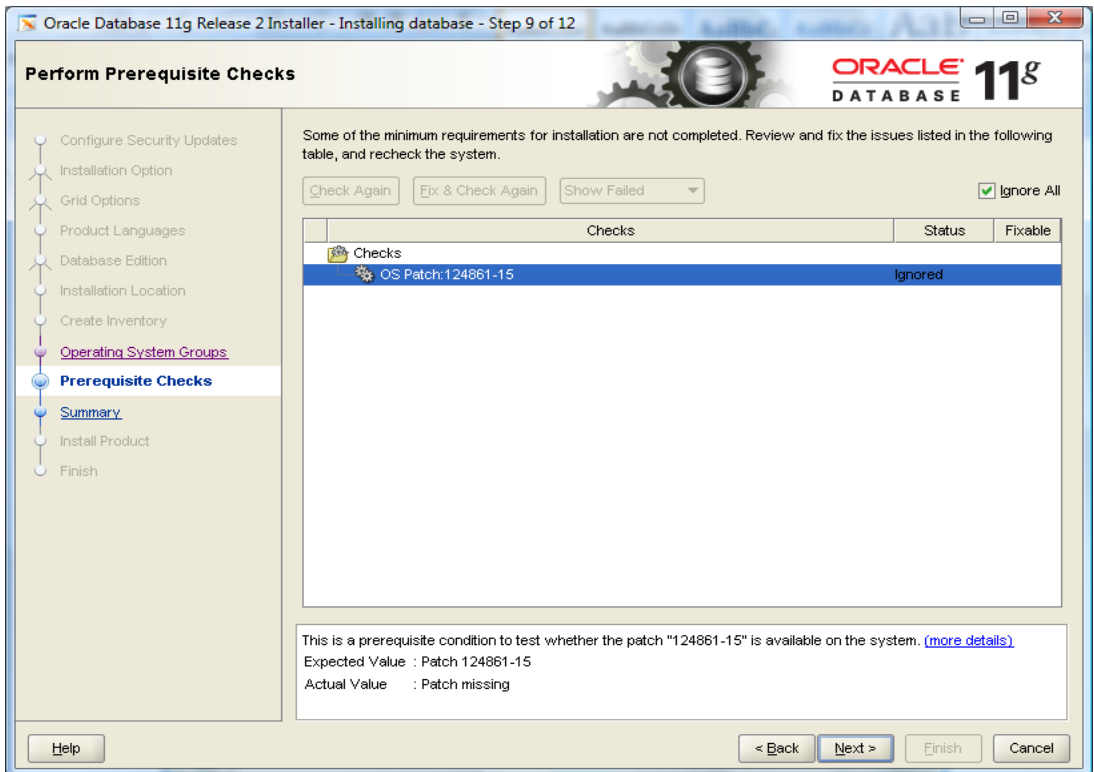

En el paso 10 el asistente nos muestra un resumen antes de empezar la instalación, dar clic en finish para empezar la instalación.

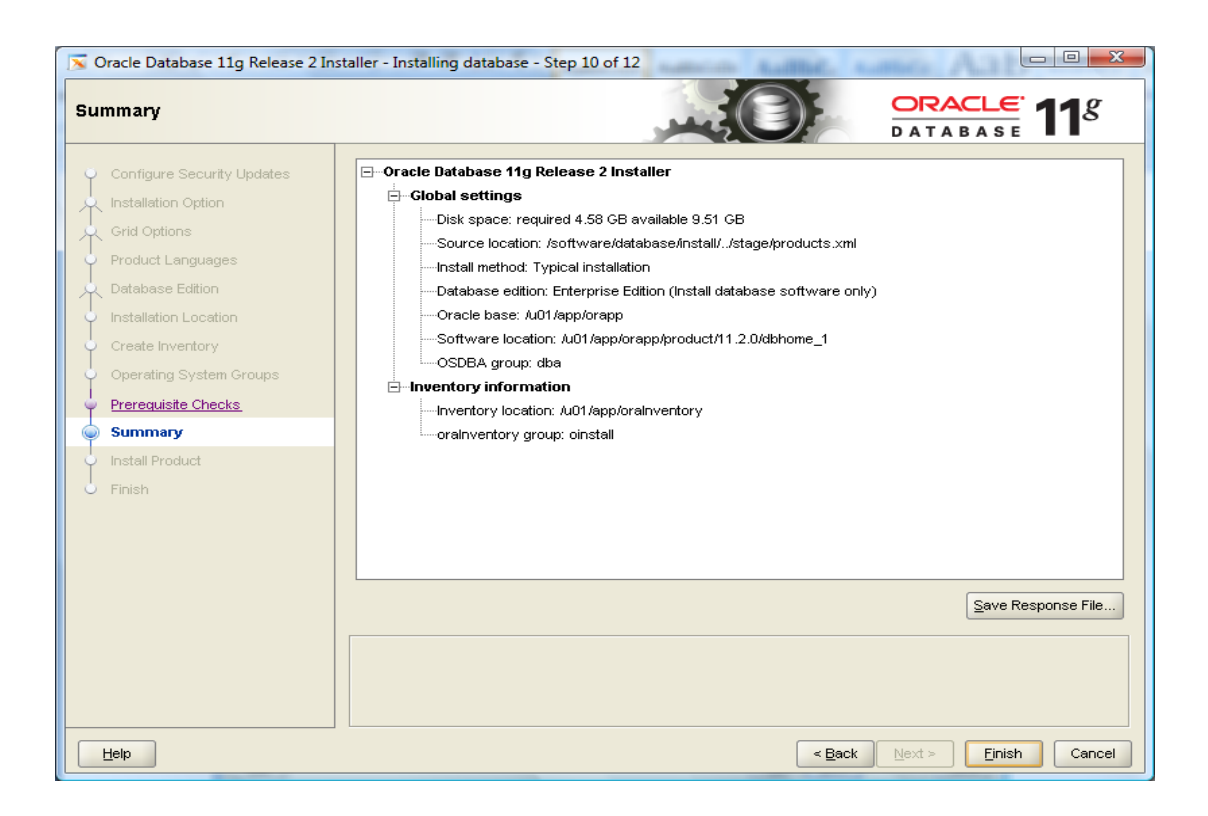

En el paso 11 muestra el avance de la instalación.

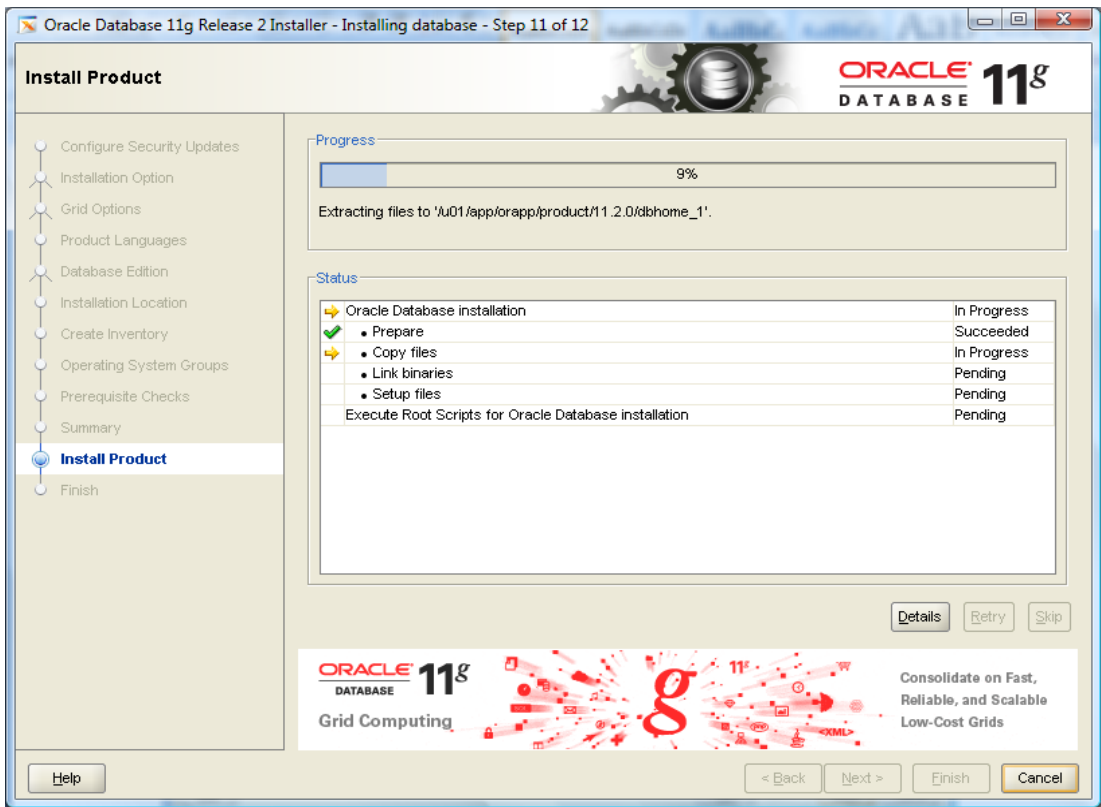

Antes de terminar la instalación el asistente pedirá que se ejecuten dos scripts como usuario root.

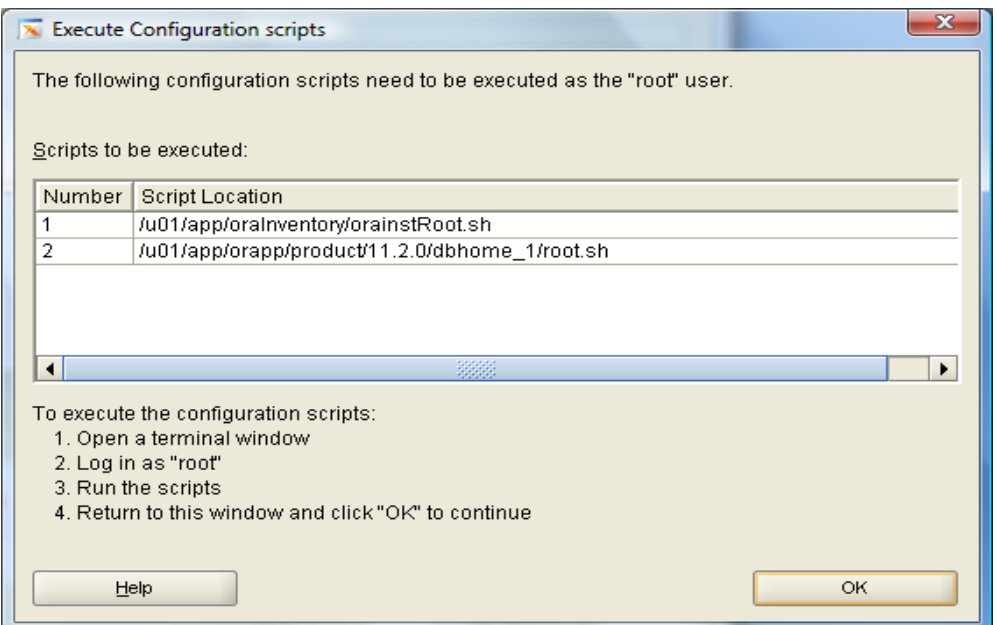

Para realizar dicha acción conectarse en una nueva terminal con dicho usuario y ejecurtar ambos scripts como se muestra en las siguientes pantallas.

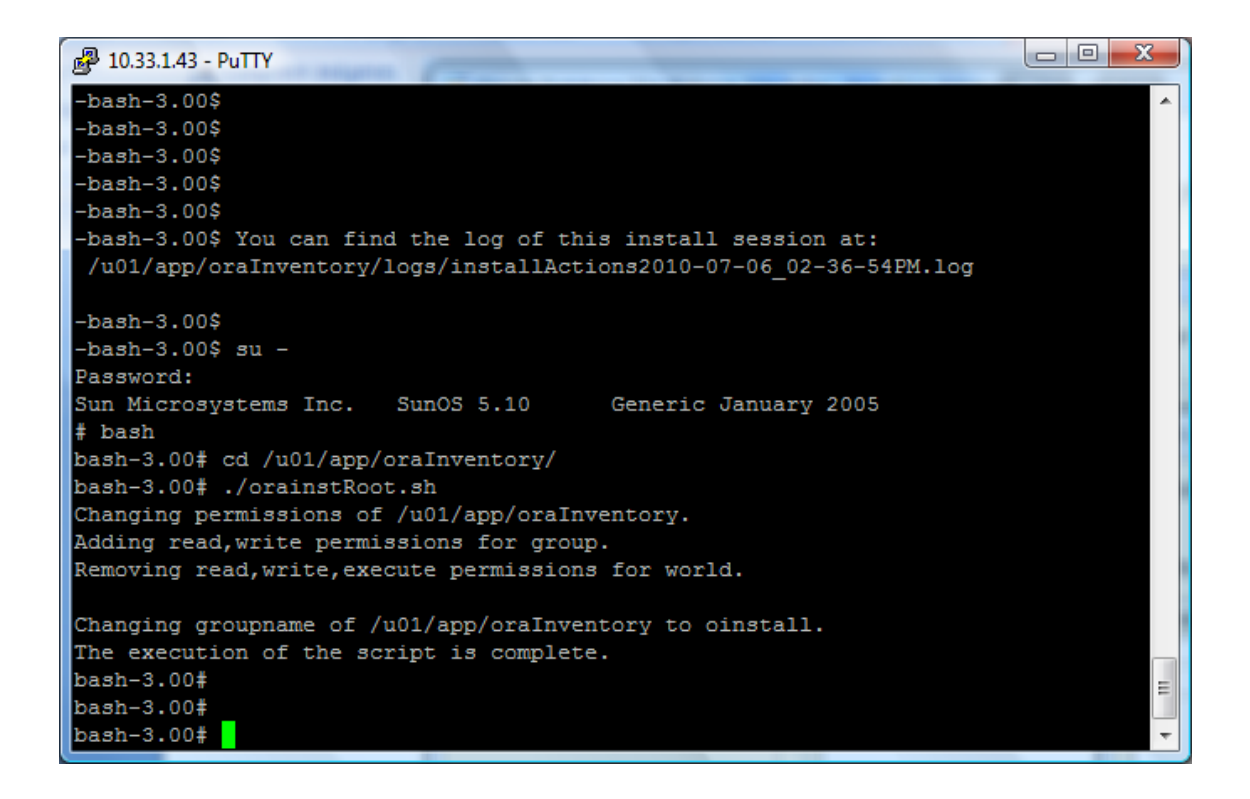
Para el segundo cambiarse a la ubicaion del script y ejecutarlo.

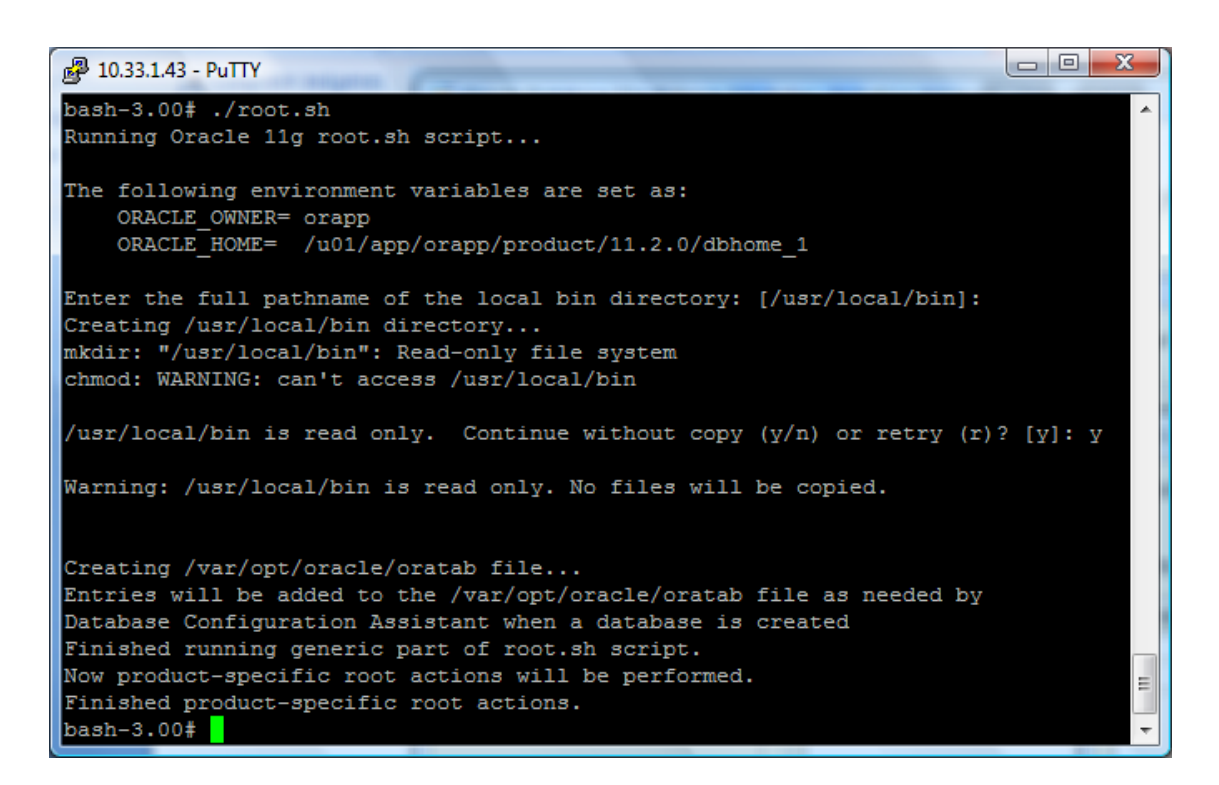

Ya realizado lo anterior se da OK en la ventana del asistente para continuar con la instalación, una vez terminada la instalacion dar clic en CLOSE.

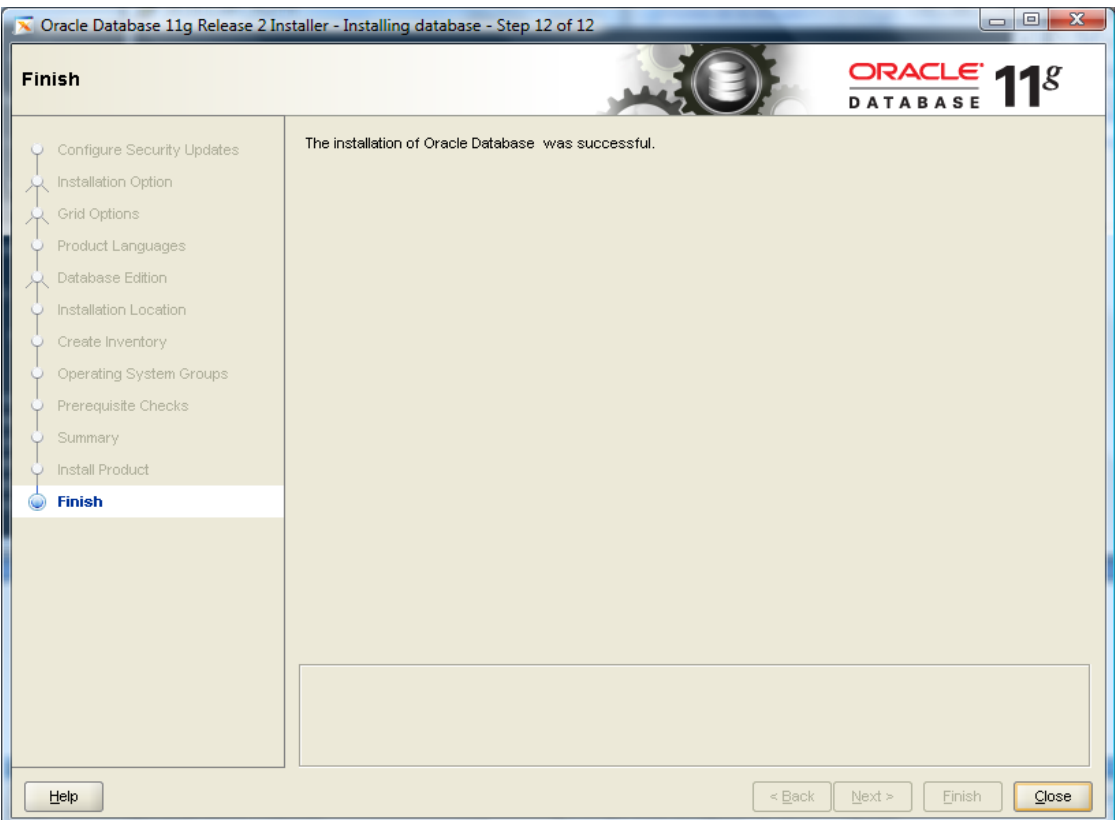

# **2.3 INTALACIÓN DE GRID INFRAESTRUCTURE PARA ASM**

Para la configuración de ASM ingresar a /software/grid y ejecutar el runIstaller

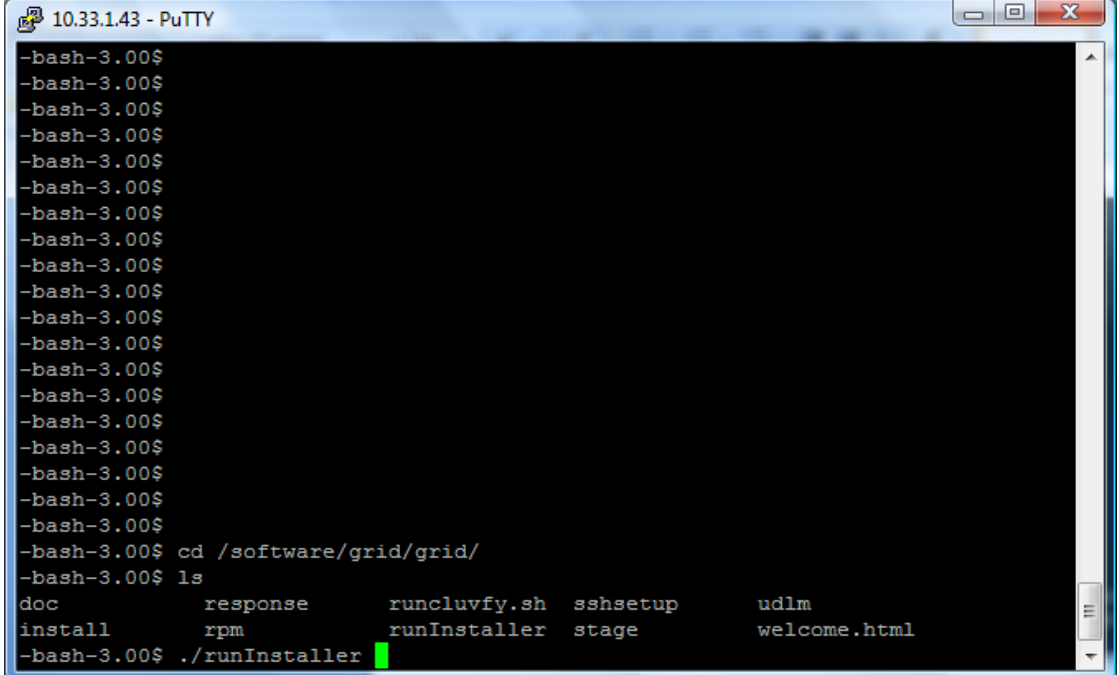

Paso 1: Elegir la opción de instalar y configurar grid infrastructure for a Standalone server.

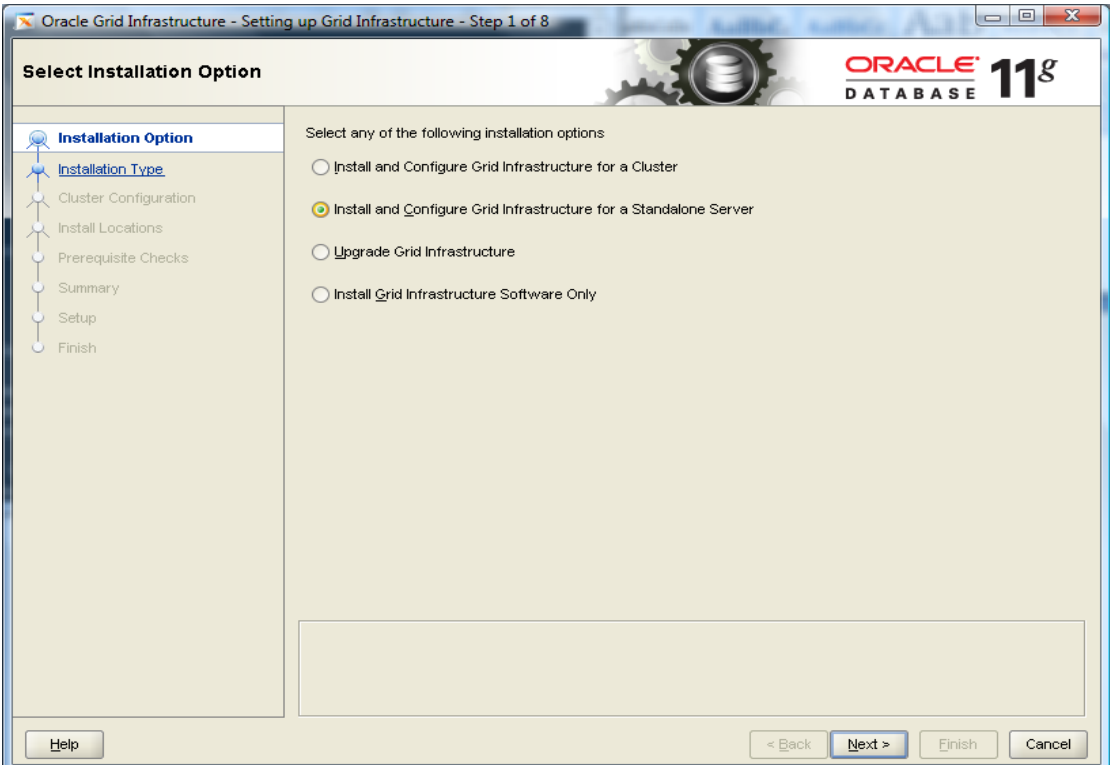

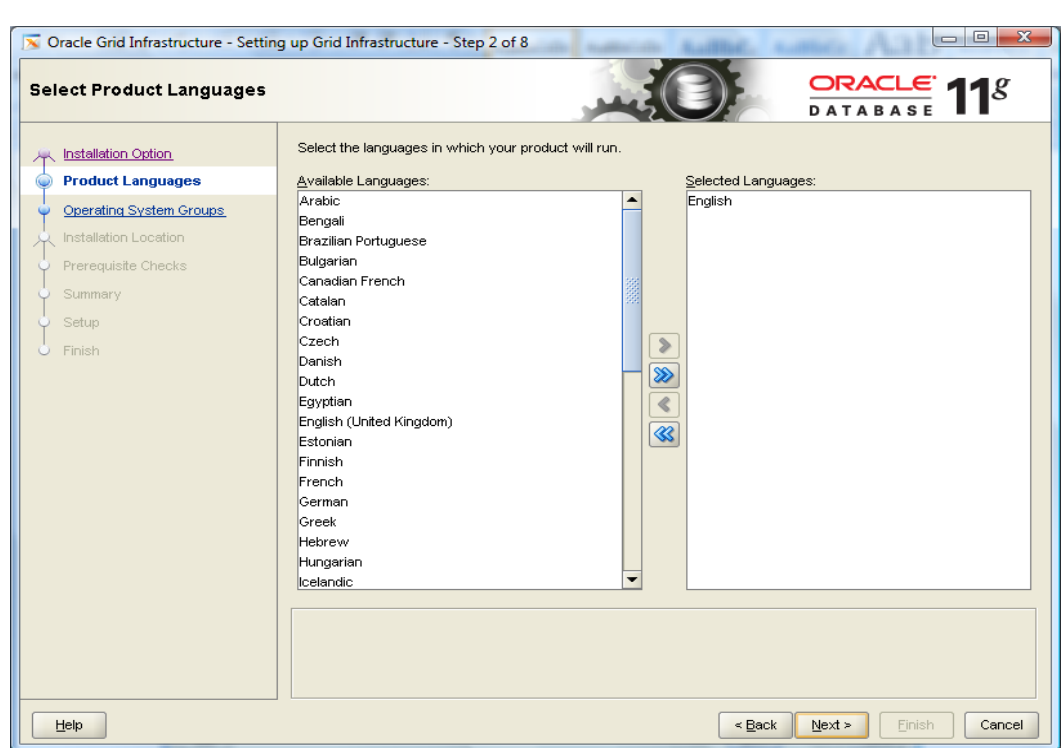

Paso2: Definir el lenguaje del producto el cual sera inglés

Paso 3: Se difine el nombre del grupo de discos para datos el cual sera DATOSD0Z2, redundancia external y seleccionar el disco con mas espacio.

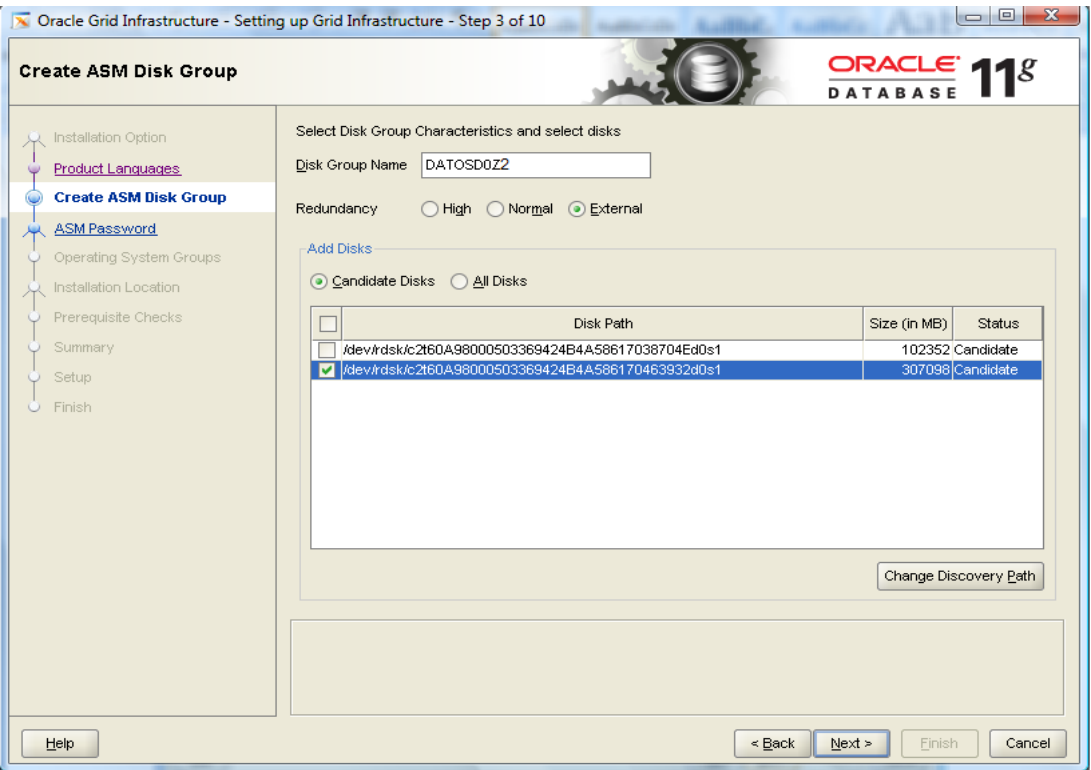

Se debe recalcar que en cada zona el nombre de los grupos de discos para datos cambia, los cuales se nombran en la siguiete tabla.

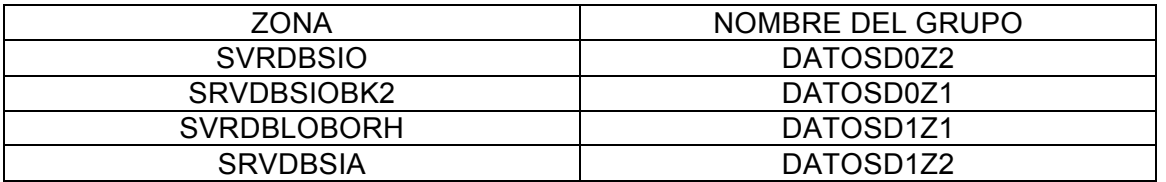

Paso 4: Se define el password para asm el cual es \*\*\*\*\*\*\*\*\*, como se muestra

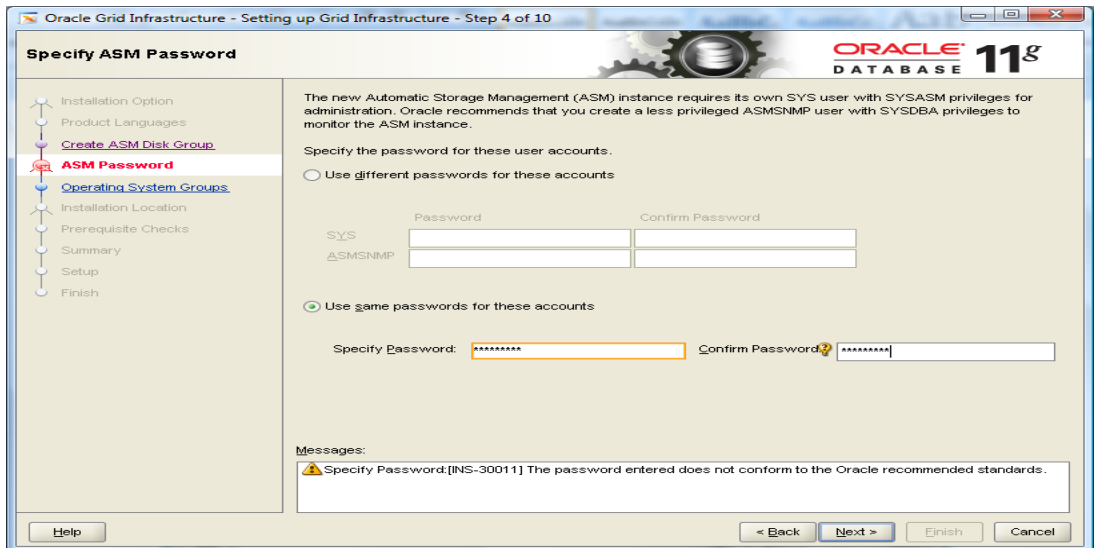

Paso 5: Definir los priviliegios de grupos para ASM, en los tres campos se deja a oinstall.

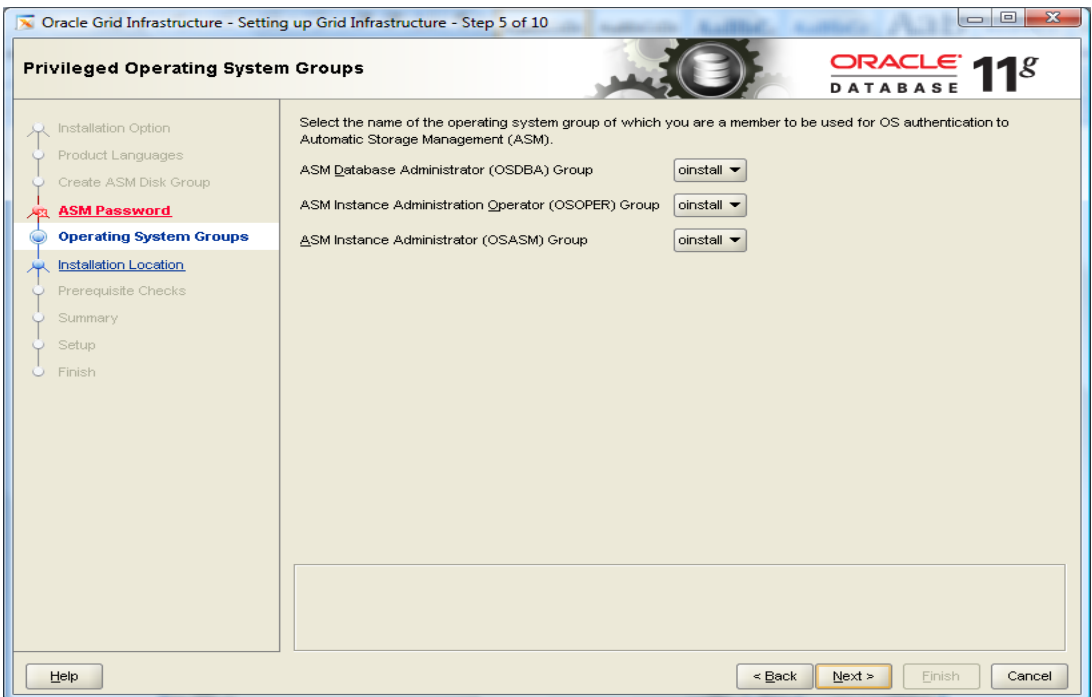

Paso 6: Dejar el Oracle Base y el Oracle\_home para el Grid, como aparace a continuación.

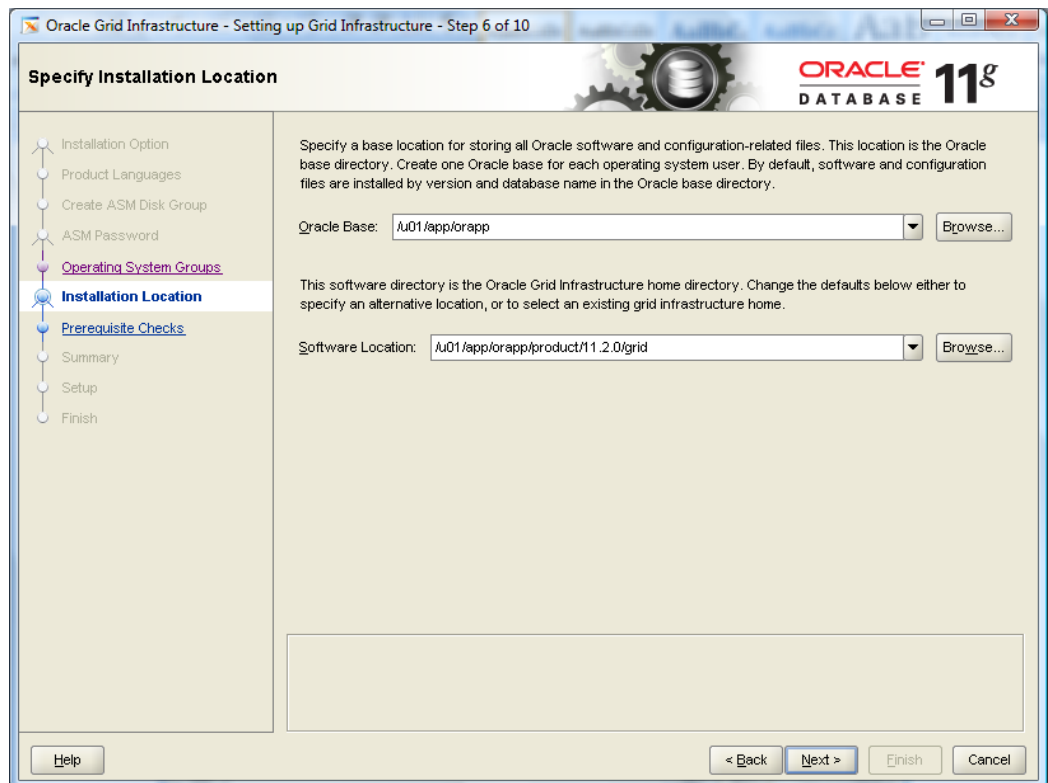

Paso 7: El asistente realizará una revisión de los pre-requisitos antes de empezar la instalación.

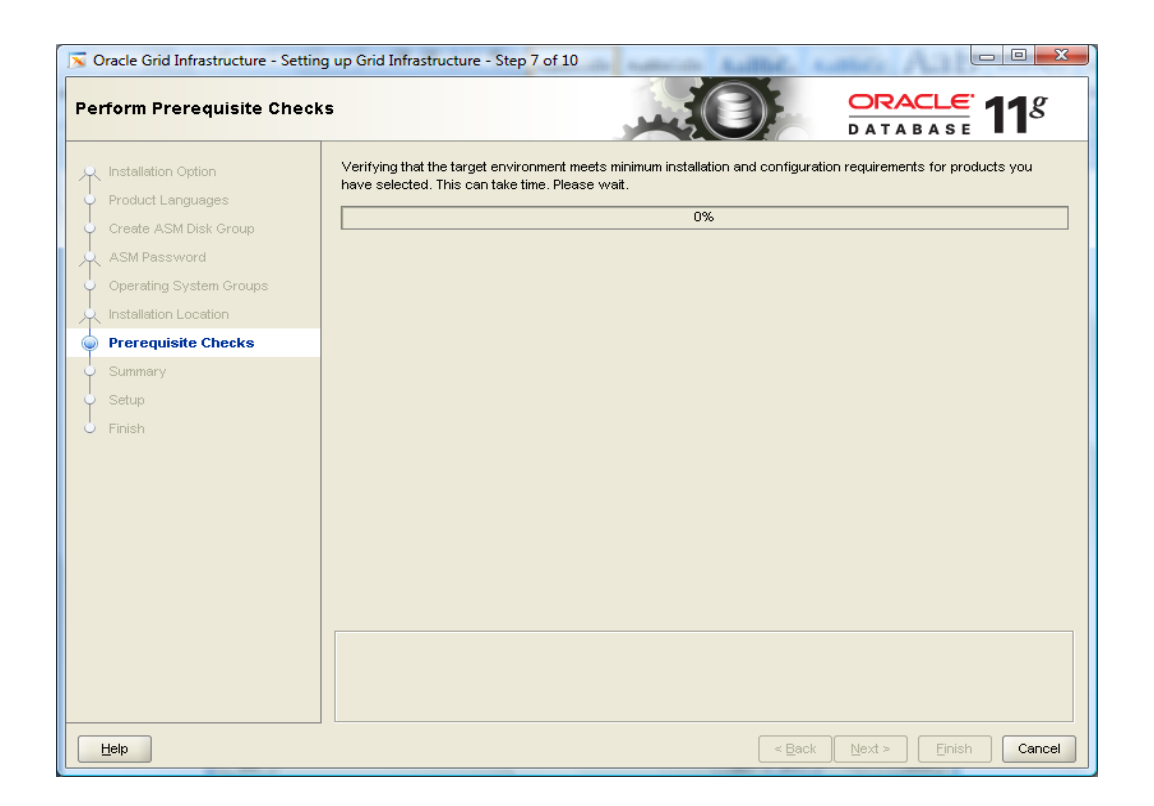

Terminado la revisión de pre-requisitos el asistente manda la siguiente pantalla en la cual muestra que no tenemos un parche instalado, el cual es opcional asi que se habilita la casilla Ignore All y dar clic en siguiente.

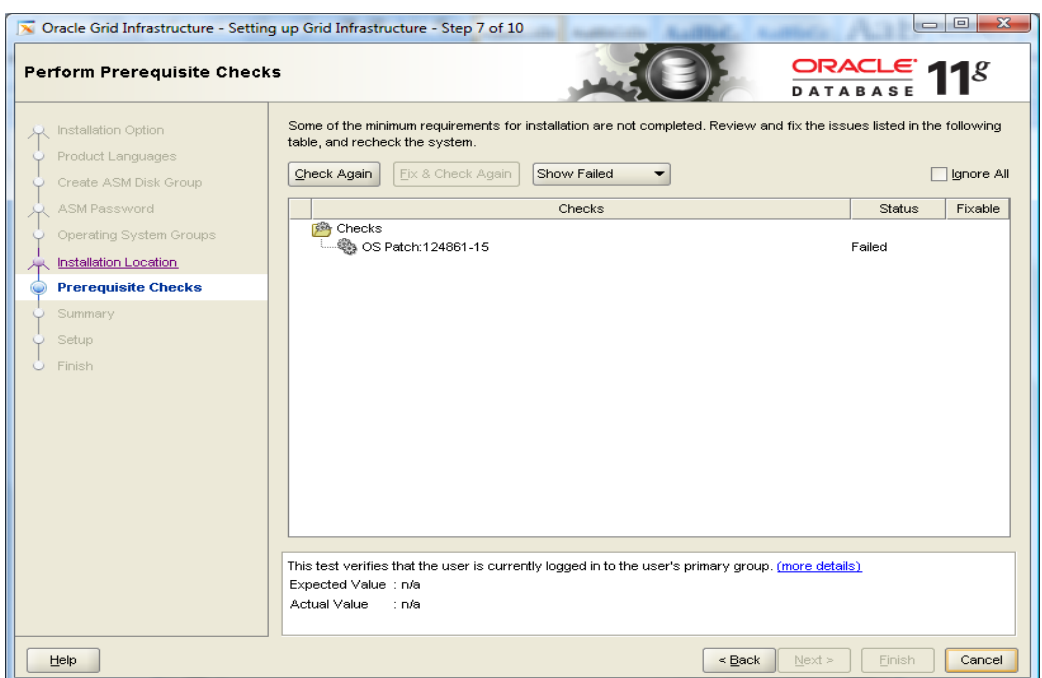

Paso 8: El asistente mandara un resumen antes de empezar la instalación, dar clic en Finish para empezar con ella.

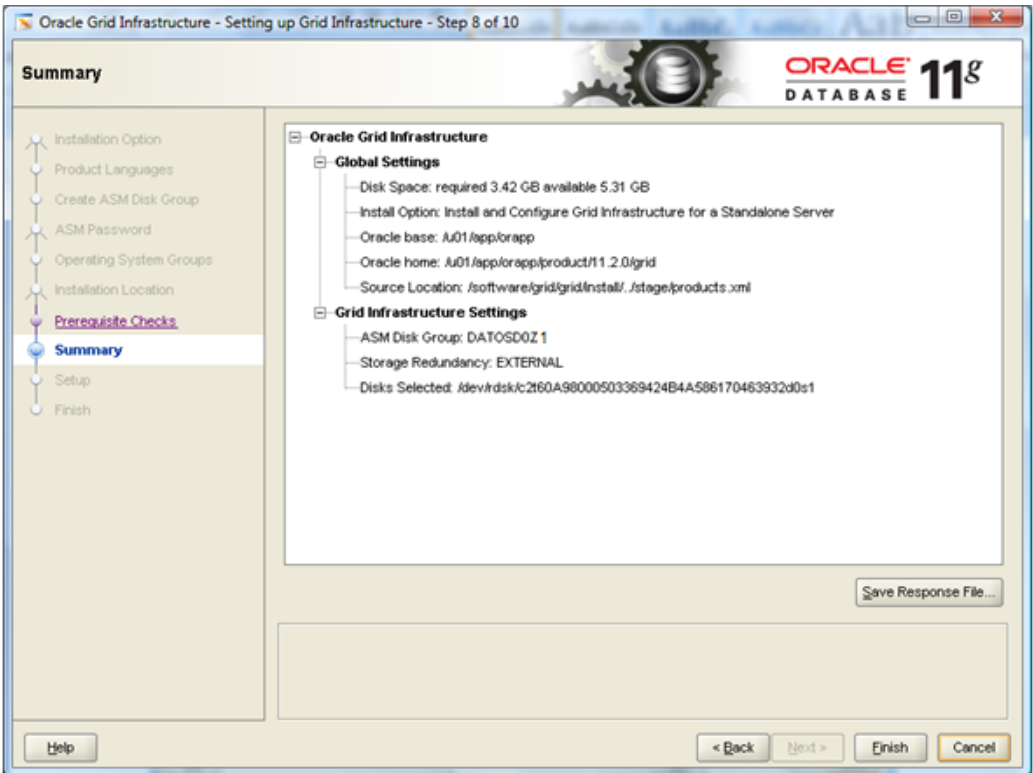

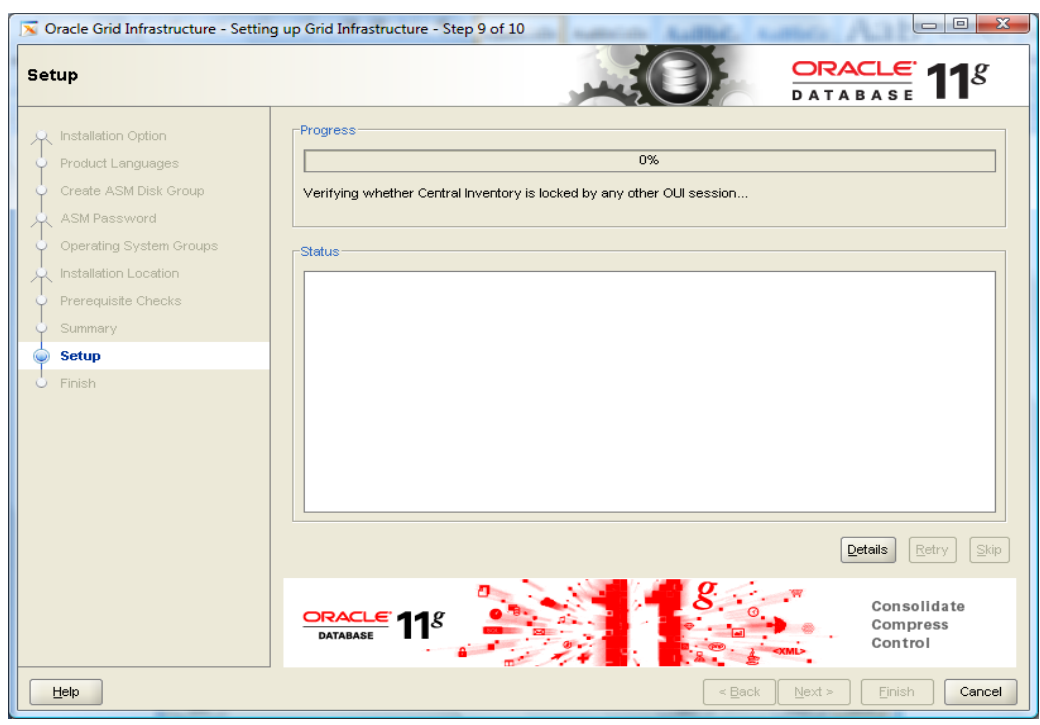

Paso 9: En este paso el asistente muestra el avance de la instalación.

Antes de terminar el asistente pide ejecutar un script como usuario root

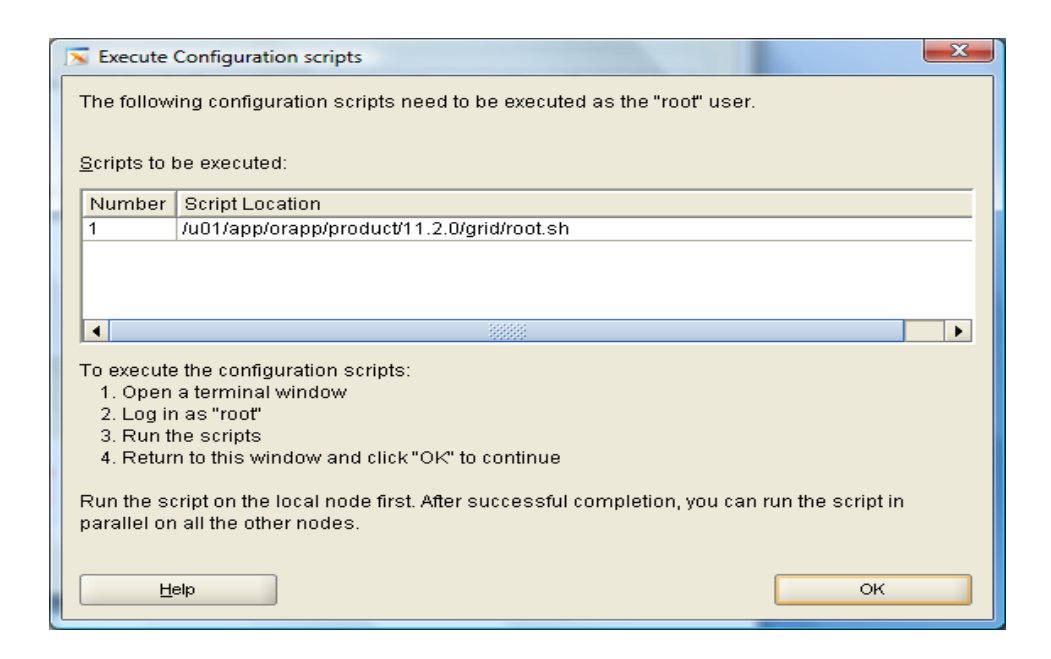

Para realizar dicha petición en una nueva ventana y con el usurio root dirigirse hasta la ruta donde se encuentra dicho script y ejecutarlo como se muestra a continuación.

```
2 10.33.1.43 - PuTTY
bash-3.00# ./root.sh
Running Oracle 11g root.sh script...
The following environment variables are set as:
    ORACLE OWNER= orapp
    ORACLE HOME= /u01/app/orapp/product/11.2.0/grid
Enter the full pathname of the local bin directory: [/usr/local/bin]:
Creating /usr/local/bin directory...
mkdir: "/usr/local/bin": Read-only file system
chmod: WARNING: can't access /usr/local/bin
/usr/local/bin is read only. Continue without copy (y/n) or retry (r)? [y]: y
Warning: /usr/local/bin is read only. No files will be copied.
Entries will be added to the /var/opt/oracle/oratab file as needed by
Database Configuration Assistant when a database is created
Finished running generic part of root.sh script.
Now product-specific root actions will be performed.
2010-07-06 15:33:50: Checking for super user privileges
2010-07-06 15:33:50: User has super user privileges
2010-07-06 15:33:50: Parsing the host name
Using configuration parameter file: /u01/app/orapp/product/11.2.0/grid/crs/insta
11/crsconfig_params
Creating trace directory
LOCAL ADD MODE
Creating OCR keys for user 'orapp', privgrp 'oinstall'..
Operation successful.
CRS-4664: Node svrdbsiobk2 successfully pinned.
Adding daemon to inittab
```
Al haber ejecutado el script damos clic en OK en el mensaje del asistente donde pide ejecutar lo anterior para continuar con la instalación, una vez terminada damos clic en Close para terminar

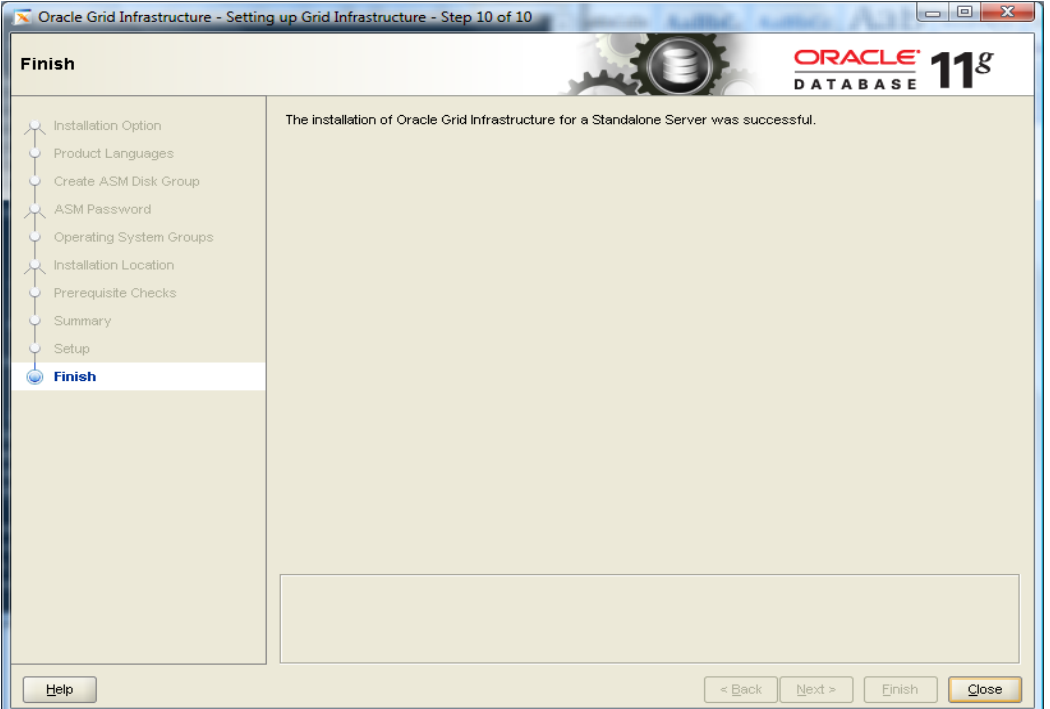

A continuación se agrega el siguiente diskgroup de asm que será destinado a los archive logs, para realizar dicha tarea declarar las variables ORACLE\_HOME,ORALCE\_SID y PATH para la instancia de ASM.

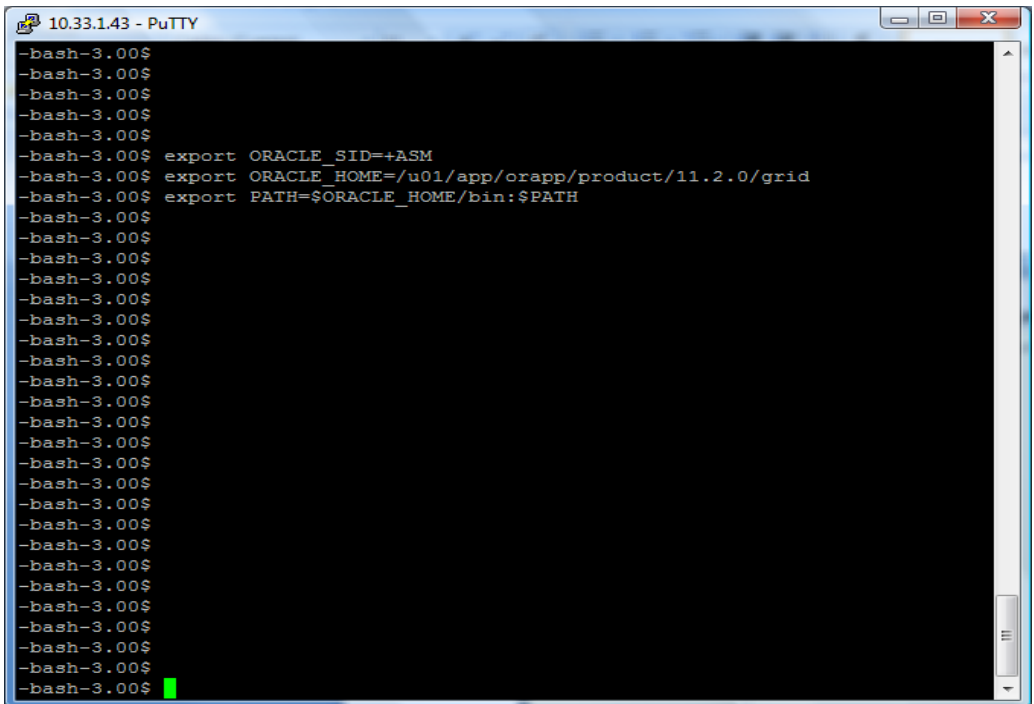

Entrar a una sesión de sqlplus con el siguiente comando "**sqlplus / as sysdba"**

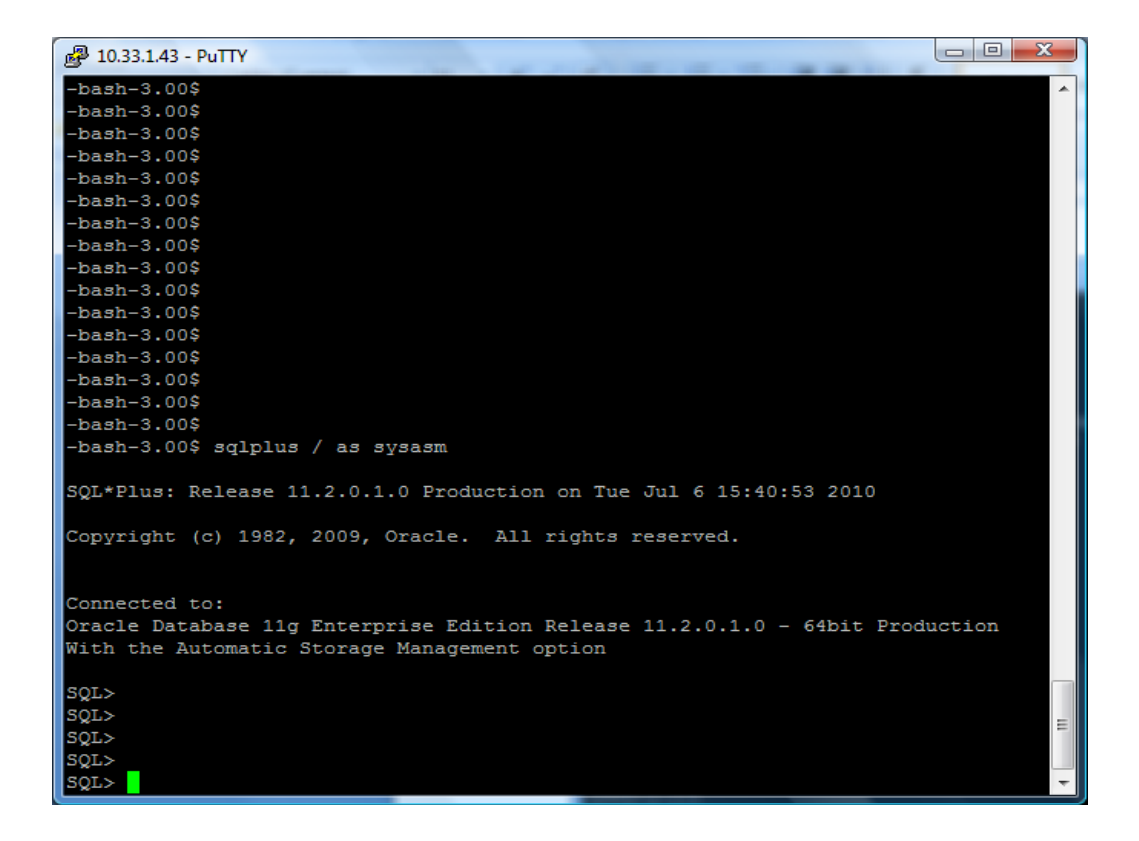

Para ver los discos disponibles en la sesión de sql ejecutar el siguiente comando que se muestra en la siguiente imagen.

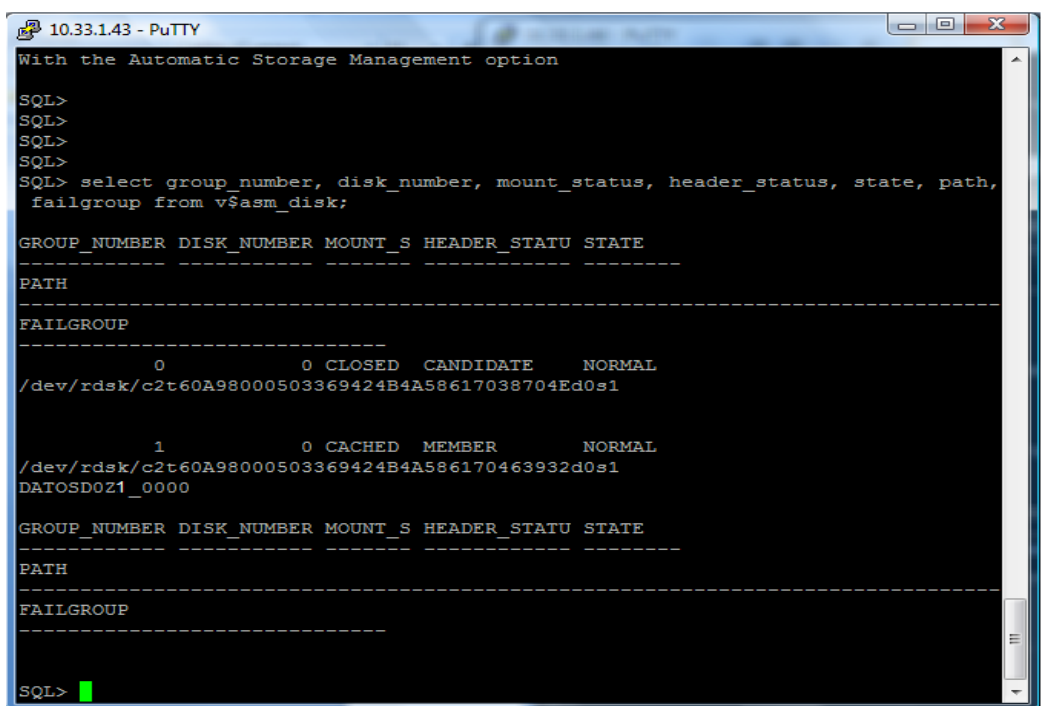

NOTA: Cabe recalcar que los nombres de los dispositivos serán variados dependiendo de la zona en la que se esta trabajando.

Una vez identificado el disco disponible, ejecutamos el comando create diskgroup como se muestra.

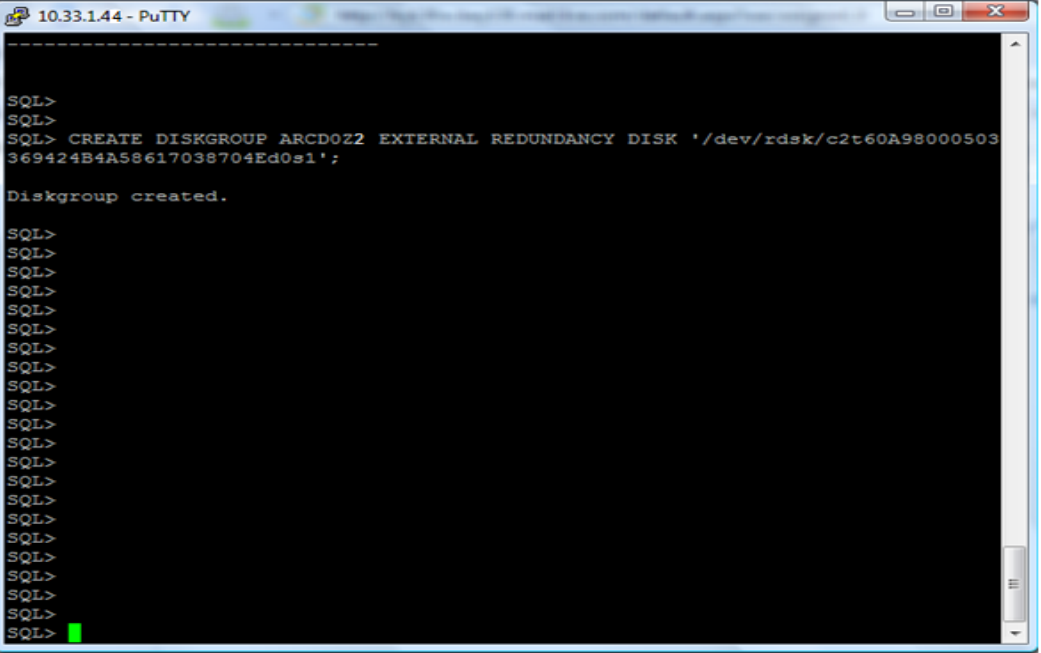

Al igual que con los grupos de discos para datos, en cada zona reciben una diferente denominación los grupos de discos para archive logs, los cuales se detallan en la siguiente tabla:

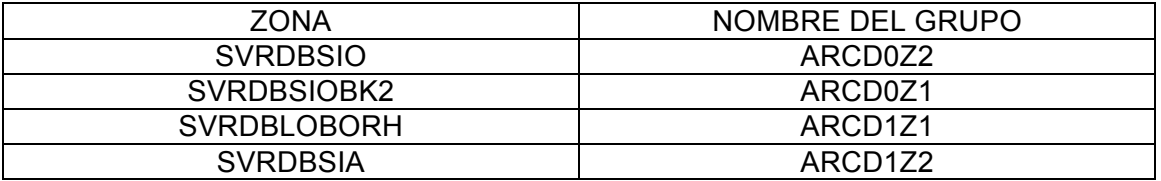

Cabe recordar que estos pasos se repiten para cada servido, despues lo que prosigue es la creación de la instancias que se describira a continuación.

# **2.4 CREACIÓN DE INSTANCIAS DE BASE DE DATOS**

A continuación se describe la forma de crear las instancias de base de datos, lo cual se hará de la misma forma que la instalación del motor de base de datos, ya que se lleva el mismo procedimiento para todas, indicando los cambios que hay en las pantallas del wizard de creación de bases de datos Oracle. Se utilizará como ejemplo la creación de LOBORH.

## CREACIÓN DE LA INSTANCIA DE BASE DE DATOS

En el servidor mencionado declarar las variables ORACLE\_HOME, el PATH y ejecutar el asistente para crear una instancia, mediante el comando dbca.

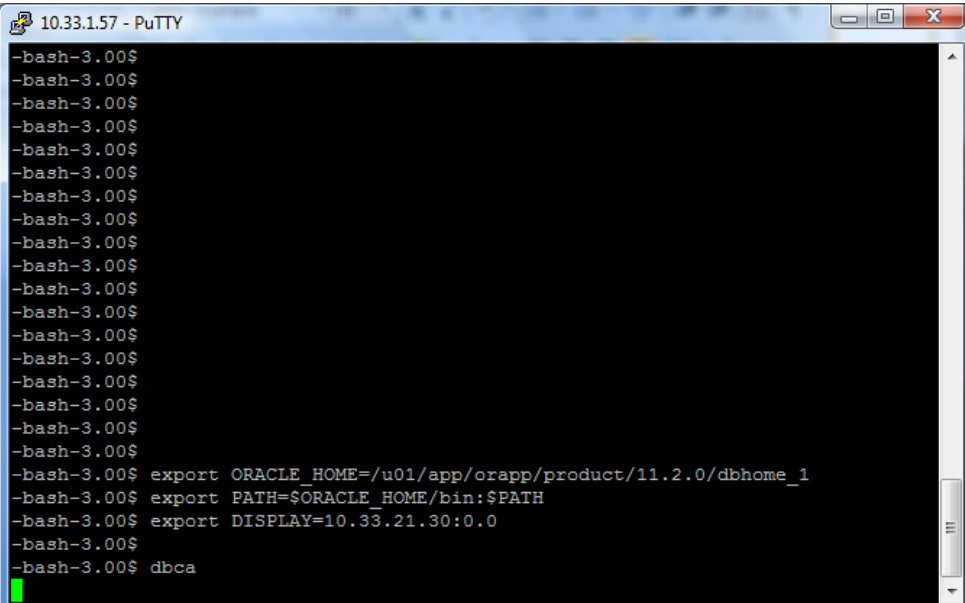

2. El asistente mostrara la pantalla de bienvenida, dar clic en next.

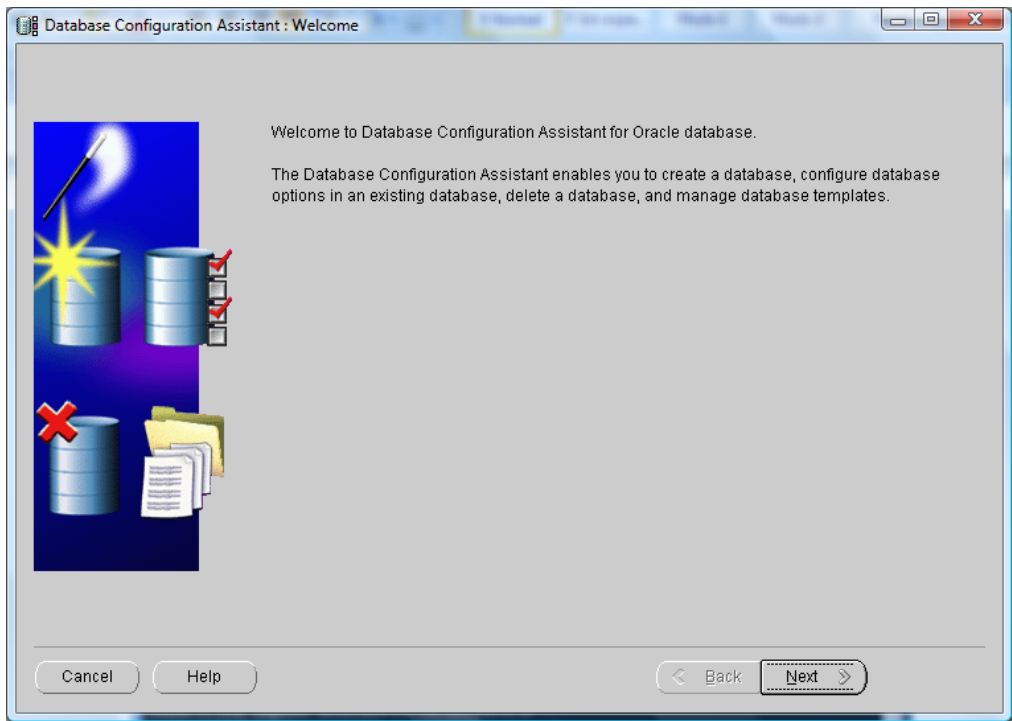

3. Seleccionar la opción Create a Database y dar clic en next.

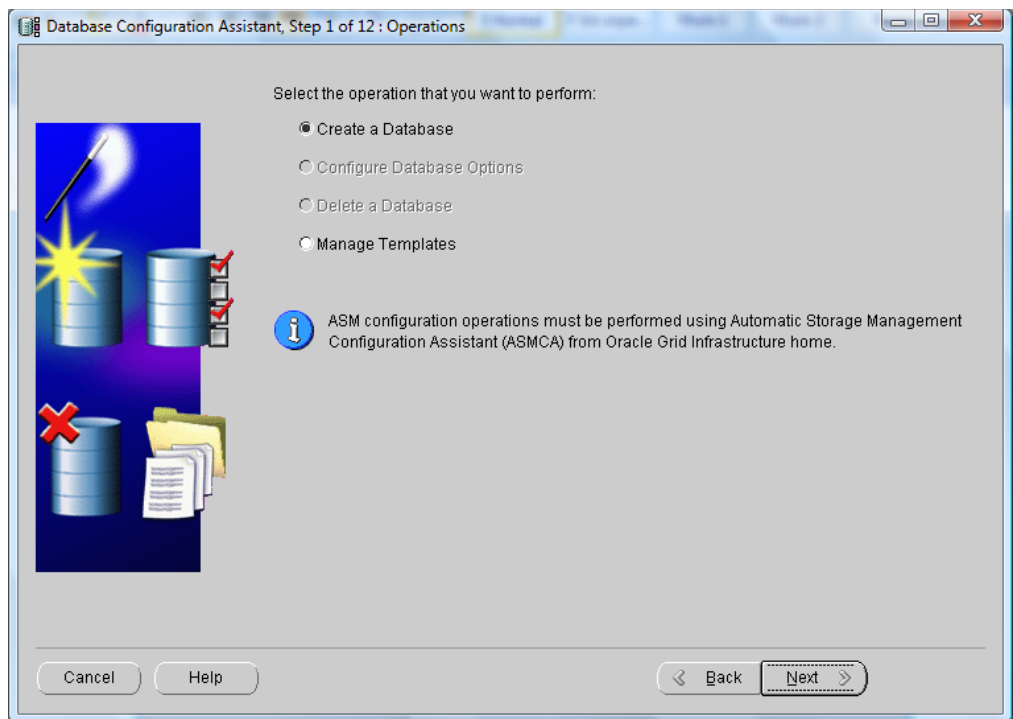

4. Elegir la opción General Purpose or Transaction Processing del menú de plantillas de base de datos.

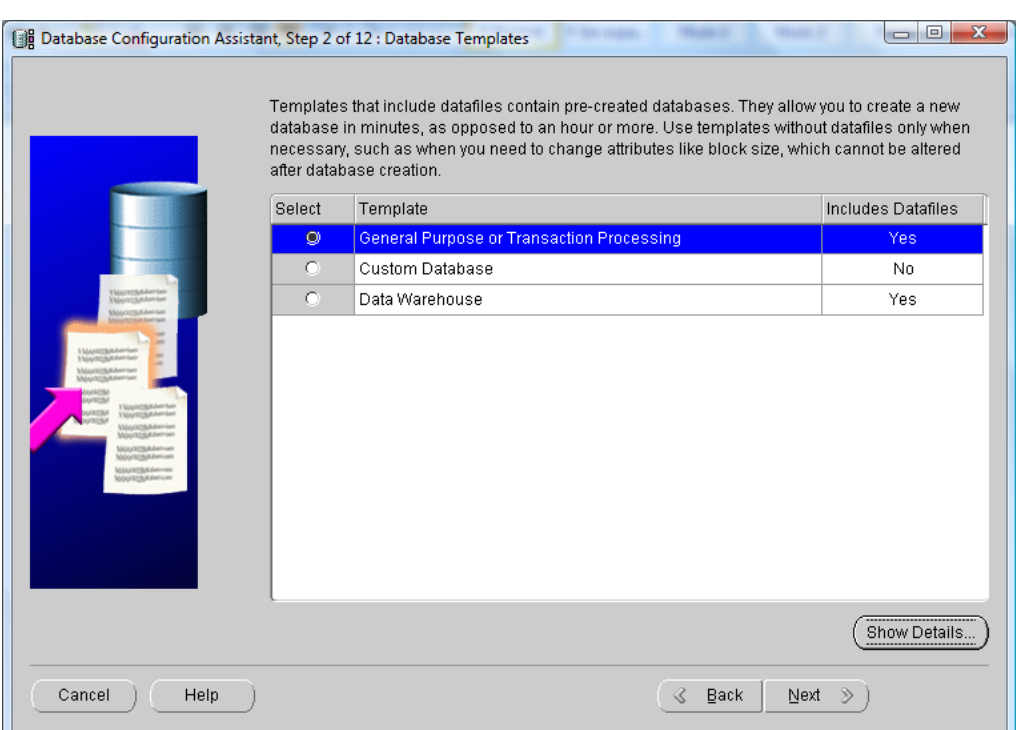

5. Ingresar el nombre global de la instancia y el SID igual que en la base origen.

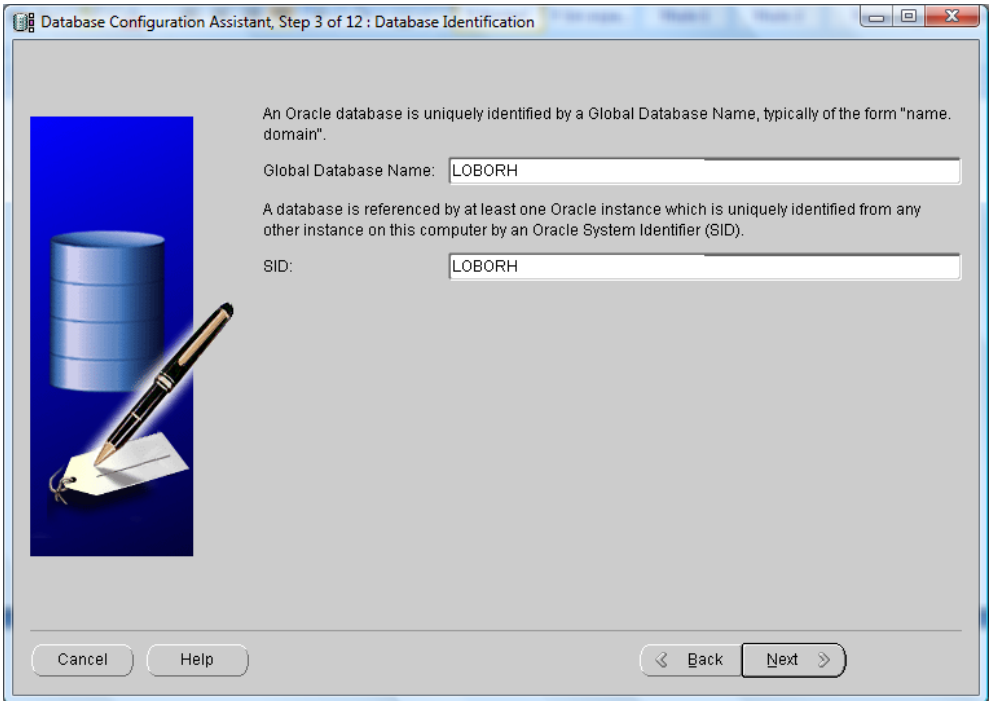

NOTA:Al final de la cración de la instancia se encuentra un cuadro que indica los distintintos nombres de las bases de datos que se crearán, el cambio correspondiente a esta pantalla se encuentra en la columna "NOMBRE DE LA INSTANCIA".

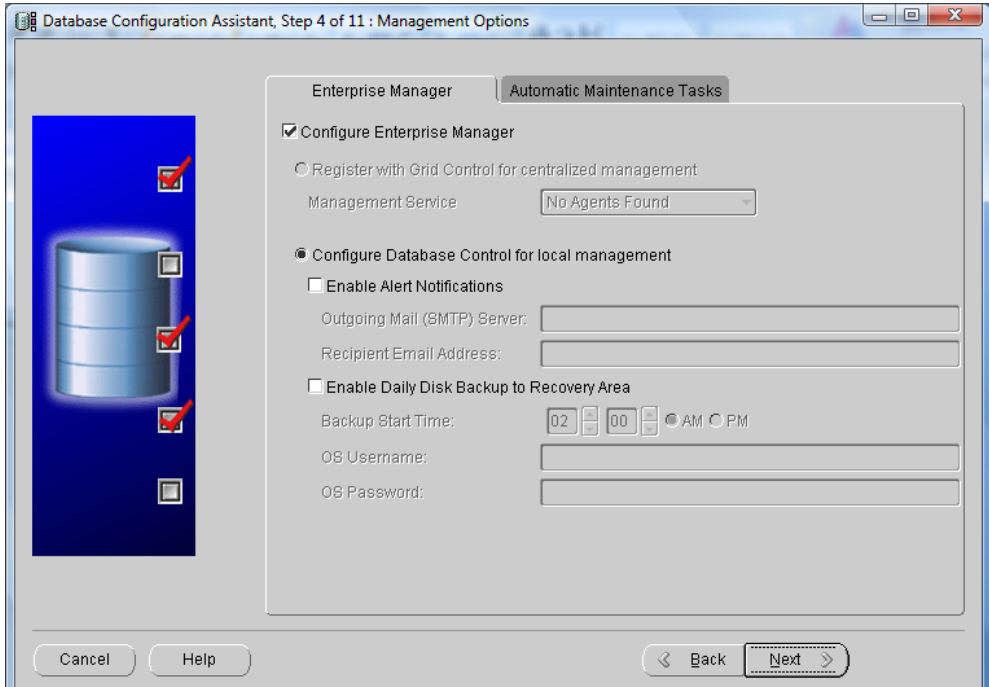

6. Dejar habilitado por default la opción de opciones de Administración.

7. Definir la contraseña para los diferentes usuarios de administración, la cual será la misma para todos.

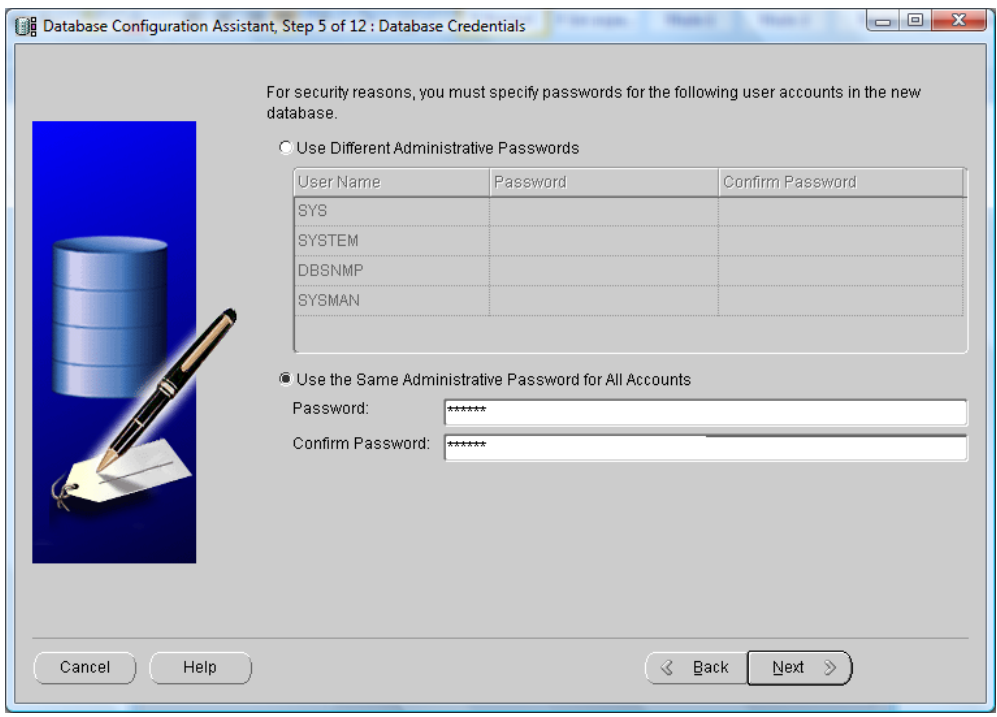

8. En las opciones de ubicación de archivos de la base de datos seleccionar el tipo como ASM, en el campo use Oracle-Managed Files dar clic en browse y seleccionar el disco llamado DATOSD1Z1 y dar ok

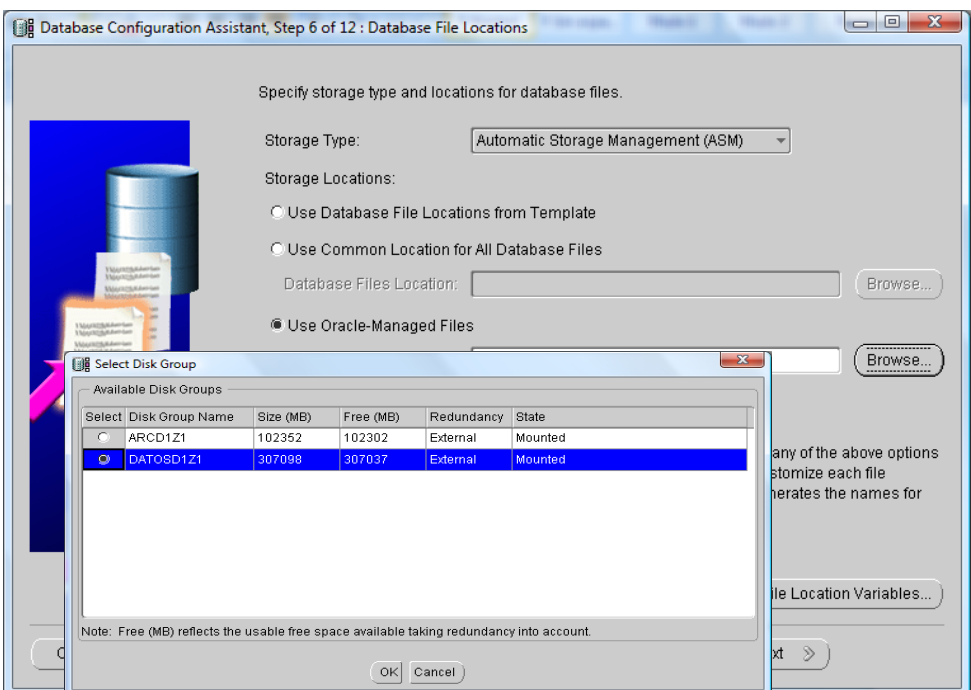

NOTA: Esta es otra de las pantallas que tiene cambio de acuerdo a la instancia que se crea, se identificará en el cuadro como "GRUPO DE DISCOS".

9. Dar clic en next en la pantalla, pedirá ingresar la clave de la instancia de asm.

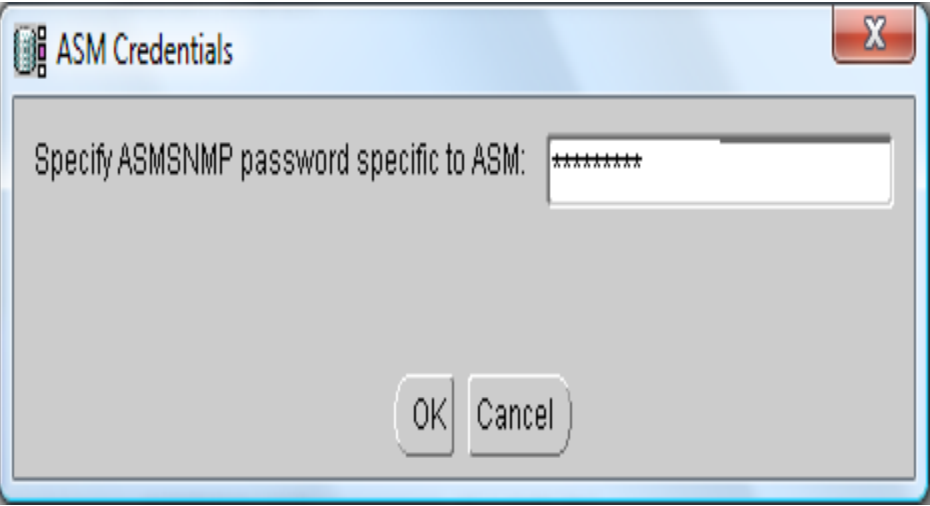

10. Deshabilitar la opción de Specify Flash Recovery Area, dar clic en next.

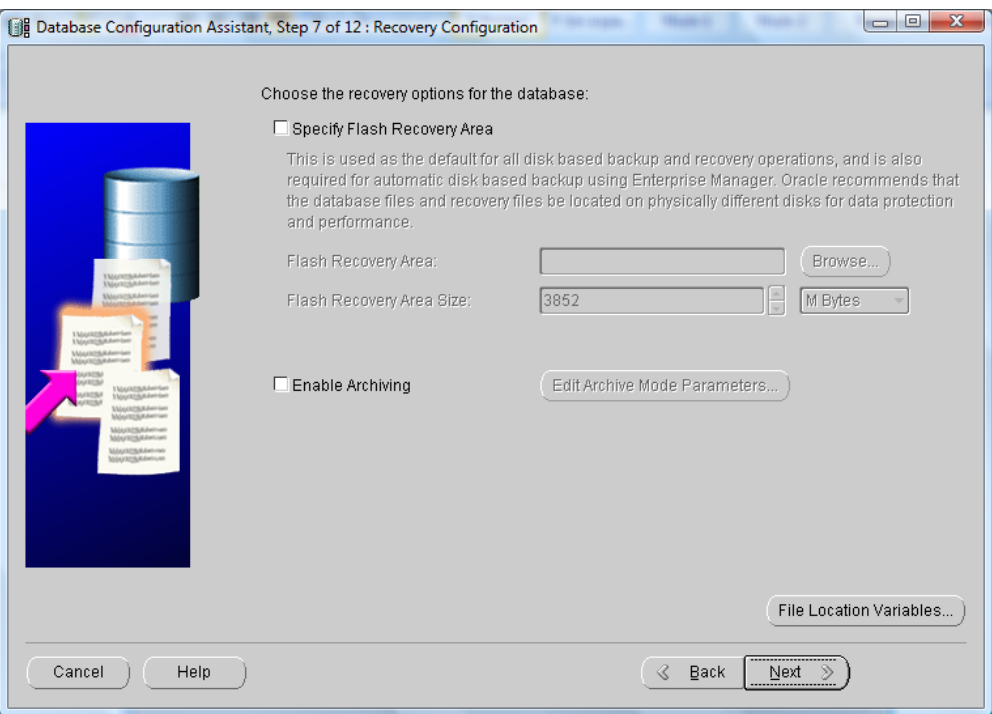

11. Dejar sin habilitar la opción de schemas de ejemplo.

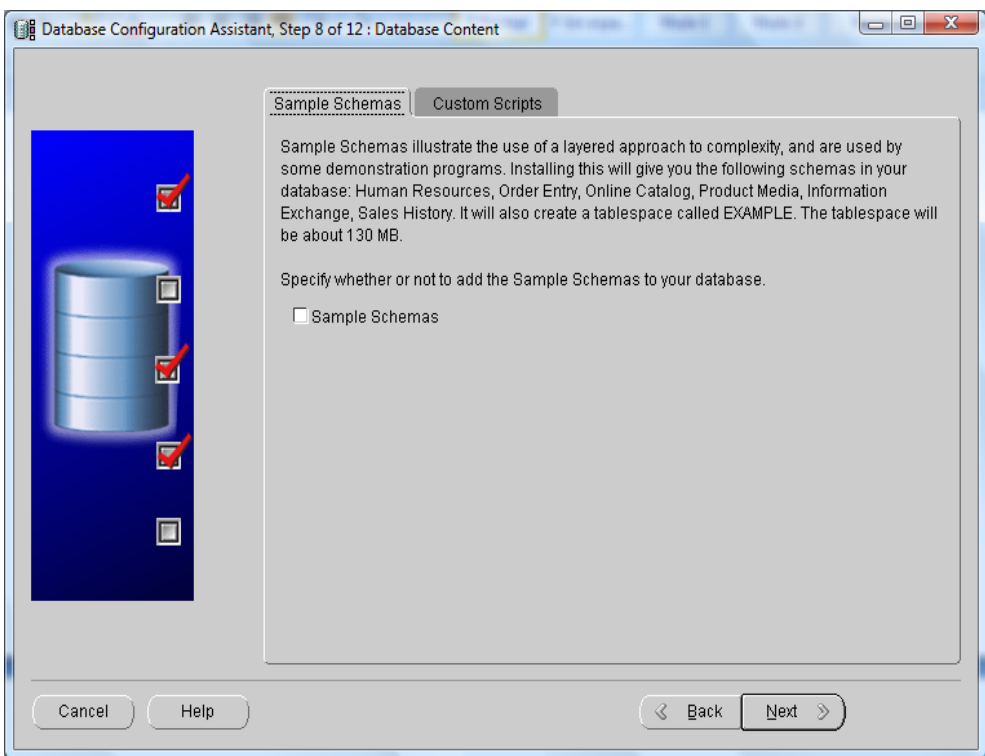

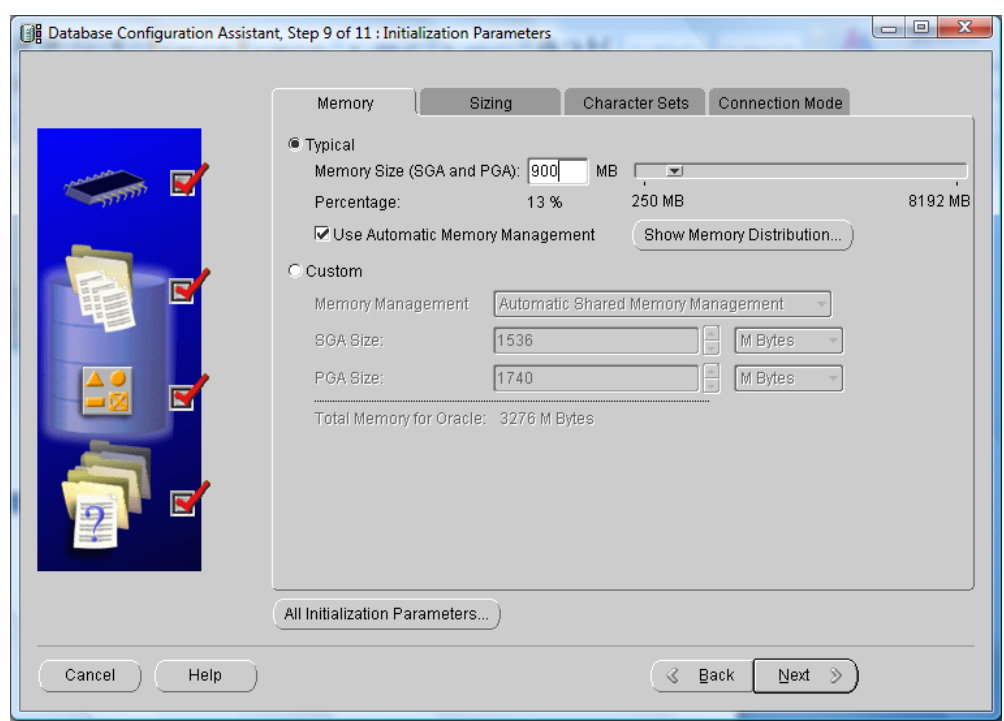

12. Definir el tamaño de memoria para la SGA en 900 MB.

NOTA: Para cada base de datos se asigna un espacio de memoria distinto, el cual se identificara en el cuadro como "SGA".

13. Se define el set de caracteres con los siguientes valores.

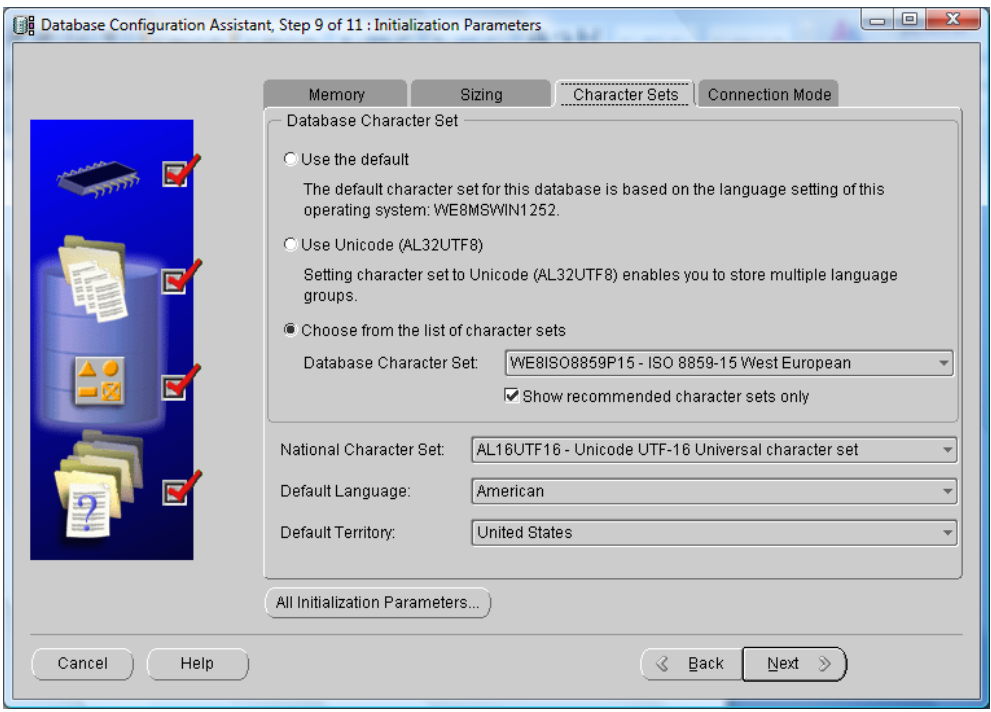

NOTA: El set de caracteres puede variar en las instancias, será identificado en el cuadro como "SET DE CARACTERES".

14. Antes de empezar la creación el asistente manda un resumen de la estructura de almacenamiento que tendrá la nueva instancia.

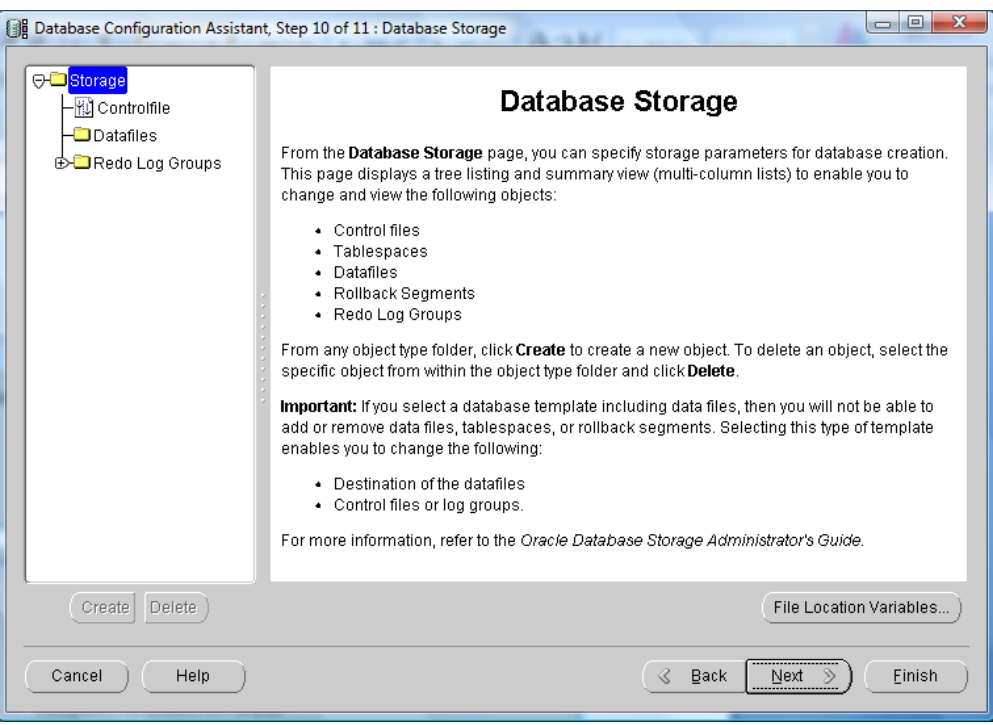

15. Dar clic en el botón Finish para empezar la creación de la nueva instancia.

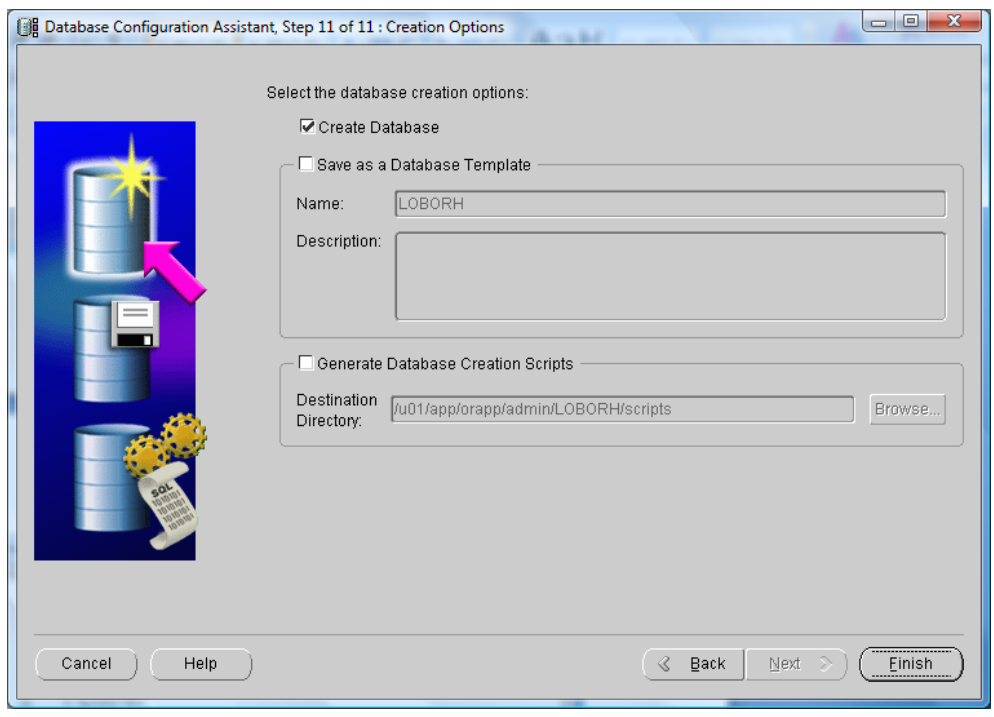

16. El asistente desplegara un resumen detallado de la creación de la instancia dar OK.

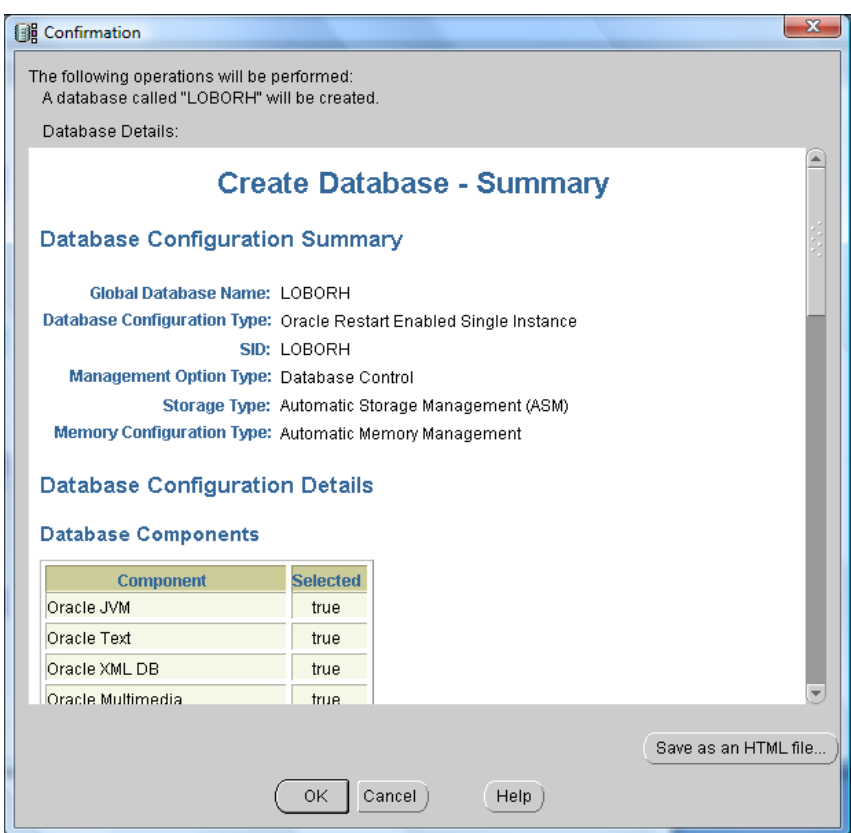

17. Proceso de creación de la nueva instancia.

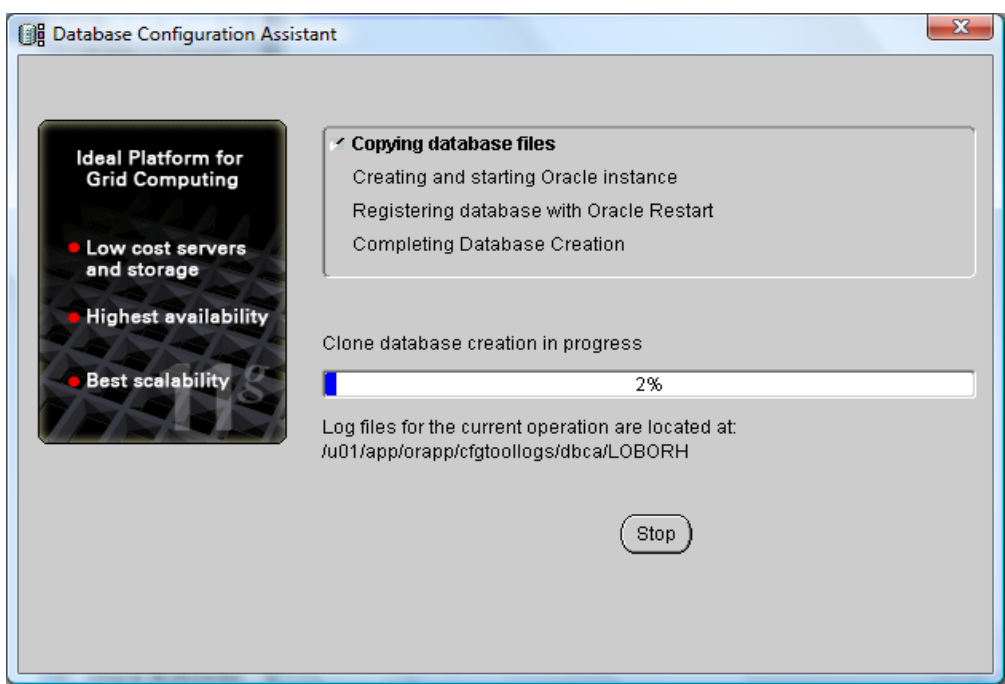

18. Al termino de la creación desplegara el asistente la siguiente pantalla dar clic en Exit para terminar.

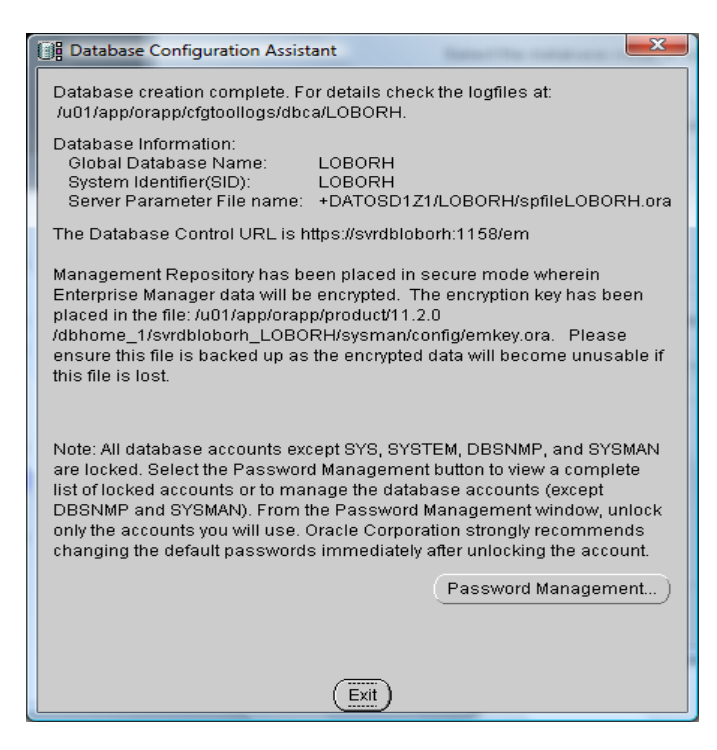

NOTA: La pantalla anterior varía de acuerdo al nombre de la instancia que se creo y algunas de sus caracteristicas.

En el siguiente cuadro se mencionan los cambios que se presentan durante la creación de las distintas bases de datos.

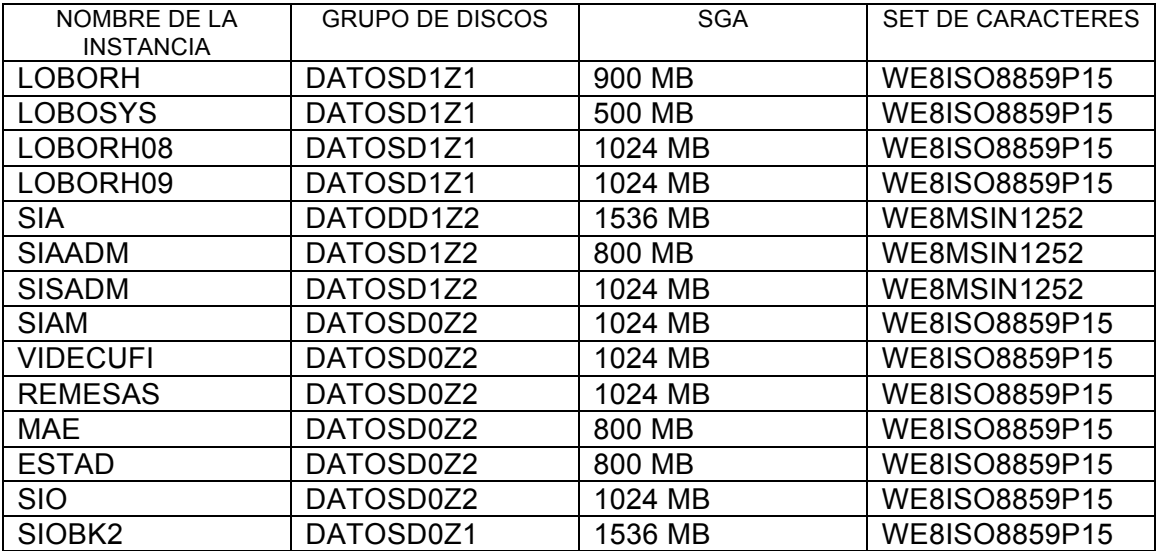

Hasta este punto se tiene ya instalado el motor y la instancia de base de datos en la version 11g Release 2 lo siguiente es obtener los datos en la BD origen, este proceso de describira en el siguiente punto.

### **2.5 MIGRACIÓN DE LA BASE DE DATOS LOBORH**

### OBTENCIÓN DE DATOS EN LA BASE ORIGEN.

Para realizar dicha tarea es necesario ejecutar unos scripts en la base origen de acuerdo a la siguiente tabla.

Tabla de ejecución de scripts

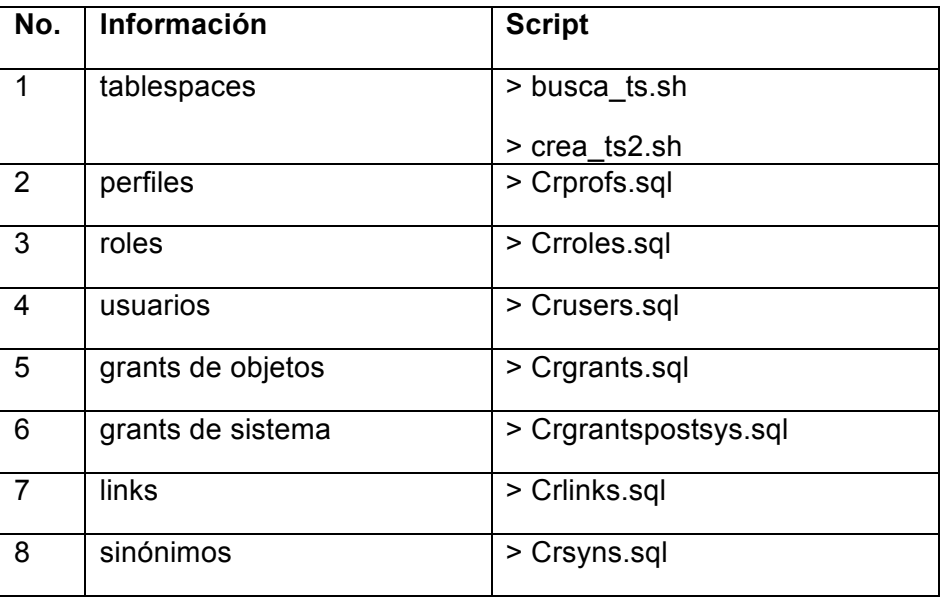

La ejecución del script es como sigue: busca\_ts.sh + (+DATOSD1Z1) + instancia a nivel de S.O., este nos permite extraer todos los tablespace de la base de datos, el contenido de dicho script es el siguiente:

```
if [ $# != 2 ]
then
   echo
   echo "NUMERO DE PARAMETROS ERRONEO"
   echo
   echo "SINTAXIS $0 SID DISKGROUP"
   echo
   exit;
fi
DG=$2
sqlplus "/as sysdba" << EOF
set head off
set feed off
set pagesize 0
spool datafiles.txt
select TABLESPACE_NAME||'|${DG}|'||sum(BYTES/(1024*1024)) MBYTES from dba_data_files 
group by TABLESPACE_NAME;
exit
EOF
cat datafiles.txt | grep -v ">" > datafiles $1.txt
rm -f datafiles.txt
```
Después se ejecuta el siguiente script de la tabla como sigue crea\_ts2.sh + archivo generado del script anterior, el contenido de dicho script es el siguiente:

```
#!/bin/sh
if | 5 \# | = 1 \quad |then
    echo
    echo "NUMERO DE PARAMETROS ERRONEO"
    echo
    echo "SINTAXIS $0 lista_datafiles"
    echo
    exit;
fi
SID=`echo $1 | cut -d" " -f2 | cut -d "." -f1`
echo $SID
for i in `cat $1`
do
tablesp=`echo $i|awk -F"|" '{ print $1}'`
datafile=`echo $i|awk -F"|" '{print $2}'`
espacio=`echo $i|awk -F"|" '{ print $3}'`
#tablesp=`echo $i|cut -d"|" -f1`
#datafile=`echo $i|cut -d "|" -f2`
#espacio=`echo $i|cut -d"|" -f3`
echo $tablesp $datafile $espacio
echo "
CREATE TABLESPACE ${tablesp}
DATAFILE '$datafile' SIZE $espacio M REUSE AUTOEXTEND OFF
EXTENT MANAGEMENT LOCAL SEGMENT SPACE MANAGEMENT AUTO;
" >> crea_ts_$SID.sql
Done
```
Para ejecutar los siguientes scripts es necesario conectarse a una sesión de sql con el usuario sysdba, una vez en la sesión de sql, ejecutar el script Crprofs.sql, dicho script nos permite sacar todos los perfiles existentes en la base de datos, su contenido es el siguiente.

```
rem $DBA/crprofs.sql
rem
rem This script generates another script that will include all the CREATE
rem PROFILE statements for those in the database.
rem
rem This script must be run by a user with the DBA role under Oracle7.
rem
rem Assumes that there is an OPS$ account for the user running this script.
rem
rem Created 09/09/97 by Brian Lomasky
rem
set verify off
set feedback off
set echo off
set pagesize 0
set termout on
select 'Creating profile build script...' from dual;
create table prof temp ( lineno NUMBER,
                             text VARCHAR2(80));
declare
       cursor prof_cursor is select
              profile,
               resource_name,
               limit
               from sys.dba_profiles
               where profile <> 'DEFAULT'
               order by 1, 2;
```

```
lv_profile sys.dba_profiles.profile%TYPE;<br>lv_resource_name sys.dba_profiles.resource_name
        lv_resource_name sys.dba_profiles.resource_name%TYPE;<br>lv_limit sys.dba_profiles.limit%TYPE;
                                 \frac{1}{2}sys.dba_profiles.limit%TYPE;<br>number;
        \frac{1}{u}lineno<br>a lin
        a_lin varchar2(80);<br>prev_profile sys.dba profi
                                 sys.dba_profiles.profile%TYPE;
        function wri(x_lin in varchar2, x_str in varchar2,
                x_force in number) return varchar2 is
        begin
                 if length(x lin) + length(x str) > 80then
                         lv lineno := lv lineno + 1;
                         insert into prof_temp values (lv_lineno, x_lin);
                         if x force = 0then
                                 return ' '||x str;
                         else
                                 lv lineno := lv lineno + 1;
                                  if substr(x \overline{\lim,1,2}) = '
                                 then
                                          insert into prof_temp values (
                                                  lv lineno, x str);
                                 else
                                          insert into prof_temp values (
                                                 \overline{\text{lv} \text{lineno}}, ' '||x str);
                                 end if;
                                 return '';
                         end if;
                else
                         if x_f force = 0
                         then
                                 return x_lin||x_str;
                         else
                                  lv lineno := lv lineno + 1;
                                  insert into prof_temp values (
                                         lv lineno, x lin||x \text{ str}|;
                                 return '';
                         end if;
                end if;
        end wri;
begin
        alin := '';
        prev_profile := '@';
        open prof cursor;
        loop
                 fetch prof_cursor into
                         lv_profile,
                         lv_resource_name,
                         lv_limit;
                exit when prof_cursor%NOTFOUND;
                 if prev profile = lv profile then
                         a lin := wri(a lin, ' \vert || lv resource name, 0);
                         a lin := wri(a lin, ' ', 0);
                         a lin := wri(a lin, lv limit, 1);
                else
                         if prev_profile != '@' then
                                 a lin := wri(a lin, ';', 1);
                         end if;
                         a<sup>1</sup> := wri(a<sup>1</sup>n, 'CREATE PROFILE ', 0);
                         a_lin := wri(a_lin, lv_profile, 0);
                         a lin := wri(a lin, ' limit', 1);
                         a_lin := wri(a_lin, ' ' || lv_resource_name, 0);
                         a lin := wri(a lin, ' ', 0);
                         a lin := wri(a lin, lv limit, 1);
                         prev_profile := lv_profile;
                end if;
        end loop;
        close prof cursor;
        if prev_profile != '@' then
                a lin := wri(a lin, ';', 1);
        end if;
end;
set termout off
set heading off
```
/

```
spool cr_prof.sql
select 'rem cr_prof.sql' from dual;
select 'rem' from dual;
select 'rem ***** All profiles for database ' || name from v$database;
select 'rem' from dual;
select 'set feedback off' from dual;
select text from prof temp order by lineno;
spool off
drop table prof_temp;
set termout on
select 'Created cr prof.sql...' from dual;
set termout off
e^{x+i}
```
El siguiente script a ejecutar es el Crroles.sql nos permite sacar todos los roles , el contenido de dicho script es el siguiente:

```
rem $DBA/crroles.sql
rem
rem This script generates another script that will include all the CREATE ROLE
rem statements for those in the database.
rem
rem This script must be run by a user with the DBA role under Oracle7.
rem
rem Assumes that there is an OPS$ account for the user running this script.
rem
rem Created 09/09/97 by Brian Lomasky
rem
set verify off
set feedback off
set echo off
set pagesize 0
set termout on
define q=chr(39)
select 'Creating role build script...' from dual;
create table role temp ( lineno NUMBER,
                              text VARCHAR2(80));
declare
       cursor role_cursor is select
              name,
               password
               from sys.user$
               where type# = 0 and name not in ('ADAMS', 'CTXSYS', 'DBSNMP', 'HR', 
'LBACSYS', 'MDSYS', 'ODM', 'ODM_MTR',
                                          'OUTLN', 'PM', 'QS', 'QS_ADM', 'QS_CB',
'QS_CBADM', 'QS_CS', 'QS_ES',
                'QS_OS', 'QS_WS', 'SCOTT', 'SH', 'SYS', 'SYSTEM', 'WKPROXY', 'WKSYS', 
'WMSYS', 'XDB', 'ANONYMOUS',
                'DIP', 
'DMSYS','EXFSYS','MDDATA','MGMT_VIEW','OE','OLAPSYS','SI_INFORMTN_SCHEMA',
        'AQ_ADMINISTRATOR_ROLE','DBA','EXP_FULL_DATABASE','IMP_FULL_DATABASE','EXECUTE_CA
TALOG ROLE<sup>T</sup>,
       'CONNECT','RESOURCE','OEM_MONITOR','OLAP_DBA','OLAP_USER','WKUSER','SELECT_CATALO
G_ROLE')
               order by 1;
       lv_name sys.user$.name%TYPE;<br>lv_password sys.user$.password%T
                              sys.user$.password%TYPE;<br>number;
       \frac{1}{\text{u}}lineno<br>a lin
                              varchar2(80);
       function wri(x lin in varchar2, x str in varchar2,
               x force in number) return varchar2 is
       begin
               if length(x_lin) + length(x_str) > 80
               then
                       lv lineno := lv lineno + 1;
                       insert into role temp values (lv lineno, x lin);
                       if x force = 0
```

```
60
```

```
then
                               return ' '||x str;
                       else
                               lv_lineno := lv_lineno + 1;
                               if substr(x_lin,1,2) = '
                               then
                                       insert into role_temp values (
                                               lv lineno, x str);
                               else
                                       insert into role_temp values (
                                              lv lineno, ' '||x str\rangle;
                               end if;
                               return '';
                       end if;
               else
                       if x force = 0then
                               return x_lin||x_str;
                       else
                               lv lineno := lv lineno + 1;
                               insert into role_temp values (
                                       lv_lineno, x_lin||x_str);
                               return '';
                       end if;
               end if;
       end wri;
begin
       a lin := '';
       open role_cursor;
       loop
               fetch role_cursor into
                       lv name,
                       lv_password;
               exit when role_cursor%NOTFOUND;
               a<sub>1</sub> := wri(a<sup>1</sup><sub>1</sub> / CREATE ROLE ', 0);
                a_lin := wri(a_lin, lv_name, 0);
                if nvl(lv_password, 'NO') = 'NO' then
                        a_lin := wri(a_lin, ' not identified;', 1);
               elsif lv_password = 'EXTERNAL' then
                       a<sup>-</sup>lin := wri(a<sup>-lin</sup>, ' identified externally;', 1);
               else
                        a lin := wri(a lin, ' identified by values ', 0);
                        a_lin := wri(a_lin, &q || lv_password || &q || ';', 1);
               end if;
       end loop;
       close role cursor;
end;
/
set termout off
set heading off
spool cr_role.sql
select 'rem cr_role.sql' from dual;
select 'rem' from dual;
select 'rem ***** All roles for database ' || name from v$database;
select 'rem' from dual;
select 'set feedback off' from dual;
select text from role temp order by lineno;
spool off
drop table role_temp;
set termout on
select 'Created cr_role.sql...' from dual;
set termout off
exit
```
Ahora ejecutar el scritpt Crusers.sql para sacar todos los usuarios, su contenido es el siguiente:

```
rem $DBA/crusers.sql
rem
rem This script generates another script that will include all the CREATE USER
rem statements for those in the database (except for the SYS user).
rem
rem Note: Don't forget the user grants and synonyms.
```

```
rem
rem This script must be run by a user with the DBA role under Oracle7.
rem
rem Created 10/21/96 by Brian Lomasky
rem
set verify off
set feedback off
set echo off
set pagesize 0
set termout on
define q=chr(39)
select 'Creating user build script...' from dual;
create table u_temp ( lineno NUMBER,
                        text VARCHAR2(80));
declare
       cursor user cursor is select
                username,
                password,
                default_tablespace,
                temporary_tablespace,
                profile
                from sys.dba_users
                where username not in ('ADAMS', 'CTXSYS', 'DBSNMP', 'HR', 'LBACSYS', 
'MDSYS', 'ODM', 'ODM_MTR',
                                'ORDSYS', 'OUTLN', 'PM', 'QS', 'QS_ADM', 'QS_CB',
'QS_CBADM', 'QS_CS', 'QS_ES',
                'QS_OS', 'QS_WS', 'SCOTT', 'SH', 'SYS', 'SYSTEM', 'WKPROXY', 'WKSYS', 
'WMSYS', 'XDB', 'ANONYMOUS',
                'DIP', 
'DMSYS','EXFSYS','MDDATA','MGMT_VIEW','OE','OLAPSYS','SI_INFORMTN_SCHEMA',
        'AQ ADMINISTRATOR ROLE', 'DBA', 'EXP_FULL_DATABASE','IMP_FULL_DATABASE', 'EXECUTE_CA
TALOG ROLE<sup>'</sup>,
        'CONNECT','RESOURCE','OEM_MONITOR','OLAP_DBA','OLAP_USER','WKUSER','SELECT_CATALO
G_ROLE')
                order by username;
        cursor quo_cursor (c_user varchar2) is select
                tablespace name, max bytes
                from sys.dba_ts_quotas
                where username = c_user;
        lv_username sys.dba_users.username%TYPE;
        lv_password sys.dba_users.password%TYPE;
        lv_default_tbl sys.dba_users.default_tablespace%TYPE;<br>lv_temp_tbl sys.dba_users.temporary_tablespace%TYP
        lv_temp_tbl sys.dba_users.temporary_tablespace%TYPE;<br>lv_profile sys.dba_users.profile%TYPE;
        lv_profile sys.dba_users.profile%TYPE;<br>lv_tablespace_name sys.dba_ts_quotas.tablespac
                               sys.dba_ts_quotas.tablespace_name%TYPE;
        lv_max_bytes sys.dba_ts_quotas.max_bytes%TYPE;
        lv_string varchar2(80);<br>lv_lineno number;
        lv<sup>-1</sup>ineno
        procedure write_out is
        begin
                lv lineno := lv lineno + 1;
                insert into u temp (lineno, text) values (lv lineno, lv string);
        end;
begin
       lv lineno := 0;
        open user_cursor;
        loop
                fetch user_cursor into
                        lv username,
                        lv_password,
                        lv default tbl,
                        lv_temp_tbl,
                        lv_profile;
                exit when user cursor%NOTFOUND;
                lv_string := 'CREATE USER '||lv_username||
                        ' identified by values '||&q||lv_password||&q;
                write_out;<br>lv_string := '
                                  default tablespace '||lv_default_tbl;
                \overline{\text{write out}};
```

```
lv string := ' temporary tablespace '||lv temp tbl;
               \overline{write} out;
               open quo cursor(lv username);
               loop
                       fetch quo cursor into lv tablespace name, lv max bytes;
                       exit when quo cursor%NOTFOUND;
                       if ly max bytes = -1 then
                               lv_string := ' quota unlimited on '||
                                      lv_tablespace_name;
                       elsif mod(lv_max_bytes, 1048576) = 0 then<br>
lv string := ' quota '||
                              lv_string := '
                                       lv_max_bytes/1048576||
                                       'M on '||lv_tablespace_name;
                       elsif mod(lv_max_bytes, 1024) = 0 then
                               lv_string := ' quota '||lv_max_bytes/1024||
                                      'K on '||lv tablespace_name;
                       else
                               lv string := ' quota '||lv_max_bytes||
                                       ' on '||lv tablespace name;
                       end if;
                       write_out;
               end loop;
               close quo_cursor;
               lv string := ' profile '||lv profile||';';
               \overline{write} out;
       end loop;
       close user_cursor;
end;
/
set termout off
set heading off
spool cr_user.sql
select 'rem cr_user.sql' from dual;
select 'rem' from dual;
select 'rem ***** All users for database ' || name from v$database;
select 'rem' from dual;
select 'set feedback off' from dual;
select text from u temp order by lineno;
spool off
drop table u_temp;
set termout on
select 'Created cr_user.sql...' from dual;
set termout off
exit
```
El siguiente script a ejecutar es el Crgrants.sql para sacar los grants de objetos su contenido se muestra a continuación:

```
rem $DBA/crgrants.sql
rem
rem This script generates another script that will include all the GRANT
rem statements for those in the database (except for the SYS user).
rem
rem Note that this script will include the OBJECT privilege grants, as well
rem as the SYSTEM privilege grants in the single output file. You may wish
rem to edit the output if you need to separate the different types of grants.
rem
rem This script must be run by a user with the DBA role under Oracle7.
rem
rem Assumes that there is an OPS$ account for the user running this script.
rem
rem Created 10/30/97 by Brian Lomasky
rem
set verify off
set feedback off
set echo off
set pagesize 0
set serveroutput on size 100000
set termout on
define q=chr(39)
select 'Creating grant build script...' from dual;
create table g temp ( lineno NUMBER,
```
#### text VARCHAR2(80));

declare cursor obj\_cursor is select grantee, owner, table name, privilege, decode(grantable,'YES',' WITH GRANT OPTION;',';') from sys.dba\_tab\_privs where  $q$ rantor =  $\overline{q}$ PRUEBA' order by 2, 3, 1, 4; cursor col\_cursor is select grantee, owner, table name, column\_name, privilege, decode(grantable,'YES',' WITH GRANT OPTION;',';') from sys.dba\_col\_privs where grantor = 'PPRUEBA' order by 2, 3, 4, 5, 1; cursor sys\_cursor is select grantee, privilege, decode(admin\_option,'YES',' WITH ADMIN OPTION;',';') from sys.dba\_sys\_privs where grantee not in ('ADAMS', 'CTXSYS', 'DBSNMP', 'HR', 'LBACSYS', 'MDSYS', 'ODM', 'ODM\_MTR', 'ORDSYS', 'OUTLN', 'PM', 'QS', 'QS ADM', 'QS CB', 'QS\_CBADM', 'QS\_CS', 'QS\_ES', 'QS\_OS', 'QS\_WS', 'SCOTT', 'SH', 'SYS', 'SYSTEM', 'WKPROXY', 'WKSYS', 'WMSYS', 'XDB', 'ANONYMOUS', 'DIP', 'DMSYS','EXFSYS','MDDATA','MGMT\_VIEW','OE','OLAPSYS','SI\_INFORMTN\_SCHEMA', 'AQ ADMINISTRATOR ROLE','DBA','EXP\_FULL\_DATABASE','IMP\_FULL\_DATABASE','EXECUTE\_CA TALOG\_ROLE', 'CONNECT','RESOURCE','OEM\_MONITOR','OLAP\_DBA','OLAP\_USER','WKUSER','SELECT\_CATALO G\_ROLE') order by 1, 2; cursor role cursor is select grantee, granted\_role, decode(admin\_option,'YES',' WITH ADMIN OPTION;',';') from sys.dba\_role\_privs where grantee not in ('ADAMS', 'CTXSYS', 'DBSNMP', 'HR', 'LBACSYS', 'MDSYS', 'ODM', 'ODM\_MTR', 'ORDSYS', 'OUTLN', 'PM', 'QS', 'QS\_ADM', 'QS\_CB', 'QS\_CBADM', 'QS\_CS', 'QS\_ES', 'QS\_OS', 'QS\_WS', 'SCOTT', 'SH', 'SYS', 'SYSTEM', 'WKPROXY', 'WKSYS', 'WMSYS', 'XDB', 'ANONYMOUS', 'DIP', 'DMSYS','EXFSYS','MDDATA','MGMT\_VIEW','OE','OLAPSYS','SI\_INFORMTN\_SCHEMA', 'AQ\_ADMINISTRATOR\_ROLE','DBA','EXP\_FULL\_DATABASE','IMP\_FULL\_DATABASE','EXECUTE\_CA TALOG ROLE<sup>1</sup>, 'CONNECT','RESOURCE','OEM\_MONITOR','OLAP\_DBA','OLAP\_USER','WKUSER','SELECT\_CATALO G\_ROLE') order by 1, 2; cursor pwd\_cursor (c\_user varchar2) is select password from sys.dba users where username = c user; lv\_grantee sys.dba\_tab\_privs.grantee%TYPE;<br>lv\_owner sys.dba\_tab\_privs.owner%TYPE; lv\_owner sys.dba\_tab\_privs.owner%TYPE;<br>lv\_table\_name sys.dba\_tab\_privs.table\_name% lv\_table\_name sys.dba\_tab\_privs.table\_name%TYPE;<br>lv\_column\_name sys.dba\_col\_privs.column\_name%TYPE lv\_column\_name sys.dba\_col\_privs.column\_name%TYPE;<br>lv\_privilege sys.dba\_tab\_privs.privilege%TYPE; lv\_privilege sys.dba\_tab\_privs.privilege%TYPE;<br>lv\_granted\_role sys.dba\_role\_privs.granted sys.dba\_role\_privs.granted\_role%TYPE;<br>varchar2(19);  $lv\_grantab\bar{l}e$ <br>lv string varchar2(80);

```
lv_lineno number;<br>a lin varchar
        a_lin varchar2(80);<br>prev grantee sys.dba tab p
        prev_grantee sys.dba_tab_privs.grantee%TYPE;<br>prev_own sys.dba_tab_privs.owner%TYPE;
                                  sys.dba_tab_privs.owner%TYPE;
        alter_user sys.dba_tab_privs.owner%TYPE;<br>prev owner sys.dba_tab_privs.owner%TYPE;
        prev_owner sys.dba_tab_privs.owner%TYPE;<br>prev_table_name sys.dba_tab_privs.tab<br>prev_column_name sys.dba_col_privs.column name
                                          \overline{z} sys.dba tab privs.table name%TYPE;
                                 sys.dba_col_privs.column_name%TYPE;<br>varchar2(19);
        prev_grantable
        privs varchar2(100);
        user_password sys.dba_users.password%TYPE;<br>connect pwd varchar2(10);
                                  \bar{z} varchar2(10);
        function wri(x_lin in varchar2, x_str in varchar2,
                 x force in number) return varchar2 is
        begin
                 if length(x lin) + length(x str) > 80then
                         lv lineno := lv lineno + 1;
                          insert into g_temp values (lv_lineno, x_lin);
                          if x_force = 0then
                                  return ' '||x str;
                          else
                                  lv lineno := lv lineno + 1;
                                  if substr(x \lim_{t \to \infty} 1, 2) = '
                                  then
                                           insert into g_temp values (
                                                   lv lineno, x str);
                                  else
                                           insert into g_temp values (
                                                    lv_lineno, ' '||x_str);
                                  end if;
                                  return '';
                         end if;
                 else
                         if x force = 0then
                                  return x_lin||x_str;
                          else
                                  lv_lineno := lv_lineno + 1;
                                  insert into g_temp values (
                                          lv_lineno, x_lin||x_str);
                                  return '';
                         end if;
                 end if;
        end wri;
begin
        a_lin := '';
        \overline{lv} lineno := 0;
        prev_grantee := '@';
        prev_own := '@';prev_owner := ''';prev table name := ";
        prev_grantable := '';
        privs := '';
        a lin := wri(a lin, 'rem *** Object Privileges ***', 1);
        a<sup>-</sup>lin := '';
        open obj_cursor;
        loop
                 fetch obj_cursor into
                         lv grantee,
                         lv_owner,
                         lv<sup>-</sup>table name,
                         lv_privilege,
                         lv_grantable;
                 exit when obj cursor%NOTFOUND;
                 if prev_grantee = lv_grantee and prev_owner = lv_owner and
                         prev_table_name = lv_table_name and
                         prev_cmall_name = 1_cmall_name
                 then
                          /* Skip if duplicate privilege found */
                          if instr(privs, lv_privilege) = 0 then
                                   a lin := wri(a_lin, ', '||lv_privilege, 0);
                                  privs := privs || lv_privilege;
                          end if;
```

```
else
               if prev grantee != '@' then
                        a_lin := wri(a_lin, ' ON', 0);
                        a_lin := wri(a_lin, ' '||prev_owner||'.'||
                               prev_table_name, 0);
                        a_lin := wri(a_lin, ' TO', 0);
                        a_lin := wri(a_lin, ' '||prev_grantee, 0);
                        a_lin := wri(a_lin, prev_grantable, 1);
                end if;
                /* */
                /* Since we can not grant privileges on objects we */
                /* do not own, or have been granted privilege to */
                /* with grant option, we need to build in the */
                /* connect strings to switch to the user's schema */
                /* who owns the object */
                /* */
                if lv owner != prev own then
                       /* Reset password if we changed it */
                        if prev_own != '@' then
                                a_lin := wri(a_lin, 'connect /', 1);
                                if user_password != '<password>' then
                                        a_lin := wri(a_lin,
                                                'alter user '||
                                               lower(prev_own)||
                                               ' identified by' ||
                                                ' values '||&q||
                                               user_password||&q||';',
                                               1);
                               else
                                        a lin := wri(a lin,
                                                'alter user '||
                                               lower(prev_own)||
                                               ' identified by' ||
                                                ' <password>;', 1);
                               end if;
                       end if;
                       open pwd cursor(lv_owner);
                        fetch pwd cursor into user password;
                       if pwd cursor%NOTFOUND then
                                user_password := '<password>';
                                dbms_output.put_line(
                                       \overline{\text{w}}*****> Warning: Username '||
                                       lv_owner||
                                       ' not found in DBA_USERS!!');
                       end if;
                       close pwd_cursor;
                       a<sup>1in</sup> := \bar{w}ri(a<sup>1in</sup>, ' ', 1);
                       alin := wri(alin,
                               'rem ----------------------------', 1);
                       a lin := \text{wri}(a \, \text{lin}, ' ', 1);alter user := lower(lv owner);
                       if user_password = '<password>' then
                               -<br>connect_pwd := user_password;<br>a lin := wri(a lin, 'alter user '||
                               a lin := wri(a lin,
                                       alter user||
                                        ' identified by <password>;',
                                       1);
                       else
                               connect pwd := 'xyzzy';
                               a lin := wri(a lin, 'alter user '||
                                       alter user||
                                        ' identified by xyzzy;', 1);
                       end if;
                        a_lin := wri(a_lin, 'connect '||alter_user||
                                '/'||connect_pwd, 1);
                       prev_own := lv_owner;
                end if;
                a lin := wri(a lin, 'GRANT ', 0);
                a_lin := wri(a_lin, lv_privilege, 0);
                prev_grantee := lv_grantee;
               prev_owner := lv_owner;
               prev_table_name := lv_table_name;
               prev grantable := lv grantable;
               privs := lv_privilege;
       end if;
end loop;
close obj_cursor;
```

```
if prev grantee != '@' then
                a_1lin := wri(a_lin, ' ON', 0);
               a_in : \frac{d}{dx} = wri(a_in) on , o, , o, , o, , a lin := wri(a lin, ' '||prev owner||'.'||prev table name, 0);
                a_lin := wri(a_lin, ' TO', 0);
                a_lin := wri(a_lin, ' '||prev_grantee, 0);
               alin := wri(alin, prev grantable, 1);
       end if;
        /* Reset password if we changed it */
       if prev_own != '@' then
                a_lin := wri(a_lin, 'connect /', 1);
                if user_password != '<password>' then
                        a_lin := wri(a_lin, 'alter user '||lower(prev_own)||
                                ' identified by values '||&q||user_password||
                                \&q||';', 1);
               else
                       a lin := wri(a lin, 'alter user '||lower(prev_own)||
                                ' identified by <password>;', 1);
               and if fend if;<br>-------------
                       -- ----------------------------------------------------------------------
       a_lin := wri(a_lin, 'rem *** Column Privileges ***', 1);
       a_{\text{lin}} = \cdots;prev grantee := '@';
       prev_own := \left[ \begin{array}{cc} 0 \\ \end{array} \right];
        prev_owner := '';
        prev table name := '';
       prev column name := '';
       prevqrantable := ';
       privs := ';
       open col_cursor;
       loop
                fetch col_cursor into
                       lv grantee,
                       lv^{\sim}owner,
                       lv_table_name,
                       lv column name,
                       lv_privilege,
                       lv grantable;
               exit when col cursor%NOTFOUND;
               if prev_grantee = lv_grantee and prev_owner = lv_owner and
                        prev_table_name = lv_table_name and
                        prev_column_name = lv_column_name and
                       prev grantable = lv grantable
               then
                        /* Skip if duplicate privilege found */
                        if instr(privs, lv_privilege) = 0 then
                                a lin := wri(a_lin, ', '||lv_privilege, 0);
                                privs := privs || lv_privilege;
                        end if;
               else
                        if prev grantee != '@' then
                                a lin := wri(a lin, ' ON', 0);
                                a_lin := wri(a_lin, ' '||prev_owner||'.'||
                                       prev table name, 0);
                                a_lin := wri(a_lin, ' TO', 0);
                                a lin := wri(a lin, ' '||prev grantee, 0);
                                a_lin := wri(a_lin, prev_grantable, 1);
                        end if;
                        /* * //* Since we can not grant privileges on objects we */
                        /* do not own, or have been granted privilege to */
                        /* with grant option, we need to build in the *//* connect strings to switch to the user's schema */
                        /* who owns the object */
                        7 * * /if lv_owner != prev_own then
                                /* Reset password if we changed it */
                                if prev_own != '@' then
                                        a_lin := wri(a_lin, 'connect /', 1);
                                        if user_password != '<password>' then
                                                a_lin := wri(a_lin,
                                                         'alter user '||
                                                        lower(prev_own)||
                                                         ' identified by' ||
                                                         ' values '||&q||
                                                        user_password||&q||';',
                                                        1);
```

```
a lin := wri(a lin,
                                                       'alter user '||
                                                       lower(prev_own)||
                                                        ' identified by' ||
                                                       ' <password>;', 1);
                                       end if;
                               end if;
                               open pwd_cursor(lv_owner);
                               fetch pwd_cursor into user_password;
                               if pwd cursor%NOTFOUND then
                                       user_password := '<password>';
                                       dbms_output.put_line(
                                               '*****> Warning: Username '||
                                               lv_owner||
                                               ' not found in DBA USERS!!');
                               end if;
                               close pwd_cursor;
                               a lin := \overline{w}ri(a lin, ' ', 1);
                               alin := wri(alin,
                                      'rem ----------------------------', 1);
                               a<sup>1in</sup> := wri(a<sup>1in</sup>, ' ', 1);
                               alter user := lower(lv owner);
                               if user password = '<password>' then
                                       \overrightarrow{c} connect pwd := user_password;
                                       a lin := wri(a lin, 'alter user '||
                                               alter_user||
                                               ' identified by <password>;',
                                               1);
                               else
                                       connect pwd := 'xyzzy';
                                       a<sub>1</sub>in := wri(a<sup>1in</sup>, 'alter user '||
                                              alter user||
                                               ' identified by xyzzy;', 1);
                               end if;
                               a lin := wri(a lin, 'connect '||alter user||
                                        '/'||connect_pwd, 1);
                               prev_own := lv owner;
                       end if;
                       a<sup>1</sup> := wri(a<sup>1</sup>in, 'GRANT ', 0);
                       a lin := wri(a lin, lv privilege, 0);
                       a lin := wri(a lin, ' ('||lv_column_name||')', 0);
                       prev_grantee := lv_grantee;
                       prev_owner := lv_owner;
                       prev_table_name := lv_table_name;
                       prev column name := l\overline{v} column name;
                       prev_grantable := lv grantable;
                       privs := lv_privilege;
               end if;
       end loop;
       close col_cursor;
       if prev_grantee != '@' then
               a lin := wri(a lin, ' ON', 0);
               a_lin := wri(a_lin, ' '||prev_owner||'.'||prev_table_name, 0);
               a[lin := wri(a[lin, ' TO', 0);
               a lin := wri(a lin, ' '||prev grantee, 0);
               a_lin := wri(a_lin, prev_grantable, 1);
       end if;
       /* Reset password if we changed it */
       if prev own != '@' then
               a lin := wri(a lin, 'connect /', 1);
               if user_password != '<password>' then
                       a_lin := wri(a_lin, 'alter user '||lower(prev_own)||
                               ' identified by values '||&q||user_password||
                               \log||';', 1);
               else
                       a_lin := wri(a_lin, 'alter user '||lower(prev_own)||
                                ' identified by <password>;', 1);
               end if;
       end if;
-- ----------------------------------------------------------------------
       a lin := wri(a lin, 'rem *** System Privileges ***', 1);
       a<sup>-1in</sup> := '';
       a_lin := wri(a_lin, 'connect /', 1);
       prev_grantee := '@';
       prev_grantable := '';
       open sys_cursor;
```
else

```
loop
                fetch sys_cursor into
                        iv grantee,
                        lv_privilege,
                        lv_grantable;
                exit when sys cursor%NOTFOUND;
                if prev grantee = lv grantee and prev grantable = lv grantable
                then
                        a<sup>1</sup>in := wri(a<sup>1</sup>in, ', '||lv_privilege, 0);
                else
                        if prev grantee != '@' then
                                a_lin := wri(a_lin, ' TO', 0);
                                a lin := wri(a lin, ' '||prev grantee, 0);
                                a<sup>-</sup>lin := wri(a<sup>-</sup>lin, prev_grantable, 1);
                        end if;
                        a lin := wri(a lin, 'GRANT ', 0);
                        a_lin := wri(a_lin, lv_privilege, 0);
                        prev_grantee := lv_grantee;
                        prev grantable := \bar{1}v grantable;
                end if;
        end loop;
        close sys_cursor;
        if prev grantee != '@' then
                a_lin := wri(a_lin, ' TO', 0);
                a lin := wri(a lin, ' '||prev grantee, 0);
                a lin := wri(a lin, prev grantable, 1);
        end if;
              -- ----------------------------------------------------------------------
       a<sup>1</sup>in := wri(a<sup>1</sup>in, 'rem *** Role Privileges ***', 1);
        a<sup>-1</sup>in := 11;
        prev_grantee := '@';
        prev_grantable := '';
        open role cursor;
        loop
                fetch role_cursor into
                        lv grantee,
                        lv granted role,
                        lv<sup>-</sup>grantable;
                exit when role cursor%NOTFOUND;
                if prev_grantee = lv_grantee and prev_grantable = lv_grantable
                then
                        a lin := wri(a lin, ', '||lv granted role, 0);
                else
                        if prev_grantee != '@' then
                                a_lin := wri(a_lin, ' TO', 0);
                                a_lin := wri(a_lin, ' '||prev_grantee, 0);
                                a lin := wri(a lin, prev grantable, 1);
                        end if;
                        a lin := wri(a lin, 'GRANT ', 0);
                        alin := wri(alin, lv granted role, 0);
                        prev_grantee := lv_grantee;
                        prev_grantable := lv_grantable;
                end if;
        end loop;
        close role cursor;
        if prev grantee != '@' then
                a_lin := wri(a_lin, ' TO', 0);
                a lin := wri(a lin, ' '||prev grantee, 0);
                alin := \text{wri}(\overline{a}\text{lin}, \text{prev} \text{grantable}, 1);end if;
end;
/
set termout off
set heading off
spool cr_grant.sql
select 'rem cr_grant.sql' from dual;
select 'rem' from dual;
select 'rem ***** All grants for database ' || name from v$database;
select 'rem' from dual;
select 'set feedback off' from dual;
select text from g_temp order by lineno;
spool off
drop table g temp;
set termout on
select 'Created cr grant.sql...' from dual;
set termout off
exit
```
#### El siguiente es Crgrantspostsys.sql para sacar los grants de sistema y su contenido es el siguiente:

rem \$DBA/crgrants.sql rem rem This script generates another script that will include all the GRANT rem statements for those in the database (except for the SYS user). rem rem Note that this script will include the OBJECT privilege grants, as well rem as the SYSTEM privilege grants in the single output file. You may wish rem to edit the output if you need to separate the different types of grants. rem rem This script must be run by a user with the DBA role under Oracle7. rem rem Assumes that there is an OPS\$ account for the user running this script. rem rem Created 10/30/97 by Brian Lomasky rem set verify off set feedback off set echo off set pagesize 0 set serveroutput on size 100000 set termout on define q=chr(39) select 'Creating grant build script...' from dual; create table g temp ( lineno NUMBER, text VARCHAR2(80)); declare cursor obj\_cursor is select grantee, owner, table name, privilege, decode(grantable,'YES',' WITH GRANT OPTION;',';') from sys.dba\_tab\_privs where grantor in ('SYS', 'SYSTEM') and grantee not in ('ADAMS', 'CTXSYS', 'DBSNMP', 'HR', 'LBACSYS', 'MDSYS', 'ODM', 'ODM\_MTR', 'ORDSYS', 'OUTLN', 'PM', 'QS', 'QS\_ADM', 'QS\_CB', 'QS\_CBADM', 'QS\_CS', 'QS\_ES', 'QS\_OS', 'QS\_WS', 'SCOTT', 'SH', 'SYS', 'SYSTEM', 'WKPROXY', 'WKSYS', 'WMSYS', 'XDB', 'ANONYMOUS', 'DIP', 'DMSYS','EXFSYS','MDDATA','MGMT\_VIEW','OE','OLAPSYS','SI\_INFORMTN\_SCHEMA','PUBLIC', 'LOGSTDBY\_ADMINISTRATOR', 'AQ ADMINISTRATOR\_ROLE', 'DBA', 'EXP\_FULL\_DATABASE', 'IMP\_FULL\_DATABASE', 'EXECUTE\_CATALOG\_R OLE', 'CONNECT','RESOURCE','OEM\_MONITOR','OLAP\_DBA','OLAP\_USER','WKUSER','SELECT\_CATALOG\_ROLE'  $\lambda$ order by 2, 3, 1, 4; cursor col\_cursor is select grantee, owner, table name, column\_name, privilege, decode(grantable,'YES',' WITH GRANT OPTION;',';') from sys.dba\_col\_privs where grantor = 'PPRUEBA' order by 2, 3, 4, 5, 1; cursor sys\_cursor is select grantee, privilege, decode(admin\_option,'YES',' WITH ADMIN OPTION;',';') from sys.dba\_sys\_privs where  $grantee = \overline{PRUEBAO}$ order by 1, 2; cursor role\_cursor is select grantee,

```
granted_role,
                 decode(admin_option,'YES',' WITH ADMIN OPTION;',';')
                 from sys.dba_role privs
                 where qrantee = \overline{PRUEBAO}'
                 order by 1, 2;
        cursor pwd_cursor (c_user varchar2) is
                 select password from sys.dba users where username = c user;
        lv_grantee sys.dba_tab_privs.grantee%TYPE;
        lv_owner sys.dba_tab_privs.owner%TYPE;<br>lv_table_name sys.dba_tab_privs.table_name%
         lv_table_name sys.dba_tab_privs.table_name%TYPE;
         lv_column_name sys.dba_col_privs.column_name%TYPE;
        lv_privilege sys.dba_tab_privs.privilege%TYPE;<br>lv_granted_role sys.dba_role_privs.granted
        lv_granted_role sys.dba_role_privs.granted_role%TYPE;<br>lv_grantable varchar2(19);
                                   varchar2(19);
                                  varchar2(80);lv_string<br>lv_lineno<br>a lin
        a_lin varchar2(80);<br>prev grantee sys.dba tab p
        prev_grantee sys.dba_tab_privs.grantee%TYPE;<br>prev_own sys.dba_tab_privs.owner%TYPE;
                                  sys.dba\_tab\_privs.owner<sup>2</sup>TYPE;
        alter_user sys.dba_tab_privs.owner%TYPE;
        prev_owner sys.dba_tab_privs.owner%TYPE;<br>prev_table_name sys.dba_tab_privs.tab
        prev_table_name sys.dba_tab_privs.table_name%TYPE;<br>prev_column_name sys.dba_col privs.column_name%TYPE;
                                  sys.dba_col_privs.column_name%TYPE;<br>varchar2(19);
        prev_grantable<br>prev_grantable<br>privs
                                  varchar2(100);
        user_password sys.dba_users.password%TYPE;<br>connect pwd varchar2(10);
        convect\_pwdfunction wri(x_lin in varchar2, x_str in varchar2,
                 x_force in number) return varchar2 is
        begin
                 if length(x_lin) + length(x_str) > 80
                 then
                          lv lineno := lv lineno + 1;
                          insert into g_temp values (lv_lineno, x_lin);
                          if x force = \overline{0}then
                                   return ' '||x str;
                          else
                                   lv lineno := lv lineno + 1;
                                   if substr(x_lin, 1, 2) = '
                                   then
                                           insert into g_temp values (
                                                    lv_lineno, x_str);
                                   else
                                            insert into g_temp values (
                                                     lv_lineno, ' '||x_str);
                                   end if;
                                   return '';
                          end if;
                 else
                          if x force = 0then
                                   return x_lin||x_str;
                          else
                                   lv lineno := lv lineno + 1;
                                   insert into g_temp values (
                                         lv lineno, x lin||x|str);
                                   return '';
                          end if;
                  end if;
        end wri;
begin
        alin := '';
        l\bar{v} lineno := 0;
        prev_grantee := '@';
        \text{prev} own := \text{°} \text{°};
        prev_owner := '';prev^{-}table name := '';
        prev_grantable := '';
        priv\overline{s} := '';a lin := wri(a_lin, 'rem *** Object Privileges ***', 1);
        a lin := '';
        open obj_cursor;
```

```
loop
```

```
fetch obj_cursor into
       lv grantee,
        lv_owner,
        lv table name,
        lv_privilege,
        lv_grantable;
exit when obj cursor%NOTFOUND;
if prev_grantee = lv_grantee and prev_owner = lv_owner and
        prev_table_name = lv_table_name and
        prev_grantable = lv_grantable
then
        /* Skip if duplicate privilege found */
        if instr(privs, lv_privilege) = 0 then
                a_lin := wri(a_lin, ', '||lv_privilege, 0);
                privs := privs || lv_privilege;
        end if;
else
        if prev grantee != '@' then
                a_lin := wri(a_lin, ' ON', 0);
                a_lin := wri(a_lin, ' '||prev_owner||'.'||
                      prev_table_name, 0);
                a_lin := wri(a_lin, ' TO', 0);
                a lin := wri(a lin, ' '||prev grantee, 0);
                a lin := wri(a lin, prev grantable, 1);
        end if;
        /* */
        /* Since we can not grant privileges on objects we */
        /* do not own, or have been granted privilege to */
        /* with grant option, we need to build in the *//* connect strings to switch to the user's schema */
        /* who owns the object *//* * /if lv_owner != prev_own then
                /* Reset password if we changed it */
                if prev_own != '@' then
                       \frac{1}{a} lin := wri(a lin, 'connect / as sysdba', 1);
                       if user password != '<password>' then
                               a<sup>1</sup>in := wri(a<sup>11n</sup>,
                                       'alter user '||
                                       lower(prev_own)||
                                       ' identified by' ||
                                       ' values '||&q||
                                       user_password||&q||';',
                                       1);
                       else
                               a lin := wri(a lin,
                                       'alter user '||
                                       lower(prev_own)||
                                       ' identified by' ||
                                       ' <password>;', 1);
                       end if;
               end if;
               open pwd_cursor(lv_owner);
                fetch pwd cursor into user password;
               if pwd cursor%NOTFOUND then
                       user_password := '<password>';
                       dbms_output.put_line(
                               '*****> Warning: Username '||
                               lv_owner||
                               ' not found in DBA USERS!!');
                end if;
                close pwd_cursor;
                a_lin := wri(a_lin, ' ', 1);
                a_lin := wri(a_lin,
                       'rem ------------------------------', 1);
               a<sup>1in</sup> := wri(a<sup>1in</sup>, ' ', 1);
               alter user := lower(lv owner);
               if user password = '<password>' then
                       connect_pwd := user_password;
                       a<sup>1</sup>in := wri(a<sup>1</sup>in,<sup>-</sup>'alter user '||
                               alter user||
                               ' identified by <password>;',
                               1);
               else
                       connect_pwd := 'xyzzy';
                       a lin := wri(a lin, 'alter user '||
```
```
alter_user||
                                              ' identified by xyzzy;', 1);
                               end if;
                               a_lin := wri(a_lin, 'connect '||alter_user||
                                       '/ as sysdba'||connect_pwd, 1);
                              prev_own := lv_owner;
                       end if;
                       a_lin := wri(a_lin, 'GRANT ', 0);
                       a_lin := wri(a_lin, lv_privilege, 0);
                      prev_grantee := lv_grantee;
                      prev_owner := lv_owner;
                       prev_table_name := lv_table_name;
                       prev_grantable := lv_grantable;
                      priv\overline{s} := lv_privilege;
               end if;
       end loop;
       close obj_cursor;
       if prev grantee != '@' then
               a lin := wri(a_lin, ' ON', 0);
               a_lin := wri(a_lin, ' '||prev_owner||'.'||prev_table_name, 0);
               a_lin := wri(a_lin, ' TO', 0);
               a_lin := wri(a_lin, ' '||prev_grantee, 0);
               a lin := wri(a lin, prev grantable, 1);
       end if;
       /* Reset password if we changed it */
       if prev own != '@' then
               a<sup>1</sup> := wri(a<sup>1</sup>in, 'connect / as sysdba', 1);
               if user password != '<password>' then
                       a_lin := wri(a_lin, 'alter user '||lower(prev_own)||
                               ' identified by values '||&q||user_password||
                              \log||';', 1);
               else
                       a_lin := wri(a_lin, 'alter user '||lower(prev_own)||
                               ' identified by <password>;', 1);
               end if;
      end if;
-- ----------------------------------------------------------------------
       a lin := wri(a lin, 'rem *** Column Privileges ***', 1);
       alin := '';
       prev_grantee := '@';
       prev_own := \sqrt{\theta};
       \text{prev} owner := \cdot \cdot;
       prev_table_name := '';
       prev_column_name := '';
       prev_grantable := '';
       priv\overline{s} := '';
       open col_cursor;
       loop
               fetch col_cursor into
                      lv_grantee,
                      lv_owner,
                      lv_table_name,
                      lv_column_name,
                      lv_privilege,
                      lv grantable;
               exit when col cursor%NOTFOUND;
               if prev_grantee = lv_grantee and prev_owner = lv_owner and
                       prev_table_name = lv_table_name and
                       prev_column_name = lv_column_name and
                      prev_grantable = lv_grantable
               then
                       /* Skip if duplicate privilege found */
                       if instr(privs, lv privilege) = 0 then
                               a_lin := wri(a_lin, ', '||lv_privilege, 0);
                               privs := privs || lv_privilege;
                       end if;
               else
                       if prev grantee != '@' then
                               a_lin := wri(a_lin, ' ON', 0);
                               a_lin := wri(a_lin, ' '||prev_owner||'.'||
                                     prev_table_name, 0);
                               a_lin := wri(a_lin, ' TO', 0);
                               a lin := wri(a lin, ' '||prev grantee, 0);
                              alin := wri(alin, prev_grantable, 1);
                       end if;
                       /* */
                       /* Since we can not grant privileges on objects we */
```
 $/*$  do not own, or have been granted privilege to  $*/$ /\* with grant option, we need to build in the \*/ /\* connect strings to switch to the user's schema \*/  $/*$  who owns the object  $*/$  $\frac{1}{x}$  \* / if lv owner != prev\_own then /\* Reset password if we changed it \*/ if prev own  $!=$  '@' then a\_lin := wri(a\_lin, 'connect / as sysdba', 1); if user\_password != '<password>' then  $a$  lin := wri(a lin, 'alter user '|| lower(prev\_own)|| ' identified by' || ' values '||&q|| user password||&q||';', 1); else  $a$ lin := wri( $a$ lin, 'alter user '|| lower(prev\_own)|| ' identified by' || ' <password>; $\overline{1}$ , 1); end if; end if; open pwd cursor(lv\_owner); fetch pwd cursor into user password; if pwd cursor%NOTFOUND then user\_password := '<password>'; dbms\_output.put\_line( '\*\*\*\*\*> Warning: Username '|| lv\_owner|| ' not found in DBA USERS!!'); end if; close pwd\_cursor;  $a$  lin :=  $\overline{w}$ ri( $a$  lin, ' ', 1);  $a_{\text{min}} := \text{win}(a_{\text{min}})$ 'rem ----------------------------', 1);  $a$ <sup>1in</sup> := wri( $a$ <sup>1in</sup>, ' ', 1);  $\overline{\text{alter}\text{user}} := \overline{\text{lower}}(\text{lv}\text{__owner});$ if user password = '<password>' then connect\_pwd := user\_password; a\_lin  $:=$  wri(a\_lin,  $\frac{1}{x}$  alter user '|| alter\_user|| ' identified by <password>;', 1); else connect\_pwd := 'xyzzy'; a\_lin := wri(a\_lin, 'alter user '|| alter user|| ' identified by xyzzy;', 1); end if; a lin := wri(a lin, 'connect '||alter user|| '/'||connect\_pwd, 1);  $prev_own := iv_own$ ; end if;  $a$ <sup>1</sup>in := wri( $a$ <sup>1</sup>in, 'GRANT ', 0); a lin := wri(a lin, lv privilege, 0); a lin := wri(a lin, ' ('||lv\_column\_name||')', 0); prev\_grantee := lv\_grantee;  $prev_$  owner :=  $lv_$  owner; prev\_table\_name := lv\_table\_name; prev\_column\_name  $:=$   $1\nu$  column\_name; prev\_grantable := lv\_grantable; privs := lv\_privilege; end if; end loop; close col\_cursor; if prev grantee  $!=$  ' $@'$  then a lin := wri(a lin, ' ON', 0); a\_lin := wri(a\_lin, ' '||prev\_owner||'.'||prev\_table\_name, 0); a\_lin := wri(a\_lin, ' TO', 0); a lin := wri(a lin, ' '||prev grantee, 0);  $a$ <sup>-</sup>lin := wri( $a$ <sup>-</sup>lin, prev<sub>-</sub>grantable, 1); end if; /\* Reset password if we changed it \*/

if prev own  $!=$  ' $@'$  then

```
a lin := wri(a lin, 'connect / as sysdba', 1);
                if user_password != '<password>' then
                       a_lin := wri(a_lin, 'alter user '||lower(prev_own)||
                               ' identified by values '||&q||user_password||
                               \log||';', 1);
               else
                        a_lin := wri(a_lin, 'alter user '||lower(prev_own)||
                                ' identified by <password>;', 1);
               end if;
       end if;
-- ----------------------------------------------------------------------
       a lin := wri(a lin, 'rem *** System Privileges ***', 1);
       a<sup>-1in</sup> := '';
       alin := wri(alin, 'connect / as sysdba', 1);
       prev grantee := '@';prev grantable : \overline{\hspace{1cm}}";
       open sys_cursor;
       loop
               fetch sys_cursor into
                       lv grantee,
                       lv_privilege,
                       lv_grantable;
               exit when sys_cursor%NOTFOUND;
               if prev grantee = lv grantee and prev grantable = lv grantable
               then
                       a lin := wri(a lin, ', '||lv privilege, 0);
               else
                       if prev grantee != '@' then
                                a_lin := wri(a_lin, ' TO', 0);
                                a lin := wri(a lin, ' '||prev grantee, 0);
                                a lin := wri(a lin, prev grantable, 1);
                       end if;
                        a lin := wri(a lin, 'GRANT ', 0);
                        a_lin := wri(a_lin, lv_privilege, 0);
                       prev_grantee := lv_grantee;
                       prev grantable := \overline{1}v grantable;
               end if;
       end loop;
       close sys_cursor;
       if prev grantee != '@' then
                a_lin := wri(a_lin, ' TO', 0);
                a lin := wri(a lin, ' '||prev grantee, 0);
               a<sup>-1</sup>in := wri(a<sup>-1</sup>in, prev_grantable, 1);
       end if;
-- ----------------------------------------------------------------------
       a lin := wri(a lin, 'rem *** Role Privileges ***', 1);
       alin := '';
       prev_grantee := '@';
       prev<sup>-</sup>grantable := '';
       open role_cursor;
       loop
               fetch role_cursor into
                      lv_grantee,
                       lv granted role,
                       lv grantable;
               exit when role_cursor%NOTFOUND;
               if prev_grantee = lv_grantee and prev_grantable = lv_grantable
               then
                       a lin := wri(a lin, ', '||lv granted role, 0);
               else
                       if prev_grantee != '@' then
                                a_lin := wri(a_lin, ' TO', 0);
                                a lin := wri(a lin, ' '||prev grantee, 0);
                               a<sup>-</sup>lin := wri(a<sup>-</sup>lin, prev_grantable, 1);
                       end if;
                        a lin := wri(a lin, 'GRANT ', 0);
                        a lin := wri(a lin, lv granted role, 0);
                       prev grantee := lv grantee;
                       prev_grantable := \overline{1}v_grantable;
               end if:end loop;
       close role cursor;
       if prev grantee != '@' then
                a_lin := wri(a_lin, ' TO', 0);
                a lin := wri(a lin, ' '||prev grantee, 0);
               a<sup>-</sup>lin := wri(a<sup>-</sup>lin, prev_grantable, 1);
       end if;
```

```
end;
/
set termout off
set heading off
spool cr_grantpost.sql
select 'rem cr qrantpost.sql' from dual;
select 'rem' from dual;
select 'rem ***** All grants for database ' || name from v$database;
select 'rem' from dual;
select 'set feedback off' from dual;
select text from g_temp order by lineno;
spool off
drop table g temp;
set termout on
select 'Created cr grantpost.sql...' from dual;
set termout off
ev<sub>i</sub>+
```
El siguiente script a ejecutar es Crlinks.sql el cual nos permite sacar todos los db\_link de la base, su contenido se muestra a continuación.

```
rem $DBA/crlinks.sql
rem
rem This script generates another script that will include all the CREATE
rem DATABASE LINK statements for those in the database.
rem
rem This script must be run by a user with the DBA role under Oracle7.
rem
rem (The SYS.LINK$ table is used, since the password column is not visible
rem in the DBA_DB_LINKS view).
rem
rem Last Change 05/05/97 by Brian Lomasky
rem
set verify off
set feedback off
set echo off
set pagesize 0
set serveroutput on size 100000
set termout on
define q=chr(39)
select 'Creating database link build script...' from dual;
create table l_temp ( lineno NUMBER,
                        text VARCHAR2(80));
declare
        cursor link_cursor is select
                u.name,
                l.name,
                l.userid,
                l.password,
                l.host
                from sys.link$ l, sys.user$ u
                where l.owner# = u.user#
                order by u.name, l.name;
        cursor pwd_cursor (c_user varchar2) is
                select password from sys.dba users where username = c user;
        alter_user sys.user$.name%TYPE;<br>prev owner sys.user$.name%TYPE;
                               previews.name%TYPE;
        lv_owner sys.user$.name%TYPE;<br>lv_db_link sys.link$.name%TYPE;
        lv_db_link sys.link$.name%TYPE;<br>lv_username sys.link$.userid%TYE
        lv_username sys.link$.userid%TYPE;<br>lv_password sys.link$.password%TYE
                                sys.link$.password%TYPE;
        lv_host sys.link$.host%TYPE;<br>user_password sys.dba_users.passwo
                                sys.dba_users.password%TYPE;
        connect_pwd varchar2(10);<br>a lin varchar2(80);
                                varchar2(80);
        lv lineno number;
        function wri(x_lin in varchar2, x_str in varchar2,
                x force in number) return varchar2 is
```

```
begin
                if length(x lin) + length(x str) > 80then
                        lv_lineno := lv_lineno + 1;
                        insert into l_temp values (lv_lineno, x_lin);
                        if x force = \overline{0}then
                               return ' '||x str;
                       else
                               lv_lineno := lv_lineno + 1;
                                if substr(x \overline{\lim,1,2}) = '
                                then
                                       insert into l_temp values (
                                               lv lineno, x str);
                                else
                                       insert into l_temp values (
                                               lv lineno, ' '||x str);
                                and if.return '';
                       end if;
                else
                        if x_f force = 0
                        then
                               return x_lin||x_str;
                        else
                               lv lineno := lv lineno + 1;
                               insert into l_temp values (
                                       lv_lineno, x_lin||x_str);
                               return '';
                       end if;
                end if;
        end wri;
begin
        lv lineno := 0;a_lin := '';
        prev_owner := '@';open link cursor;
        loop
                fetch link_cursor into
                       lv_owner,
                       lv<sup>db</sup> link,
                       lv<sup>--------</sup>
                       lv_password,
                       lv_host;
                exit when link_cursor%NOTFOUND;
                / * * //* Since we can not create a database link in another user's */
                /* schema, we need to build in the connect strings to switch */
                \frac{1}{x} to the user's schema who owns the private database link */
                /* * /if lv_owner != prev_owner then
                        /* Reset password if we changed it */
                        if prev owner != '@' then
                                a lin := wri(a lin, 'connect /', 1);
                                if user_password != '<password>' then
                                       \overline{a}lin := wri(\overline{a}lin, 'alter user '||
                                               lower(prev_owner)||
                                                ' identified by values '||&q||
                                               user password|aq||';', 1);
                                else
                                       a<sup>1in</sup> := wri(a<sup>1in</sup>, 'alter user '||
                                               lower(prev_owner)||
                                                ' identified by <password>;',
                                               1);
                               end if;
                        end if;
                        if lv_owner = 'PUBLIC' then
                               open pwd_cursor('SYSTEM');
                                fetch pwd_cursor into user password;
                                if pwd_cursor%NOTFOUND then
                                       user password := '<password>';
                                       dbms_output.put_line(
                                                '*****> Warning: Username '||
                                                'SYSTEM'||
                                                ' not found in DBA USERS!!');
                                end if;
```

```
else
                               open pwd cursor(lv_owner);
                                fetch pwd cursor into user password;
                                if pwd cursor%NOTFOUND then
                                       user_password := '<password>';
                                       dbms_output.put_line(
                                                \overline{\text{w}}*****> Warning: Username '||
                                               lv_owner||
                                                ' not found in DBA_USERS!!');
                               end if;
                        end if;
                       close pwd_cursor;
                        a lin := \bar{w}ri(a lin, ' ', 1);
                        a_lin := wri(a_lin, 'rem ----------------------------',
                               1);
                        a lin := wri(a lin, ' ', 1);
                        if lv_owner = 'PUBLIC' then
                                alter user := 'system';
                        else
                               alter user := lower(lv owner);
                       end if;
                       if user_password = '<password>' then
                                -<br>connect_pwd := user_password;
                                a lin := wri(a lin, 'alter user '||alter user||
                                        ' identified by <password>;', 1);
                       else
                               connect_pwd := 'xyzzy';
                                a lin := wri(a lin, 'alter user '||alter user||
                                        ' identified by xyzzy;', 1);
                        end if;
                        alin := wri(a<sup>lin</sup>, 'connect '||alter_user||'/'||
                               connect_pwd, 1);
                        if lv owner = \overline{V}PUBLIC' then
                               prev_owner := 'system';
                        else
                                prev_owner := lv_owner;
                        end if;
               end if;
               if lv owner = 'PUBLIC' then
                       a_lin := wri(a_lin, 'CREATE PUBLIC DATABASE LINK '||
                               lv db \bar{link}, 1);
               else
                        a_lin := wri(a_lin, 'CREATE DATABASE LINK '||
                                lv_db_link, 1);
               end if;
                a_lin := wri(a_lin, ' ', 0);
                if lv username != ' ' then
                        a lin := wri(a lin, ' connect to '||lv_username
                               ||' identified by '||lv_password, 0);
               end if;<br>if lv host != ' ' then
                if lv_host != ' ' then
                        a lin := wri(a lin, ' using '||&q||lv_host||&q, 0);
                end if;
               a lin := wri(a lin, ';', 1);
       end loop;
       close link_cursor;
        /* Reset password if we changed it */
       if prev_owner != '@' then
                a lin := wri(a lin, 'connect /', 1);
                if user_password != '<password>' then
                       \overline{a} lin := wri(a lin, 'alter user '||lower(prev owner)||
                                ' identified by values '||&q||user_password||
                                \delta q||';', 1);
               else
                        a_lin := wri(a_lin, 'alter user '||lower(prev_owner)||
                                ' identified by <password>;', 1);
               end if;
       end if;
       a lin := \text{wri}(a\ \text{lin}, \ ' \text{exit}\',\ 1);set termout off
set heading off
spool cr_link.sql
select 'rem cr_link.sql' from dual;
select 'rem' from dual;
```
end; /

```
select 'rem ***** All database links for database ' || name from v$database;
select 'rem' from dual;
select 'set feedback off' from dual;
select text from 1 temp order by lineno;
spool off
drop table 1 temp;
set termout on
select 'Created cr link.sql...' from dual;
set termout off
exit
```
Por último ejecutar el script llamado Crsyns.sql el cual extraerá todos los sinónimos existentes en la base de datos su contenido se muestra a continuación.

```
rem $DBA/crsyns.sql
rem
rem This script generates another script that will include all the CREATE
rem SYNONYM statements for those in the database.
rem
rem This script must be run by a user with the DBA role under Oracle7.
rem
rem Created 10/21/96 by Brian Lomasky
rem
set verify off
set feedback off
set echo off
set pagesize 0
set termout on
select 'Creating database synonym build script...' from dual;
create table syn temp ( lineno NUMBER,
                      text VARCHAR2(80));
declare
       cursor syn_cursor is select
               owner,
               synonym_name,
               table_owner,
               table_name,
               db_link
               from sys.dba_synonyms
               where owner='PUBLIC'
               and table owner not in ('ADAMS', 'CTXSYS', 'DBSNMP', 'HR', 'LBACSYS',
'MDSYS', 'ODM', 'ODM_MTR',
                               'ORDSYS', 'OUTLN', 'PM', 'QS', 'QS_ADM', 'QS_CB',
'QS_CBADM', 'QS_CS', 'QS_ES',
               'QS_OS', 'QS_WS', 'SCOTT', 'SH', 'SYS', 'SYSTEM', 'WKPROXY', 'WKSYS', 
'WMSYS', 'XDB', 'ANONYMOUS',
                'DIP', 
'DMSYS','EXFSYS','MDDATA','MGMT_VIEW','OE','OLAPSYS','SI_INFORMTN_SCHEMA',
        'AQ ADMINISTRATOR_ROLE','DBA','EXP_FULL_DATABASE','IMP_FULL_DATABASE','EXECUTE_CA
TALOG_ROLE',
       'CONNECT','RESOURCE','OEM_MONITOR','OLAP_DBA','OLAP_USER','WKUSER','SELECT_CATALO
G_ROLE')
               order by owner, synonym_name;
       lv_owner sys.dba_synonyms.owner%TYPE;
       lv_synonym_name sys.dba_synonyms.synonym_name%TYPE;
       lv_table_owner sys.dba_synonyms.table_owner%TYPE;<br>lv_table_name sys.dba_synonyms.table_name%TYPE;
       lv_table_name sys.dba_synonyms.table_name%TYPE;<br>lv_db_link sys.dba_synonyms.db_link%TYPE;
                              sys.dba_synonyms.db_link%TYPE;<br>number;
       lv<sup>-lineno</sup>
       a lin varchar2(80);
       function wri(x_lin_in_varchar2, x_str_in_varchar2,
               x_force in number) return varchar2 is
       begin
               if length(x_lin) + length(x_str) > 80
               then
                       lv lineno := lv lineno + 1;
                       insert into syn temp values (lv lineno, x lin);
```

```
if x force = 0then
                                return ' '||x str;
                        else
                                 lv_lineno := lv_lineno + 1;
                                 if substr(x \lim_{t \to \infty} 1, 2) = '
                                then
                                         insert into syn_temp values (
                                                 lv_lineno, x_str);
                                else
                                         insert into syn_temp values (
                                                lv lineno, ' '||x str);
                                end if;
                                return '';
                        end if;
                else
                        if x force = 0then
                                return x_lin||x_str;
                        else
                                lv_lineno := lv_lineno + 1;
                                insert into syn_temp values (
                                        lv_lineno, x_lin||x_str);
                                return '';
                        end if;
                end if;
        end wri;
begin
        a lin := '';
        \overline{lv} lineno := 0;
        open syn_cursor;
        loop
                fetch syn_cursor into
                         lv_owner,
                         lv_synonym_name,
                        lv<sup>-table_owner,</sup>
                        lv<sup>-</sup>table<sup>-name</sup>,
                        lv<sup>-</sup>db \overline{link};
                exit when syn_cursor%NOTFOUND;
                if lv_owner = 'PUBLIC' then
                         a lin := wri(a lin, 'CREATE PUBLIC SYNONYM ', 0);
                else
                         a_lin := wri(a_lin, 'CREATE SYNONYM '||
                                 lv_owner || '.', 0);
                end if;
                a lin := wri(a_lin, lv_synonym_name, 0);
                a lin := wri(a lin, ' for ', 0);
                if lv_db_link != ' ' then
                        alin := wri(a lin, lv_table_owner || '.' ||
                                lv table name || \cdot \circ \cdot || lv db link, 0);
                else
                        a_lin := wri(a_lin, lv_table_owner || '.' ||
                                lv table name, \overline{0});
                end if;
                a<sup>1in</sup> := wri(a<sup>1in</sup>, ';', 1);
        end loop;
        close syn_cursor;
        a lin := wri(a lin, 'exit', 1);
end;
/
set termout off
set heading off
spool cr_syn.sql
select 'rem cr_syn.sql' from dual;
select 'rem' from dual;
select 'rem ***** All synonyms for database ' || name from v$database;
select 'rem' from dual;
select 'set feedback off' from dual;
select text from syn_temp order by lineno;
spool off
drop table syn_temp;
set termout on
select 'Created cr_syn.sql...' from dual;
set termout off
exit
```
### CREAR UN RESPALDO DE LA INSTANCIA

Hacer el respaldo mediante un export de la base de datos en el origen.

Script para hacer el import

#!/bin/bash

```
ORACLE_HOME=/oracle9i/product/Ora9i
PATH=$ORACLE_HOME/bin:$PATH
ORACLE_SID=LOBORH
NLS_LANG=AMERICAN_AMERICA.WE8ISO8859P15
NLS_LANGUAGE=AMERICAN_AMERICA.WE8ISO8859P9
```
export ORACLE HOME PATH ORACLE SID NLS LANG NLS LANGUAGE

```
cd /sia/profiles/admin/orapp/respaldos
/oracle9i/product/Ora9i/bin/ exp system/oracle buffer=600000 file=
/bkloborhP060710.dmp log=/loborh.log OWNER=SQLUSU2001,OMWB_EMULATION
```
Si dicho respaldo no existiera se saca uno mediante el siguiente comando:

-En caso de ser completo:

```
$ exp login/password@servicio full=y file=NomArchivo.dmp 
log=NomLog.log
```
-Si es por esquema.

```
$ exp usuario/password@servicio owner=usuario file=usuario.dmp 
log=usuario.log
```
CREACIÓN DE OBJETOS EN LA INSTANCIA DESTINO

En la base destino crear los objetos DDL con los scripts que se obtienen en la ejecución de scripts en la base origen, así que declaramos las variables ORACLE\_HOME, ORACLE\_SID y EL PATH para la instancia LOBORH y ejecutar los scripts, esto es en el orden siguiente:

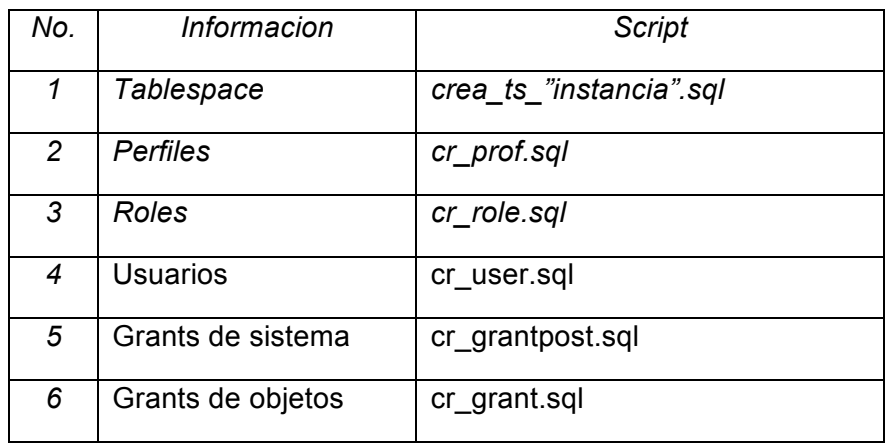

## REALIZACIÓN DEL IMPORT EN EL SERVIDOR DESTINO

Script para hacer el import

#!/bin/bash

```
ORACLE_HOME=/u01/app/orapp/product/11.2.0/dbhome_1
PATH=$ORACLE_HOME/bin:$PATH
ORACLE_SID=LOBORH
NLS_LANG=AMERICAN_AMERICA.WE8ISO8859P15
NLS_LANGUAGE=AMERICAN_AMERICA.WE8ISO8859P9
export ORACLE_HOME PATH ORACLE_SID NLS_LANG NLS_LANGUAGE
cd /export/home/orapp/SCRIPTS/LOBO_dmp
imp system/oracle buffer=600000 
file=/export/home/orapp/SCRIPTS/LOBO_dmp/bkloborhP060710.dmp 
log=/export/home/orapp/SCRIPTS/LOBO_dmp/loborh.log 
fromuser=SQLUSU2001,OMWB_EMULATION touser=SQLUSU2001,OMWB_EMULATION
```
Después de terminar de realizar los import se ejecuta el script cr\_syn.sql para la generación de los sinónimos.

Por ultimo recompilar los objetos invalidos ejecutando el script utlrp.sql ubicado en

\$ORACLE\_HOME/rdbms/admin

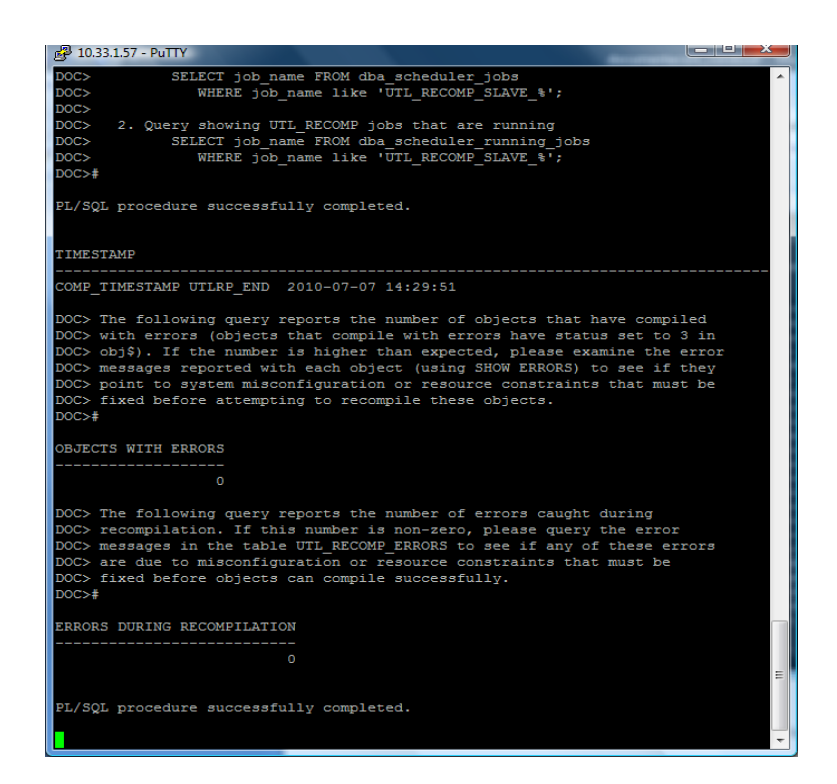

Por último se verifican los objetos inválidos para cada usuario tanto en la base origen como en la base destino, esto es mediante el siguiente query:

SQL> select object name, object type, status from dba objects where owner='ESQUEMA' and status='INVALID';

# **2.6 MIGRACIÓN DE LA BASE DE DATOS LOBOSYS**

#### OBTENCIÓN DE DATOS EN LA BASE ORIGEN.

Para realizar esta tarea es necesario ejecutar los scripts en la base origen de acuerdo a la siguiente tabla.

Tabla de ejecución de scripts

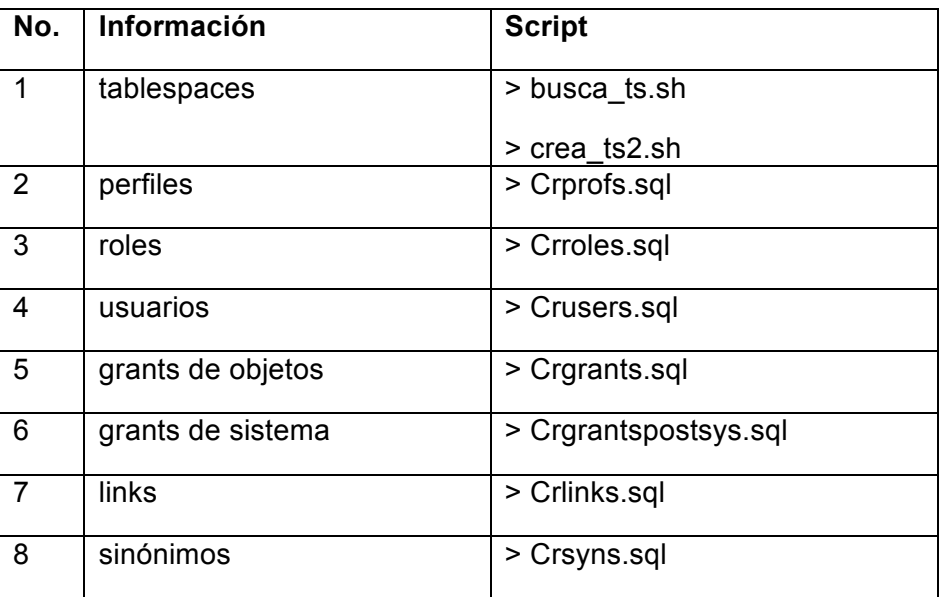

# CREAR UN RESPALDO DE LA INSTANCIA

Hacer el export de los esquemas a migrar en la base LOBOSYS origen con el siguiente script

```
export NLS_LANG=AMERICAN_AMERICA.WE8ISO8859P9
export NLS_LANGUAGE=AMERICAN_AMERICA.WE8ISO8859P9
ORACLE_HOME=/oracle9i/product/Ora9i
export ORACLE HOME
ORACLE_BASE=/oracle9i/product/Ora9i
export ORACLE_BASE
ORACLE_SID=LOBOSYS
export ORACLE_SID
DATE=`date '+bklobosysP%d%m%y.dmp'`
DATELOG=`date '+bklobosysP%d%m%y.log'`
echo
cd /sia/profiles/admin/orapp/respaldos
/oracle9i/product/Ora9i/bin/./exp system/lobosys@LOBOSYS 
OWNER=SQLUSU2001,OMWB_EMULATION 
FILE=/sia/profiles/admin/orapp/respaldos/resp_migra/lobosys.dmp 
LOG=/sia/profiles/admin/orapp/respaldos/resp_migra/lobosys.log 
STATISTICS=NONE
```
## CREACIÓN DE OBJETOS EN LA INSTANCIA DESTINO

En la base destino crear los objetos DDL con los scripts que se obtienen en la ejecución de scripts en la base origen, así que declaramos las variables ORACLE\_HOME, ORACLE\_SID y EL PATH para la instancia LOBOSYS y ejecutar los scripts, esto es en el orden siguiente:

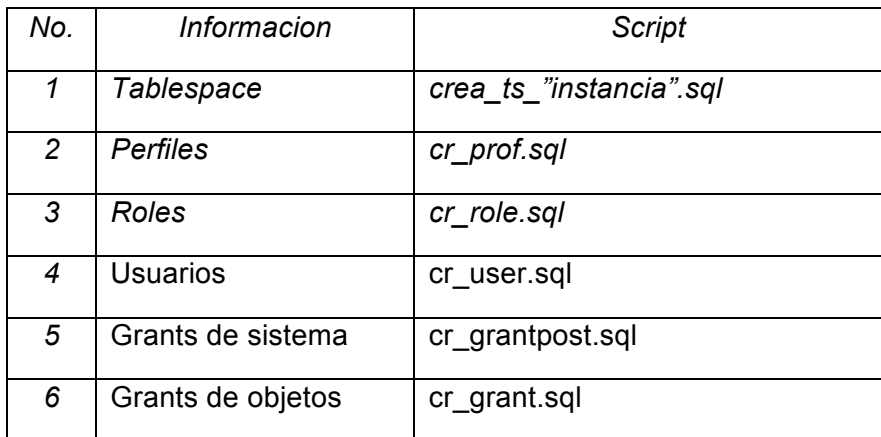

# REALIZACIÓN DEL IMPORT EN EL SERVIDOR DESTINO PARA LA INSTANCIA LOBOSYS

#### Script para hacer el import:

#!/bin/bash

```
ORACLE_HOME=/u01/app/orapp/product/11.2.0/dbhome_1
PATH=$ORACLE_HOME/bin:$PATH
ORACLE_SID=LOBOSYS
NLS_LANG=AMERICAN_AMERICA.WE8ISO8859P15
NLS_LANGUAGE=AMERICAN_AMERICA.WE8ISO8859P9
```
export ORACLE\_HOME PATH ORACLE\_SID NLS\_LANG NLS\_LANGUAGE

```
cd /export/home/orapp/SCRIPTS/LOBO_dmp
imp system/oracle buffer=600000 
file=/export/home/orapp/SCRIPTS/LOBO_dmp/lobosys.dmp 
log=/export/home/orapp/SCRIPTS/LOBO_dmp/lodosys.log 
fromuser=SQLUSU2001,OMWB_EMULATION touser=SQLUSU2001,OMWB_EMULATION
```

```
Después de terminar de realizar el import se ejecuta el script cr_syn.sql para la 
generación de los sinónimos.
```
Un punto importante antes de terminar es realizar la recompilación de los objetos inválidos ejecutando el script utlrp.sql ubicado en \$ORACLE\_HOME/rdbms/admin

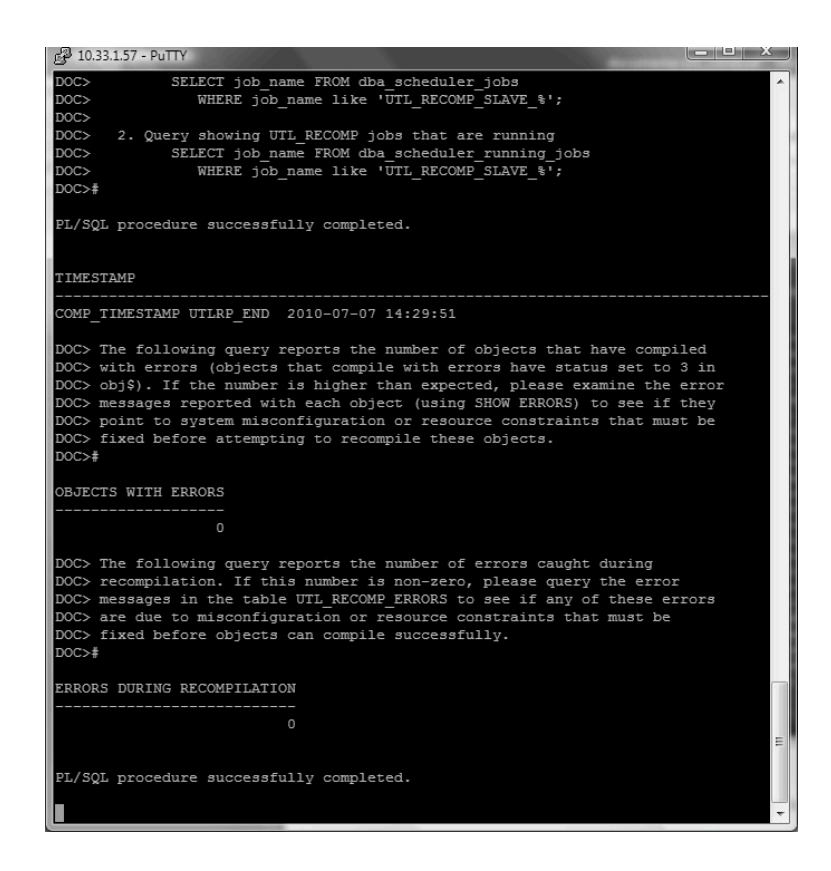

Por último se verifican los objetos inválidos para cada usuario tanto en la base origen como en la base destino, esto es mediante el siguiente query:

SQL> select object name, object type, status from dba objects where owner='ESQUEMA' and status='INVALID';

Una vez concluido la recompilación y la revisión de los objetos inválidos dentro de la nueva base, se hace la entrega de la misma al cliente para que realice las pruebas necesarias como lo son: la conexión de sus aplicaciones, ejecución de consultas y procesos para validar que no presente ningún error, una vez finalizadas dichas pruebas se da por concluido el proceso de migración de dicha instancia.

# **2.7 MIGRACIÓN DE LA BASE DE DATOS LOBORH08**

OBTENCIÓN DE DATOS EN LA BASE ORIGEN.

Para obtenerlos es necesario ejecutar los scripts en la base origen de acuerdo a la siguiente tabla.

Tabla de ejecución de scripts

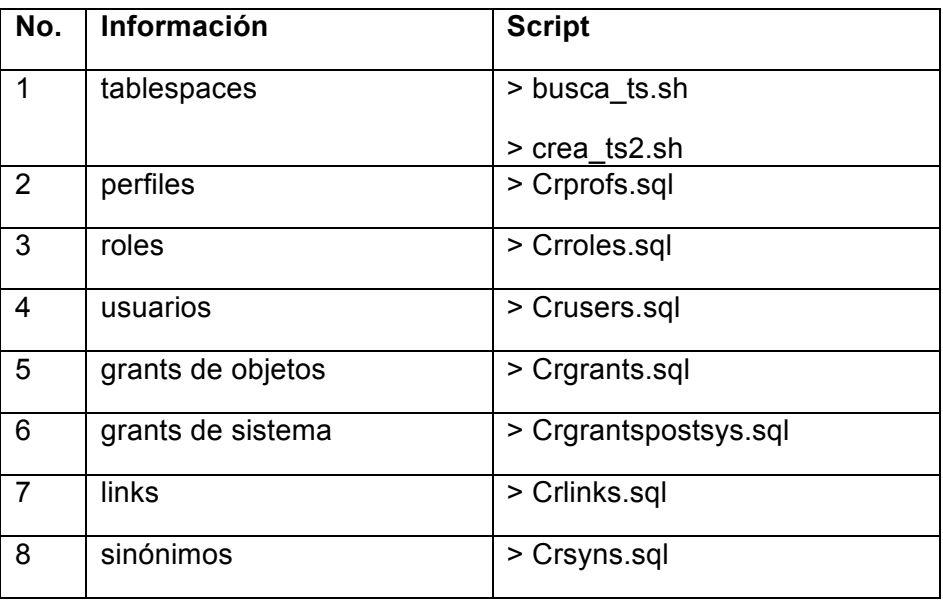

## CREAR UN RESPALDO DE LA INSTANCIA

Hacer el export de los esquemas a migrar en la base LOBORH08 origen con el siguiente script:

# variables de ambiente de oracle

```
export NLS_LANG=AMERICAN_AMERICA.WE8ISO8859P9
export NLS_LANGUAGE=AMERICAN_AMERICA.WE8ISO8859P9
ORACLE_HOME=/oracle9i/product/Ora9i
export ORACLE_HOME
ORACLE_BASE=/oracle9i/product/Ora9i
export ORACLE_BASE
ORACLE_SID=LOBORH08
export ORACLE_SID
```

```
/oracle9i/product/Ora9i/bin/./exp system/orapp 
OWNER=SQLUSU2001,OMWB_EMULATION 
FILE=/oradata/SCRIPTS/LOBORH08/loborh08.dmp 
LOG=/oradata/SCRIPTS/LOBORH08/loborh08.log STATISTICS=NONE
```
# CREACIÓN DE OBJETOS EN LA INSTANCIA DESTINO

En la base destino crear los objetos DDL con los scripts que se obtienen en la ejecución de scripts en la base origen, así que declaramos las variables ORACLE\_HOME, ORACLE\_SID y EL PATH para la instancia LOBORH08 y ejecutar los scripts, esto es en el orden siguiente:

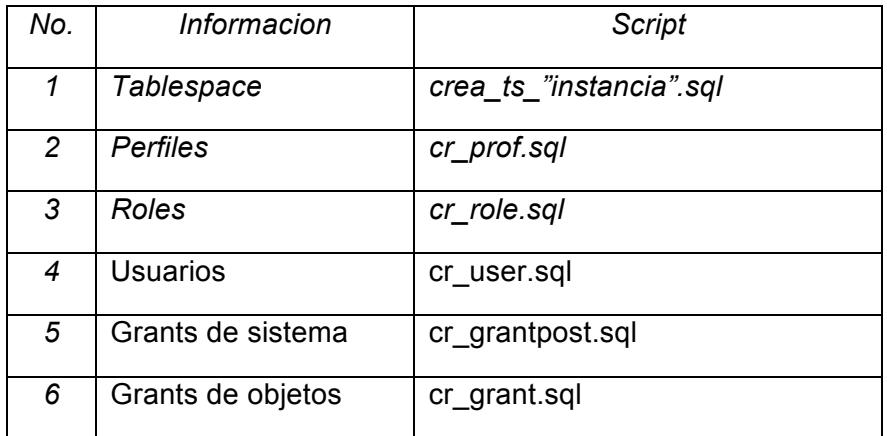

# REALIZACIÓN DEL IMPORT EN EL SERVIDOR DESTINO

## Script para hacer el import para el schema OMWB\_EMULATION:

```
#!/bin/bash
ORACLE_HOME=/u01/app/orapp/product/11.2.0/dbhome_1
PATH=$ORACLE_HOME/bin:$PATH
ORACLE_SID=LOBORH08
NLS_LANG=AMERICAN_AMERICA.WE8ISO8859P15
NLS_LANGUAGE=AMERICAN_AMERICA.WE8ISO8859P9
export ORACLE_HOME PATH ORACLE_SID NLS_LANG NLS_LANGUAGE
cd /export/home/orapp/SCRIPTS/LOBO_dmp
imp system/oracle buffer=600000 
file=/export/home/orapp/SCRIPTS/LOBO_dmp/loborh08.dmp 
log=/export/home/orapp/SCRIPTS/LOBO_dmp/loborh08.log 
fromuser=OMWB_EMULATION touser=OMWB_EMULATION
```
### Script para hacer el import para el schema SQLUSU2001:

#!/bin/bash ORACLE\_HOME=/u01/app/orapp/product/11.2.0/dbhome\_1 PATH=\$ORACLE HOME/bin: \$PATH ORACLE\_SID=LOBORH08 NLS\_LANG=AMERICAN\_AMERICA.WE8ISO8859P15 NLS\_LANGUAGE=AMERICAN\_AMERICA.WE8ISO8859P9 export ORACLE HOME PATH ORACLE SID NLS LANG NLS LANGUAGE cd /export/home/orapp/SCRIPTS/LOBO\_dmp imp system/oracle buffer=600000 file=/export/home/orapp/SCRIPTS/LOBO\_dmp/loborh08.dmp log=/export/home/orapp/SCRIPTS/LOBO\_dmp/loborh08.log fromuser=SQLUSU2001 touser=SQLUSU2001

Despues de terminar de realizar los import se ejecuta el script cr\_syn.sql para la generación de los sinónimos cr\_syn.sql

Por ultimo recompilar los objetos invalidos ejecutando el script utlrp.sql ubicado en \$ORACLE\_HOME/rdbms/admin

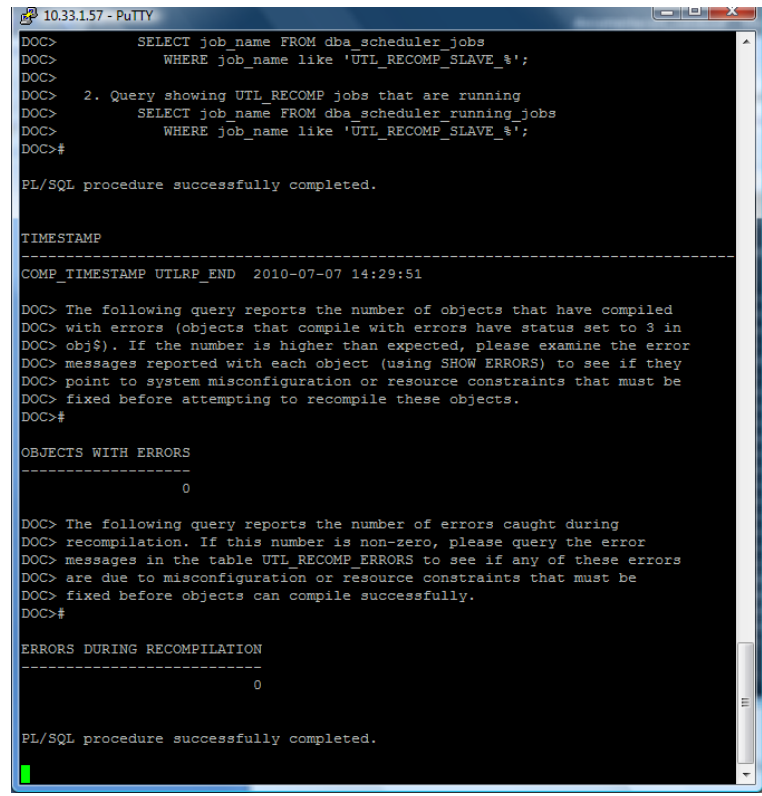

Para terminar se verifican los objetos inválidos para cada usuario tanto en la base origen como en la base destino, esto es mediante el siguiente query:

SQL> select object name, object type, status from dba objects where owner='ESQUEMA' and status='INVALID';

Para validar que la migración de la base no presenta errores se hace entrega de la misma, para que el cliente realice diferentes pruebas a esta, una vez terminadas las mismas y el cliente no reporta ningún problema se da por terminado el proceso de migración de esta base de datos y queda validada para realizar la migración a producción.

# **2.8 MIGRACIÓN DE LA BASE DE DATOS LOBORH09**

### OBTENCIÓN DE DATOS EN LA BASE ORIGEN.

Para realizar dicha tarea es necesario ejecutar los scripts en la base de datos origen de acuerdo a la siguiente tabla.

Tabla de ejecución de scripts

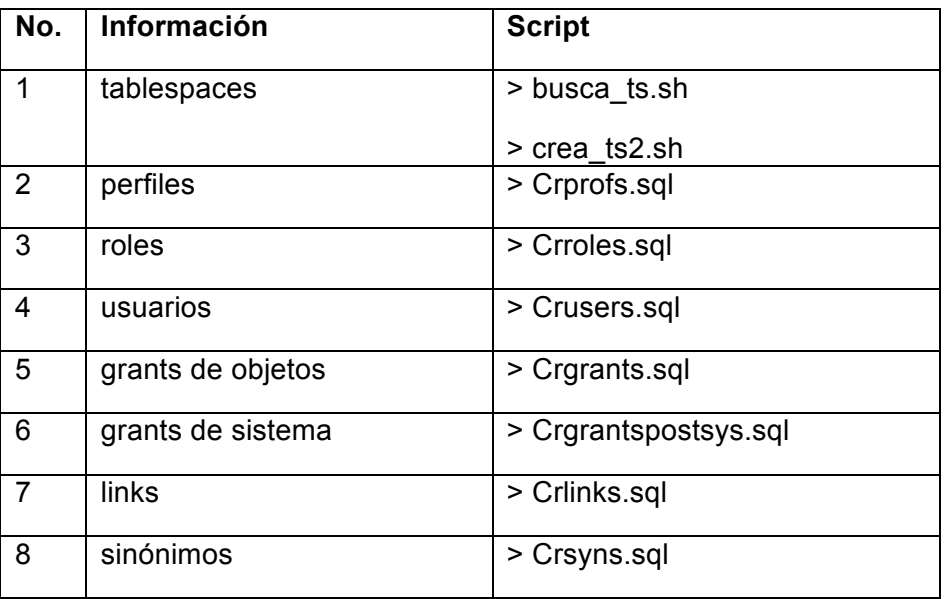

## CREAR UN RESPALDO DE LA INSTANCIA

Hacer el Export de los esquemas a migrar en la base LOBORH09 origen con el siguiente script:

```
# variables de ambiente de oracle
export NLS_LANG=AMERICAN_AMERICA.WE8ISO8859P9
export NLS_LANGUAGE=AMERICAN AMERICA.WE8ISO8859P9
ORACLE_HOME=/oracle9i/product/Ora9i
export ORACLE_HOME
ORACLE_BASE=/oracle9i/product/Ora9i
export ORACLE_BASE
ORACLE_SID=loborh09
export ORACLE_SID
/oracle9i/product/Ora9i/bin/./exp system/orapp
```

```
OWNER=SQLUSU2001,OMWB_EMULATION 
FILE=/oradata/SCRIPTS/LOBORH09/loborh09.dmp 
LOG=/oradata/SCRIPTS/LOBORH09/loborh09.log STATISTICS=NONE
```
# CREACIÓN DE OBJETOS EN LA INSTANCIA DESTINO

En la base destino crear los objetos DDL con los scripts que se obtienen en la ejecución de scripts en la base origen, así que declaramos las variables ORACLE\_HOME, ORACLE\_SID y EL PATH para la instancia LOBORH09 y ejecutar los scripts, esto es en el orden siguiente:

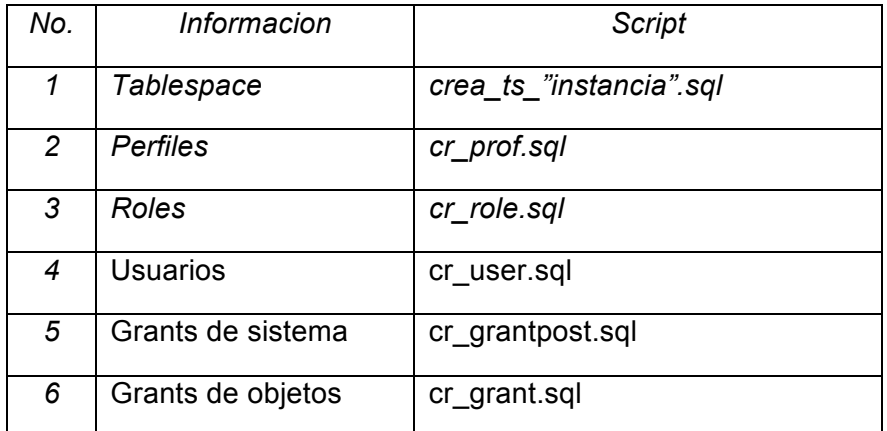

REALIZACIÓN DEL IMPORT EN EL SERVIDOR DESTINO

Script para hacer el import para el schema SQLUSU2001:

```
#!/bin/bash
ORACLE_HOME=/u01/app/orapp/product/11.2.0/dbhome_1
PATH=$ORACLE HOME/bin:$PATH
ORACLE_SID=loborh09
NLS_LANG=AMERICAN_AMERICA.WE8ISO8859P15
NLS_LANGUAGE=AMERICAN_AMERICA.WE8ISO8859P9
export ORACLE HOME PATH ORACLE SID NLS LANG NLS LANGUAGE
cd /export/home/orapp/SCRIPTS/LOBO_dmp
```

```
imp system/oracle buffer=600000 
file=/export/home/orapp/SCRIPTS/LOBO_dmp/loborh09.dmp 
log=/export/home/orapp/SCRIPTS/LOBO_dmp/loborh09.log 
fromuser=SQLUSU2001 touser=SQLUSU2001
```
# Para el schema OMWB\_EMULATION:

```
#!/bin/bash
ORACLE_HOME=/u01/app/orapp/product/11.2.0/dbhome_1
PATH=$ORACLE_HOME/bin:$PATH
ORACLE_SID=loborh09
NLS_LANG=AMERICAN_AMERICA.WE8ISO8859P15
NLS_LANGUAGE=AMERICAN_AMERICA.WE8ISO8859P9
```

```
export ORACLE HOME PATH ORACLE SID NLS LANG NLS LANGUAGE
cd /export/home/orapp/SCRIPTS/LOBO_dmp
imp system/oracle buffer=600000 
file=/export/home/orapp/SCRIPTS/LOBO_dmp/loborh09.dmp 
log=/export/home/orapp/SCRIPTS/LOBO_dmp/loborh09.log 
fromuser=OMWB_EMULATION touser=OMWB_EMULATION
```
Despues de terminar de realizar los import se ejecuta el script cr\_syn.sql para la generación de los sinónimos.

Por último recompilar los objetos inválidos ejecutando el script utlrp.sql ubicado en \$ORACLE\_HOME/rdbms/admin

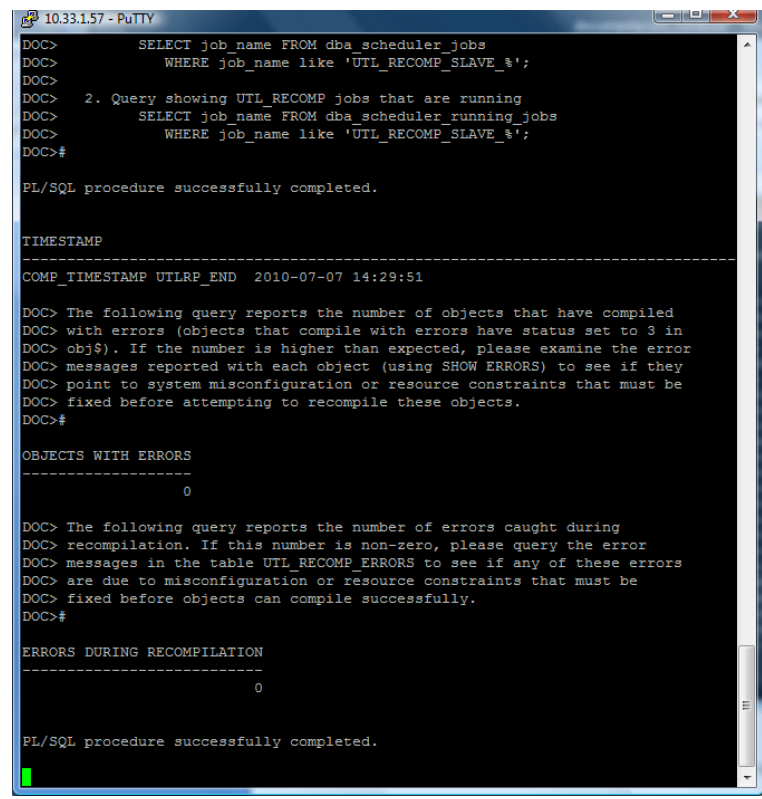

Para dar fin a la migración de esta base se verifican los objetos inválidos para cada usuario tanto en la base origen como en la base destino, esto es mediante el siguiente query:

SQL> select object\_name, object\_type, status from dba\_objects where owner='ESQUEMA' and status='INVALID';

El numero de objetos inválidos debe ser nulo o debe ser el mismo que en la base de datos origen, además de que el cliente tiene que validar que no presente ningún problema con la nueva base se datos, si no reportan ningún problema se da por terminado el proceso de migración.

# **2.9 MIGRACIÓN DE LA BASE DE DATOS SIA**

#### RECOPILACIÓN DE INFORMACION EN LA BASE DE DATOS ORIGEN

Para recopilar toda la información de objetos creados en la base de datos es necesario ejecutar los siguientes scripts de acuerdo a la siguiente tabla.

Tabla de ejecución de scripts

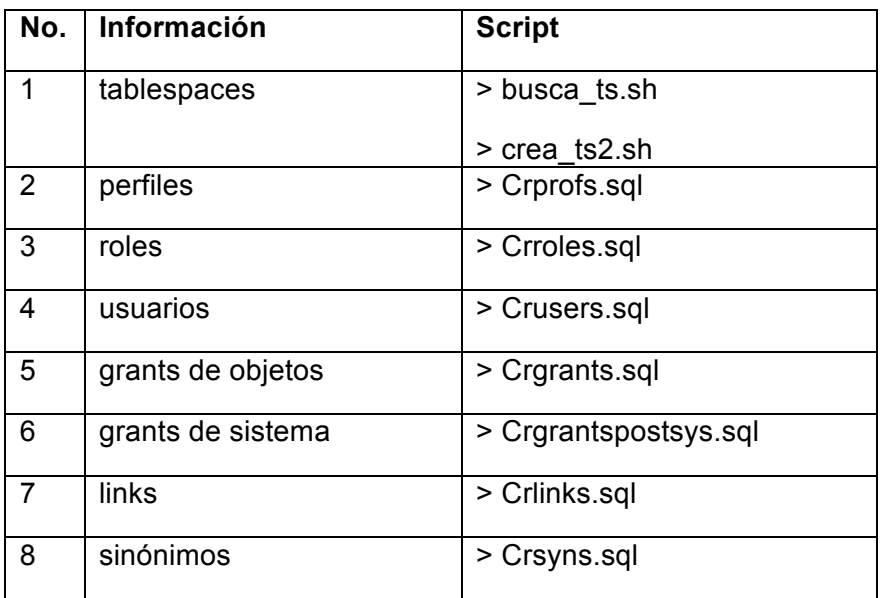

-Se procede a hacer el export de los schemas que se migrarán de la base de datos, el export es el siguiente:

export NLS\_LANG=AMERICAN\_AMERICA.WE8ISO8859P9 export NLS\_LANGUAGE=AMERICAN AMERICA.WE8ISO8859P9 ORACLE\_HOME=/oracle9i/product/Ora9i export ORACLE HOME ORACLE\_BASE=/oracle9i/product/Ora9i export ORACLE\_BASE ORACLE SID=sia export ORACLE\_SID

/oracle9i/product/Ora9i/bin/./exp system/orapp OWNER=CONSULTA\_LOBO,REGISTRO,SIA,SICOFIP,SIA\_RECHUM,SIA\_RECFIN,SIA\_RMS G,TARIFICA,CONDUSEF,GESTION,SIAFF\_MARTAER,INVENTARIOS FILE=/oradata/SCRIPTS/SIA/sia.dmp LOG=/ oradata/SCRIPTS/SIA/sia..log STATISTICS=NONE

Los schemas a migrar son:

CONSULTA\_LOBO, REGISTRO, SIA, SICOFIP, SIA\_RECHUM, SIA\_RECFIN, SIA\_RMSG, TARIFICA, CONDUSEF, GESTION, SIAFF\_MASTER, INVENTARIOS.

Ahora se crearán los objetos DDL en la base destino para poder importar los datos de los schemas.

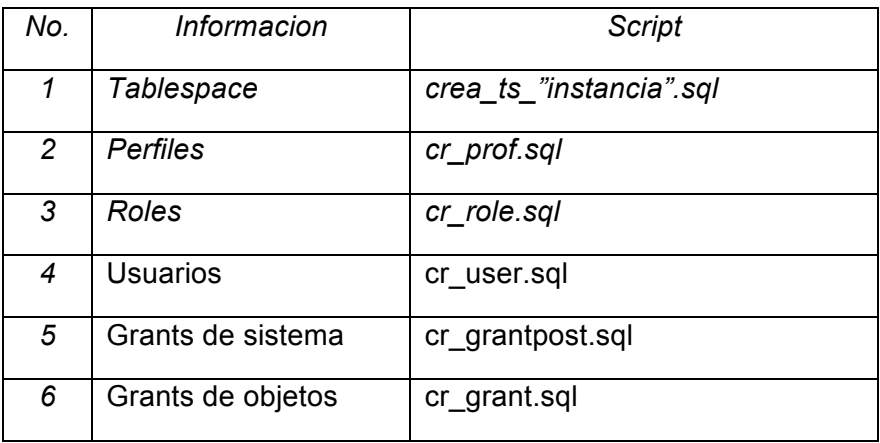

-Ya que se tiene lo anterior se proceder a hacer el import de los schemas en la base destino, el import para cada esquema se presenta a continación:

### -SIA

```
#!/bin/bash
ORACLE_HOME=/u01/app/orapp/product/11.2.0/dbhome_1
PATH=$ORACLE_HOME/bin:$PATH
ORACLE_SID=sia
NLS_LANG=AMERICAN_AMERICA.WE8ISO8859P15
NLS_LANGUAGE=AMERICAN_AMERICA.WE8ISO8859P9
export ORACLE_HOME PATH ORACLE_SID NLS_LANG NLS_LANGUAGE
```
cd /migracion/SIA

```
imp system/oracle buffer=600000 file=sia.dmp log=sia.log fromuser=SIA 
touser=SIA
```
## -INVENTARIOS

#!/bin/bash ORACLE\_HOME=/u01/app/orapp/product/11.2.0/dbhome\_1 PATH=\$ORACLE\_HOME/bin:\$PATH ORACLE SID=sia NLS\_LANG=AMERICAN\_AMERICA.WE8ISO8859P15 NLS\_LANGUAGE=AMERICAN\_AMERICA.WE8ISO8859P9 export ORACLE\_HOME PATH ORACLE\_SID NLS\_LANG NLS\_LANGUAGE

cd /migracion/SIA

imp system/oracle buffer=600000 file=sia.dmp log=sia.log fromuser=INVENTARIOS touser=INVENTARIOS

#### -SIA\_RECFIN

#!/bin/bash ORACLE\_HOME=/u01/app/orapp/product/11.2.0/dbhome\_1 PATH=\$ORACLE\_HOME/bin:\$PATH ORACLE\_SID=sia NLS\_LANG=AMERICAN\_AMERICA.WE8ISO8859P15 NLS\_LANGUAGE=AMERICAN\_AMERICA.WE8ISO8859P9 export ORACLE\_HOME PATH ORACLE\_SID NLS\_LANG NLS\_LANGUAGE

cd /migracion/SIA

imp system/oracle buffer=600000 file=sia.dmp log=sia.log fromuser=SIA\_RECFIN touser=SIA\_RECFIN

### -SIA\_RECHUM

#!/bin/bash ORACLE\_HOME=/u01/app/orapp/product/11.2.0/dbhome\_1 PATH=\$ORACLE HOME/bin:\$PATH ORACLE SID=sia NLS\_LANG=AMERICAN\_AMERICA.WE8ISO8859P15 NLS\_LANGUAGE=AMERICAN\_AMERICA.WE8ISO8859P9 export ORACLE HOME PATH ORACLE SID NLS LANG NLS LANGUAGE

cd /migracion/SIA

imp system/oracle buffer=600000 file=sia.dmp log=sia.log fromuser=SIA\_RECHUM touser=SIA\_RECHUM

### -REGISTRO

#!/bin/bash ORACLE\_HOME=/u01/app/orapp/product/11.2.0/dbhome\_1 PATH=\$ORACLE\_HOME/bin:\$PATH ORACLE\_SID=sia NLS\_LANG=AMERICAN\_AMERICA.WE8ISO8859P15 NLS\_LANGUAGE=AMERICAN\_AMERICA.WE8ISO8859P9 export ORACLE\_HOME PATH ORACLE\_SID NLS\_LANG NLS\_LANGUAGE

cd /migracion/SIA

imp system/oracle buffer=600000 file=sia.dmp log=sia.log fromuser=REGISTRO touser=REGISTRO

#### -SIA\_RMSG

#!/bin/bash ORACLE\_HOME=/u01/app/orapp/product/11.2.0/dbhome\_1 PATH=\$ORACLE\_HOME/bin:\$PATH ORACLE\_SID=sia NLS\_LANG=AMERICAN\_AMERICA.WE8ISO8859P15 NLS\_LANGUAGE=AMERICAN\_AMERICA.WE8ISO8859P9 export ORACLE HOME PATH ORACLE SID NLS LANG NLS LANGUAGE

cd /migracion/SIA

imp system/oracle buffer=600000 file=sia.dmp log=sia.log fromuser=SIA\_RMSG touser=SIA\_RMSG

# -GESTION

#!/bin/bash ORACLE\_HOME=/u01/app/orapp/product/11.2.0/dbhome\_1 PATH=\$ORACLE\_HOME/bin:\$PATH ORACLE\_SID=sia NLS\_LANG=AMERICAN\_AMERICA.WE8ISO8859P15 NLS\_LANGUAGE=AMERICAN\_AMERICA.WE8ISO8859P9 export ORACLE HOME PATH ORACLE SID NLS LANG NLS LANGUAGE

cd /migracion/SIA

imp system/oracle buffer=600000 file=sia.dmp log=sia.log fromuser=GESTION touser=GESTION

#### -CONSULTA\_LOBO

#!/bin/bash ORACLE\_HOME=/u01/app/orapp/product/11.2.0/dbhome\_1 PATH=\$ORACLE\_HOME/bin:\$PATH ORACLE SID=sia NLS\_LANG=AMERICAN\_AMERICA.WE8ISO8859P15 NLS\_LANGUAGE=AMERICAN\_AMERICA.WE8ISO8859P9 export ORACLE HOME PATH ORACLE SID NLS LANG NLS LANGUAGE

cd /migracion/SIA

imp system/oracle buffer=600000 file=sia.dmp log=sia.log fromuser=CONSULTA\_LOBO touser=CONSULTA\_LOBO

### -TARIFICA

```
#!/bin/bash
ORACLE_HOME=/u01/app/orapp/product/11.2.0/dbhome_1
PATH=$ORACLE_HOME/bin:$PATH
ORACLE SID=sia
NLS_LANG=AMERICAN_AMERICA.WE8ISO8859P15
NLS_LANGUAGE=AMERICAN_AMERICA.WE8ISO8859P9
export ORACLE HOME PATH ORACLE SID NLS LANG NLS LANGUAGE
cd /migracion/SIA
```

```
imp system/oracle buffer=600000 file=sia.dmp log=sia.log 
fromuser=TARIFICA touser=TARIFICA
```
Despues de importar todos los schemas, se ejecuta el script para crear los sinónimos que es cr\_syn.sql.

Se recompilan los objetos ejecutando utlrp.sql de la siguiente manera.

```
SQL> @$ORACLE_HOME/rdbms/admin/utlrp.sql
```
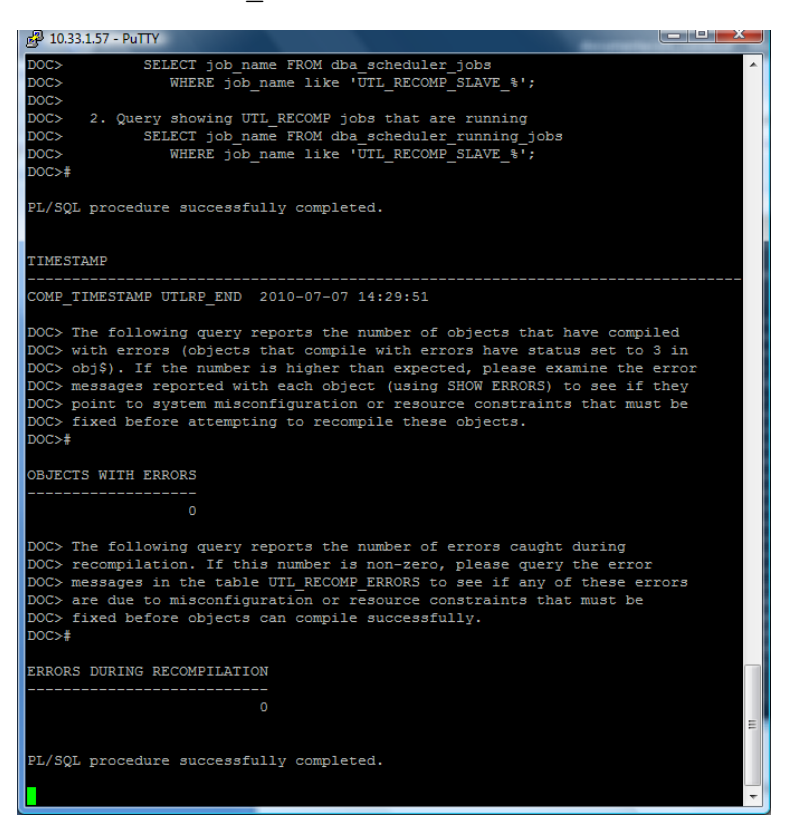

Por último se verifican los objetos invalidos para cada usuario tanto en la base origen como en la base destino, esto es mediante el siguiente query:

SQL> select object\_name, object\_type, status from dba\_objects where owner='ESQUEMA' and status='INVALID';

# **2.10 MIGRACIÓN DE LA BASE DE DATOS SIAADM**

#### RECOPILACIÓN DE INFORMACION EN LA BASE DE DATOS ORIGEN

Para recopilar toda la información de objetos DDL creados en la base de datos es necesario ejecutar los siguientes scripts en el orden de la tabla.

Tabla de ejecución de scripts

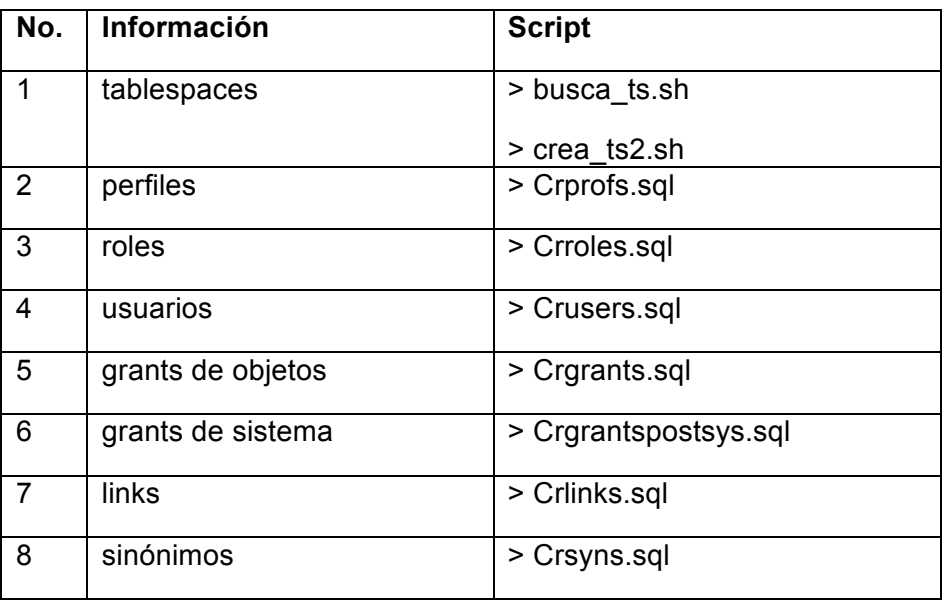

Se procede a hacer el export de los schemas que se migrarán de la base de datos, el export es el siguiente:

```
export NLS_LANG=AMERICAN_AMERICA.WE8ISO8859P9
export NLS_LANGUAGE=AMERICAN_AMERICA.WE8ISO8859P9
ORACLE_HOME=/oracle9i/product/Ora9i
export ORACLE_HOME
ORACLE_BASE=/oracle9i/product/Ora9i
export ORACLE_BASE
ORACLE_SID=siaAdm
export ORACLE_SID
```
cd /oradata/SCRIPTS/siaAdm /oracle9i/product/Ora9i/bin/./exp system/orapp OWNER=SIA,SIA\_RMSG,SIA\_RECFIN,SIA\_RECHUM FILE=siaAdm.dmp LOG=siaAdm.log STATISTICS=NONE

Los schemas a migrar son:

SIA, SIA\_RMSG, SIA\_RECFIN, SIA\_RECHUM.

Ahora se crearán los objetos en la base destino para poder importar los datos de los schemas mediante la ejecución de los siguientes scripts.

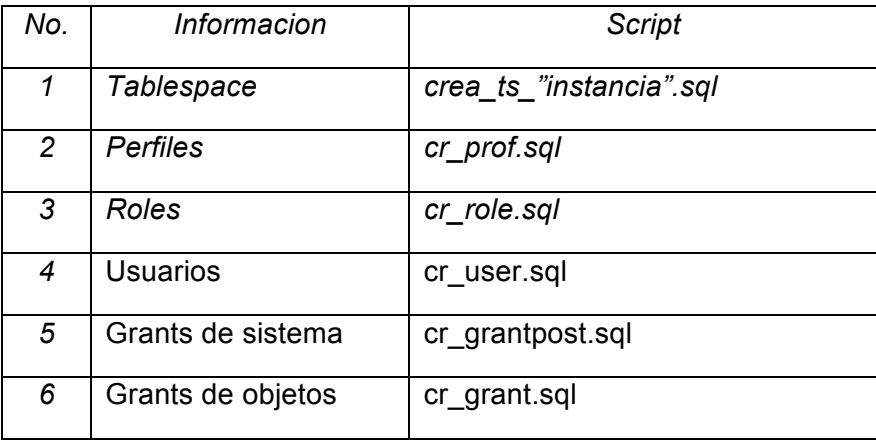

Ya que se tiene lo anterior se proceder a hacer el import de los schemas en la base destino, el import para cada esquema se presenta a continuación :

### -SIA

```
#!/bin/bash
ORACLE_HOME=/u01/app/orapp/product/11.2.0/dbhome_1
PATH=$ORACLE HOME/bin:$PATH
ORACLE_SID=siaADM
NLS_LANG=AMERICAN_AMERICA.WE8ISO8859P15
NLS_LANGUAGE=AMERICAN_AMERICA.WE8ISO8859P9
export ORACLE HOME PATH ORACLE SID NLS LANG NLS LANGUAGE
```
cd /migracion/siaAdm

```
imp system/oracle buffer=600000 file=siaAdm.dmp log=siaAdm.log 
fromuser=SIA touser=SIA
```
### -SIA\_RMSG

#!/bin/bash ORACLE\_HOME=/u01/app/orapp/product/11.2.0/dbhome\_1 PATH=\$ORACLE\_HOME/bin:\$PATH ORACLE\_SID=siaADM NLS\_LANG=AMERICAN\_AMERICA.WE8ISO8859P15 NLS\_LANGUAGE=AMERICAN\_AMERICA.WE8ISO8859P9 export ORACLE HOME PATH ORACLE SID NLS LANG NLS LANGUAGE

cd /migracion/siaAdm

imp system/oracle buffer=600000 file=siaAdm.dmp log=siaAdm.log fromuser=SIA\_RMSG touser=SIA\_RMSF

#### -SIA\_RECFIN

#!/bin/bash ORACLE\_HOME=/u01/app/orapp/product/11.2.0/dbhome\_1 PATH=\$ORACLE\_HOME/bin:\$PATH ORACLE\_SID=siaADM NLS\_LANG=AMERICAN\_AMERICA.WE8ISO8859P15 NLS\_LANGUAGE=AMERICAN\_AMERICA.WE8ISO8859P9 export ORACLE HOME PATH ORACLE SID NLS LANG NLS LANGUAGE

cd /migracion/siaAdm

imp system/oracle buffer=600000 file=siaAdm.dmp log=siaAdm.log fromuser=SIA\_RECFIN touser=SIA\_RECFIN

#### -SIA\_RECHUM

#!/bin/bash ORACLE\_HOME=/u01/app/orapp/product/11.2.0/dbhome\_1 PATH=\$ORACLE\_HOME/bin:\$PATH ORACLE\_SID=siaADM NLS\_LANG=AMERICAN\_AMERICA.WE8ISO8859P15 NLS\_LANGUAGE=AMERICAN\_AMERICA.WE8ISO8859P9 export ORACLE HOME PATH ORACLE SID NLS LANG NLS LANGUAGE

cd /migracion/siaAdm

imp system/oracle buffer=600000 file=siaAdm.dmp log=siaAdm.log fromuser=SIA\_RECHUM touser=SIA\_RECHUM

Despues de importar todos los squemas, se ejecita el script para crear los sinónimos que es cr\_syn.sql.

-Se recompilan los objetos ejecutando utlrp.sql de la siguiente manera.

SQL> @\$ORACLE\_HOME/rdbms/admin/utlrp.sql

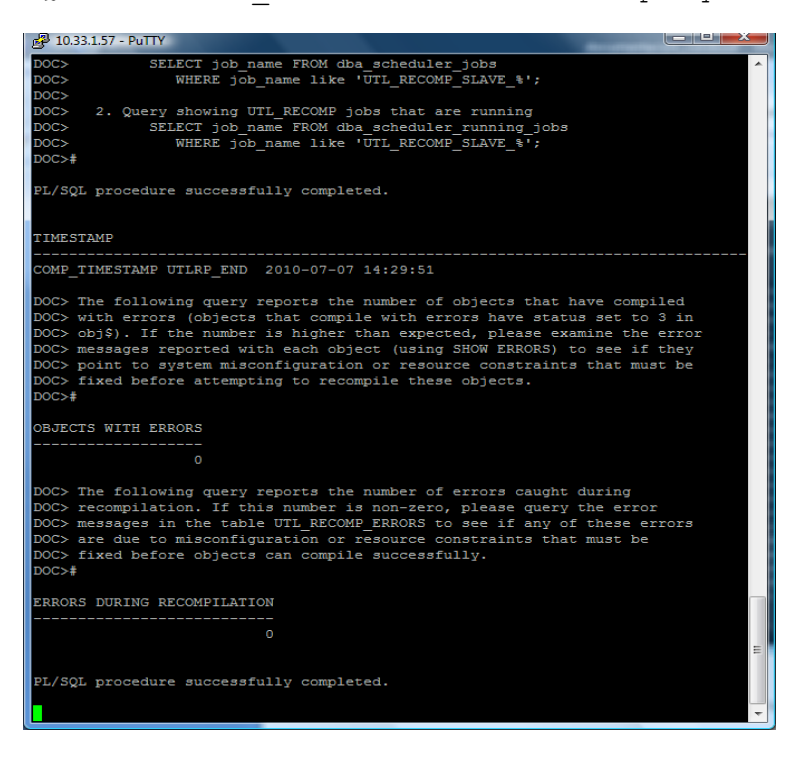

Se verifican los objetos invalidos para cada usuario tanto en la base origen como en la base destino, esto es mediante el siguiente query:

SQL> select object\_name, object\_type, status from dba\_objects where owner='ESQUEMA' and status='INVALID';

Con esto se da por terminado el proceso de migración de la base de datos al nuevo servidor y de versión, el cliente debe validar que no presente ningun problema con la misma antes de poder realizar la migracion de manera productiva.

# **2.11 MIGRACIÓN DE LA BASE DE DATOS SISADM**

NOTA: EN LA SIGUIENTE INSTANCIA SERÁN MIGRADAS TRES BASES DE DATOS PARA FORMAR UNA SOLA, QUE SON CONBAN, ADQUI Y SRCPROD

RECOPILACIÓN DE INFORMACION EN LAS BASES DE DATOS ORIGEN

Para recopilar toda la información de objetos creados en las bases de datos es necesario ejecutar los siguientes scripts, y se hace en el orden en el que se especifica:

Tabla de ejecución de scripts

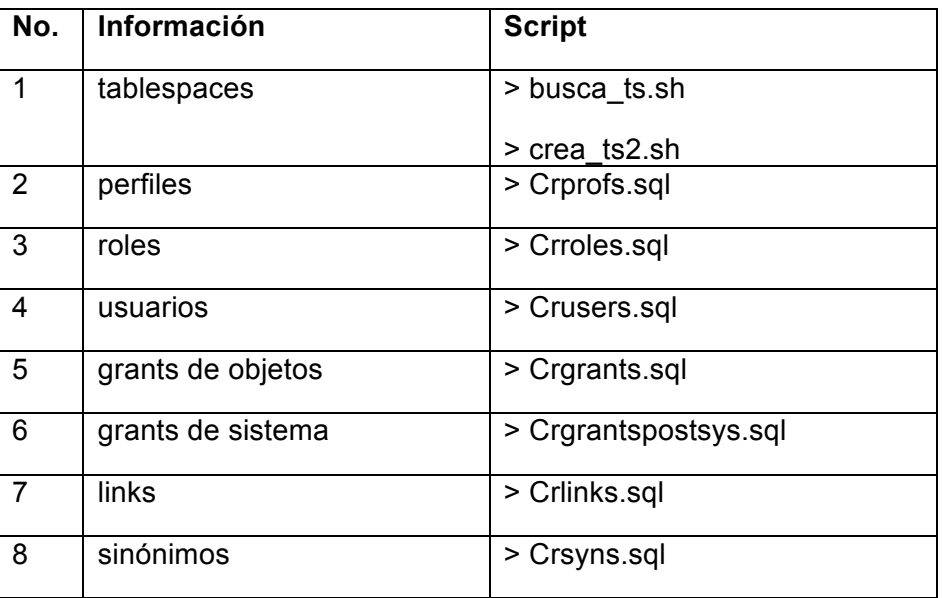

Se procede a hacer el export de los esquemas que se migrarán de la base de datos, el export es el siguiente:

# EXPORT DE LA BASE CONBAN

```
export NLS_LANG=AMERICAN_AMERICA.WE8ISO8859P9
export NLS_LANGUAGE=AMERICAN_AMERICA.WE8ISO8859P9
ORACLE_HOME=/oracle9i/product/Ora9i
export ORACLE_HOME
ORACLE_BASE=/oracle9i/product/Ora9i
export ORACLE_BASE
ORACLE_SID=conban
export ORACLE_SID
```

```
cd /oradata/SCRIPTS/conban
/oracle9i/product/Ora9i/bin/./exp system/orapp OWNER=CONBAN,SIIE 
FILE=conban.dmp LOG=conban.log STATISTICS=NONE
```
# EXPORT DE LA BASE ADQUI

export NLS\_LANG=AMERICAN\_AMERICA.WE8ISO8859P9 export NLS\_LANGUAGE=AMERICAN AMERICA.WE8ISO8859P9 ORACLE\_HOME=/oracle9i/product/Ora9i export ORACLE\_HOME ORACLE\_BASE=/oracle9i/product/Ora9i export ORACLE\_BASE ORACLE\_SID=ADQUI export ORACLE\_SID

cd /oradata/SCRIPTS/conban /oracle9i/product/Ora9i/bin/./exp system/orapp OWNER=DGBS,SALA FILE=ADQUI.dmp LOG=ADQUI.log STATISTICS=NONE

### EXPORT DE LA BASE SRCPROD

export NLS\_LANG=AMERICAN\_AMERICA.WE8ISO8859P9 export NLS\_LANGUAGE=AMERICAN\_AMERICA.WE8ISO8859P9 ORACLE\_HOME=/oracle9i/product/Ora9i export ORACLE\_HOME ORACLE\_BASE=/oracle9i/product/Ora9i export ORACLE\_BASE ORACLE\_SID=srcprod export ORACLE\_SID

cd /oradata/SCRIPTS/conban /oracle9i/product/Ora9i/bin/./exp system/orapp OWNER=SRC FILE=srcprod.dmp LOG=srcprod.log STATISTICS=NONE

Los esquemas a migrar son:

CONBAN, SIIE, DGBS, SALA, SRC.

Ahora se crearan los objetos en la base destino para poder importar los datos de los esquemas mediante la ejecución de los siguientes scripts.

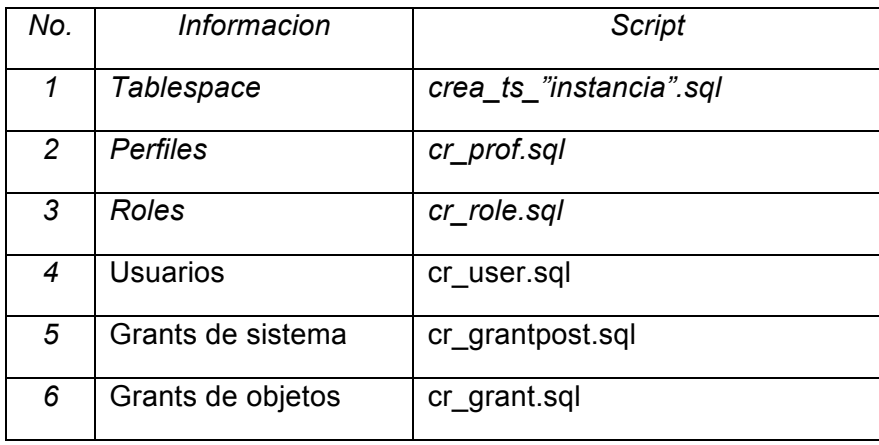

Ya que se tiene lo anterior se procede a hacer el import de los esquemas en la base destino, el import para cada esquema se presenta a continuación:

#### -CONBAN

#!/bin/bash ORACLE\_HOME=/u01/app/orapp/product/11.2.0/dbhome\_1 PATH=\$ORACLE\_HOME/bin:\$PATH ORACLE\_SID=sisadm NLS\_LANG=AMERICAN\_AMERICA.WE8ISO8859P15 NLS\_LANGUAGE=AMERICAN\_AMERICA.WE8ISO8859P9 export ORACLE HOME PATH ORACLE SID NLS LANG NLS LANGUAGE

cd /migracion/conban

imp system/oracle buffer=600000 file=conban.dmp log=conban.log fromuser=CONBAN touser=CONBAN

#### -SIIE

#!/bin/bash ORACLE\_HOME=/u01/app/orapp/product/11.2.0/dbhome\_1 PATH=\$ORACLE\_HOME/bin:\$PATH ORACLE\_SID=sisadm NLS\_LANG=AMERICAN\_AMERICA.WE8ISO8859P15 NLS\_LANGUAGE=AMERICAN\_AMERICA.WE8ISO8859P9 export ORACLE\_HOME PATH ORACLE\_SID NLS\_LANG NLS\_LANGUAGE

cd /migracion/conban

imp system/oracle buffer=600000 file=conban.dmp log=conban.log fromuser=SIIE touser=SIIE

## -SALA

#!/bin/bash ORACLE\_HOME=/u01/app/orapp/product/11.2.0/dbhome\_1 PATH=\$ORACLE\_HOME/bin:\$PATH ORACLE\_SID=sisadm NLS\_LANG=AMERICAN\_AMERICA.WE8ISO8859P15 NLS\_LANGUAGE=AMERICAN\_AMERICA.WE8ISO8859P9 export ORACLE HOME PATH ORACLE SID NLS LANG NLS LANGUAGE

cd /migracion/conban

imp system/oracle buffer=600000 file=ADQUI.dmp log=ADQUI.log fromuser=SALA touser=SALA

-DGBS

#!/bin/bash ORACLE\_HOME=/u01/app/orapp/product/11.2.0/dbhome\_1 PATH=\$ORACLE\_HOME/bin:\$PATH ORACLE\_SID=sisadm NLS\_LANG=AMERICAN\_AMERICA.WE8ISO8859P15 NLS\_LANGUAGE=AMERICAN\_AMERICA.WE8ISO8859P9 export ORACLE HOME PATH ORACLE SID NLS LANG NLS LANGUAGE

cd /migracion/conban

```
imp system/oracle buffer=600000 file=ADQUI.dmp log=ADQUI.log 
fromuser=DGBS touser=DGBS
```
#### -SRC

```
#!/bin/bash
ORACLE_HOME=/u01/app/orapp/product/11.2.0/dbhome_1
PATH=$ORACLE_HOME/bin:$PATH
ORACLE_SID=sisadm
NLS_LANG=AMERICAN_AMERICA.WE8ISO8859P15
NLS_LANGUAGE=AMERICAN_AMERICA.WE8ISO8859P9
export ORACLE HOME PATH ORACLE SID NLS LANG NLS LANGUAGE
```
cd /migracion/conban

```
imp system/oracle buffer=600000 file=srcprod.dmp log=srcprod.log 
fromuser=SRC touser=SRC
```
Despues de importar todos los squemas, se ejecita el script para crear los sinónimos que es cr\_syn.sql.

Se recompilan los objetos ejecutando utlrp.sql de la siguiente manera.

SQL> @\$ORACLE\_HOME/rdbms/admin/utlrp.sql

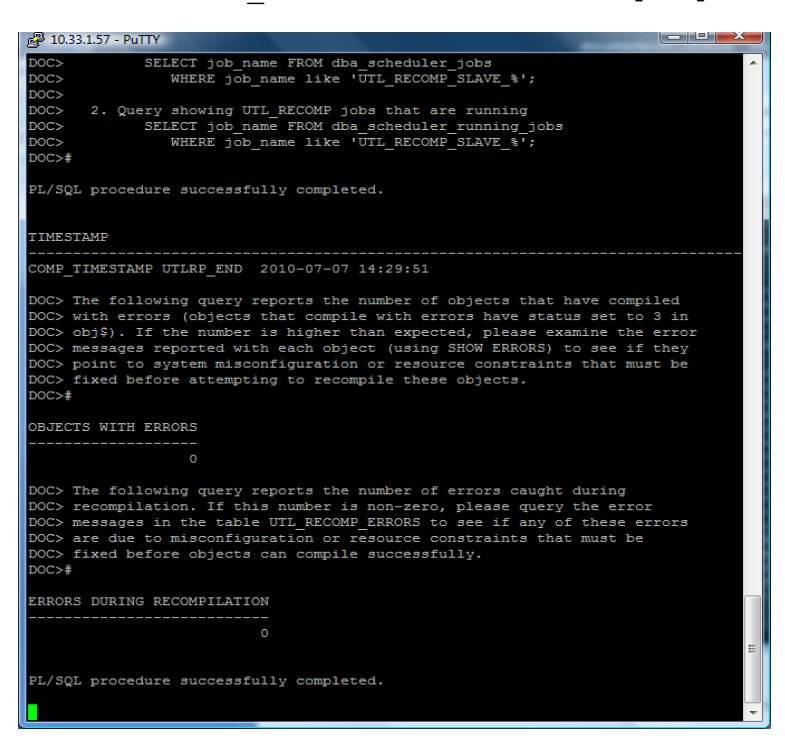

Por último se verifican los objetos invalidos para cada usuario tanto en la base origen como en la base destino, esto es mediante el siguiente query:

SQL> select object\_name, object\_type, status from dba\_objects where owner='ESQUEMA' and status='INVALID';

Al igual que en anteriores migraciones se debe validar que no presente ningun error la base de datos en la nueva versión, esta tarea se debe validar con los propietarios de las tres bases involucradas ya que estas quedaron en una sola instancia.

OBTENCIÓN DE DATOS EN LA BASE ORIGEN.

Para realizar dicha tarea es necesario ejecutar los scripts en la base origen de acuerdo a la siguiente tabla.

Tabla de ejecución de scripts

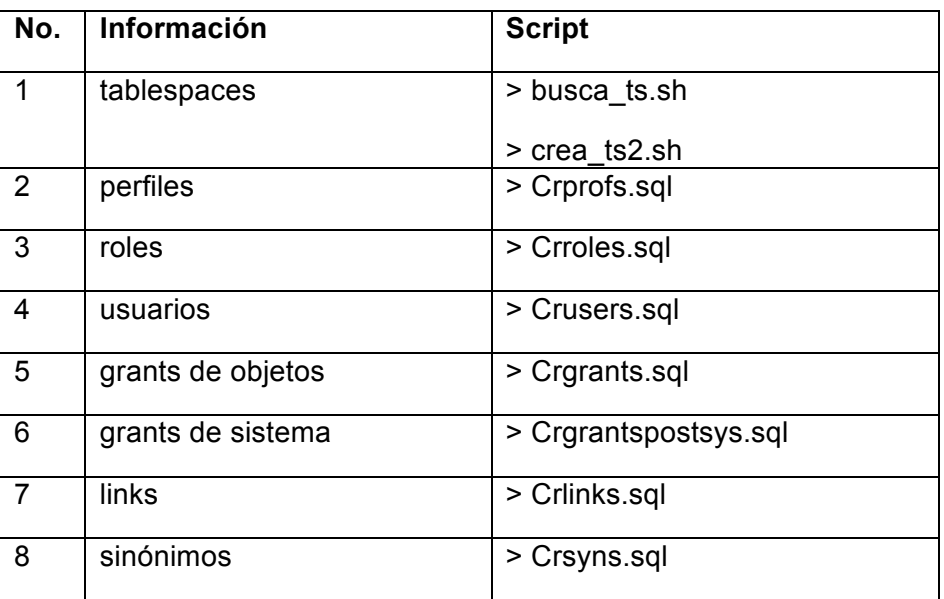

# CREAR UN RESPALDO DE LA INSTANCIA

Hacer el export de los schemas a migrar en la base siam origen con el siguiente script:

```
ORACLE_HOME=/oracle10g/product/Ora10g
export ORACLE_HOME
ORACLE_BASE=/oracle10g/product/Ora10g
export ORACLE_BASE
ORACLE SID=siam
export ORACLE_SID
NLS_LANGUAGE=AMERICAN_AMERICA.WE8ISO8859P15
export NLS_LANGUAGE
NLS_LANG=AMERICAN_AMERICA.WE8ISO8859P15
export NLS LANG
cd /home/orapp/migracion/SCRIPTS/siam
```

```
/oracle10g/product/Ora10g/bin/./exp system/s1st3m OWNER=SIAM 
FILE=/home/orapp/migracion/SCRIPTS/siam/siam-2.dmp 
LOG=/home/orapp/migracion/SCRIPTS/siam/siam-2.log STATISTICS=NONE
```
En la base destino crear los objetos DDL con los scripts que se obtienen en la ejecución de scripts en la base origen, así que declaramos las variables ORACLE\_HOME, ORACLE\_SID y EL PATH para la instancia SIAM y ejecutar los scripts, esto es en el orden siguiente:

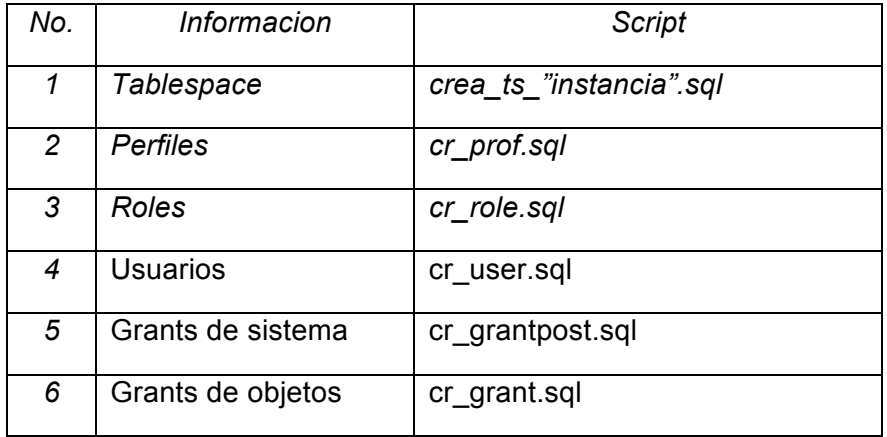

Hacer la carga del schema en la nueva base de datos.

```
ORACLE_HOME=/u01/app/orapp/product/11.2.0/dbhome_1
PATH=$ORACLE HOME/bin:$PATH
ORACLE_SID=siam
NLS_LANG=AMERICAN_AMERICA.WE8ISO8859P15
NLS_LANGUAGE=AMERICAN_AMERICA.WE8ISO8859P9
export ORACLE_HOME PATH ORACLE_SID NLS_LANG NLS_LANGUAGE
```

```
cd /home/orapp/migracion/SCRIPTS/siam
./exp system/oracle FILE=/home/orapp/migracion/SCRIPTS/siam/siam-2.dmp 
LOG=/home/orapp/migracion/SCRIPTS/siam/siam-2.log FROMUSER=SIAM 
TOUSER=SIAM STATISTICS=NONE
```
Recompilar los objetos inválidos ejecutando el script utlrp.sql ubicado en \$ORACLE\_HOME/rdbms/admin

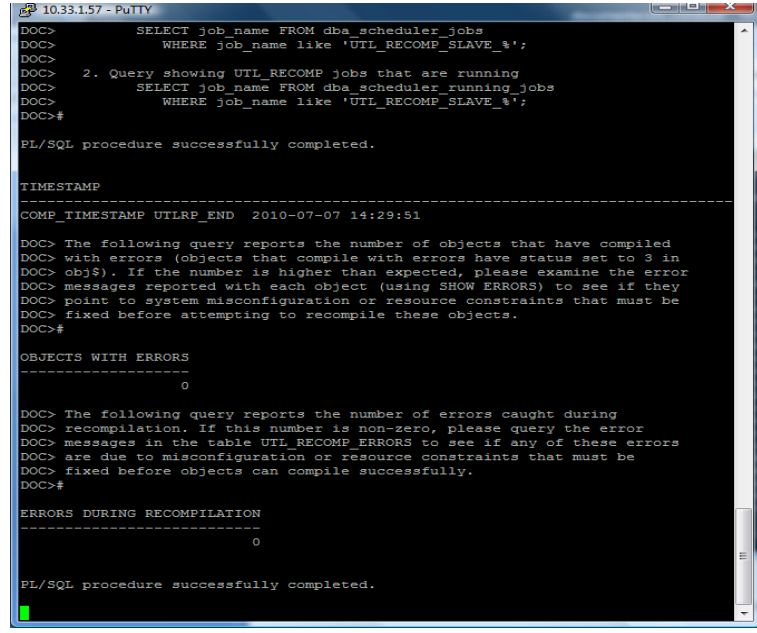

Por último se verifican los objetos inválidos para cada usuario tanto en la base origen como en la base destino, esto es mediante el siguiente query:

SQL> select object\_name, object\_type, status from dba\_objects where owner='ESQUEMA' and status='INVALID';

Como se ha realizado durante las migraciones del proyecto se debe realizar una validación por parte del cliente para que se pueda dar por concluido dicho proceso.
## **2.13 MIGRACIÓN DE LA BASE DE DATOS VIDECUFI**

OBTENCIÓN DE DATOS EN LA BASE ORIGEN.

Para realizar dicha tarea es necesario ejecutar scripts en la base origen, conforme a la siguiente tabla.

Tabla de ejecución de scripts

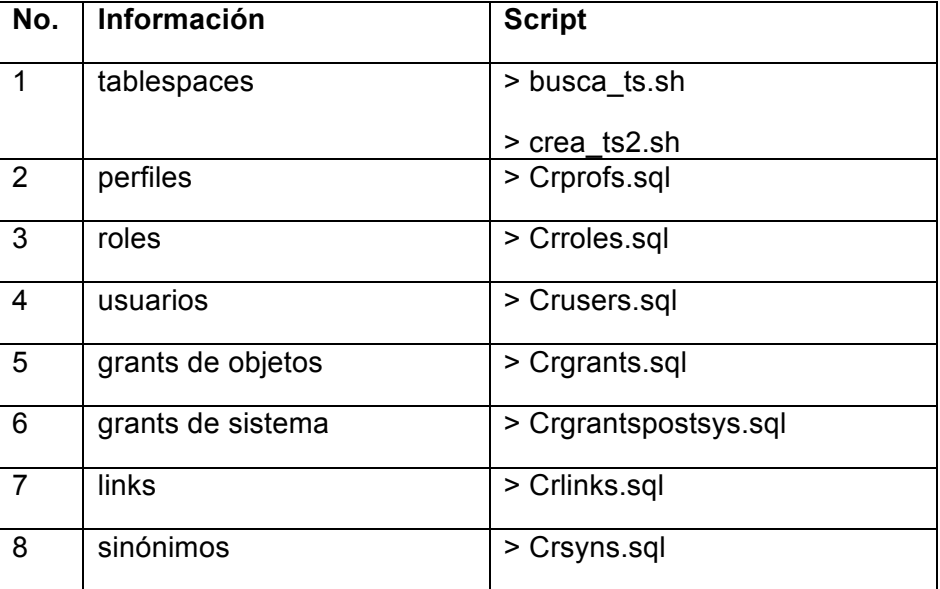

### CREAR UN RESPALDO DE LA INSTANCIA

Hacer el export de los esquemas a migrar en la base videcufi origen con el siguiente script:

```
# variables de ambiente de oracle
```

```
ORACLE_HOME=/oracle10g/product/Ora10g
export ORACLE_HOME
ORACLE_BASE=/oracle10g/product/Ora10g
export ORACLE_BASE
ORACLE_SID=videcufi
export ORACLE SID
```

```
cd /home/orapp/migracion/SCRIPTS/VIDECUFI
/oracle10g/product/Ora10g/bin/./exp system/s1st3m@videcufi 
OWNER=admcufi, desacufi 
FILE=/home/orapp/migracion/SCRIPTS/VIDECUFI/videcufi.dmp
LOG=/home/orapp/migracion/SCRIPTS/VIDECUFI/videcufi.log
STATISTICS=NONE
```
## CREACIÓN DE OBJETOS EN LA INSTANCIA DESTINO

En la base destino crear los objetos DDL con los scripts que se obtienen en la ejecución de scripts en la base origen, así que declaramos las variables ORACLE\_HOME, ORACLE\_SID y EL PATH para la instancia VIDECUFI y ejecutar los scripts, esto es en el orden siguiente:

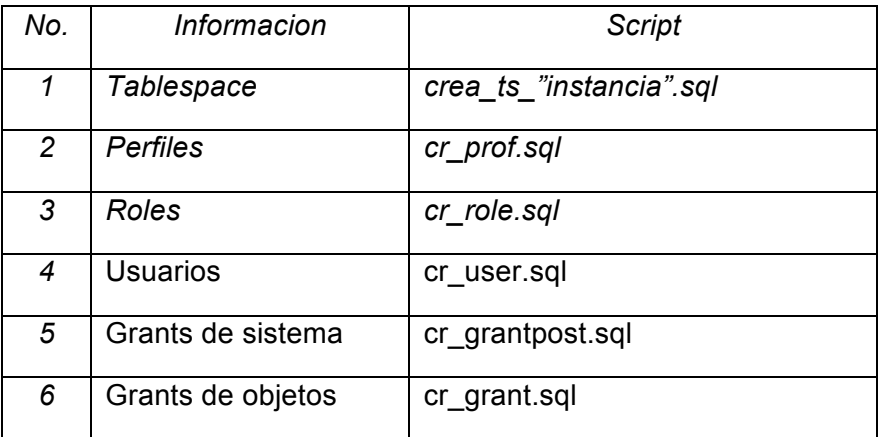

## REALIZACIÓN DEL IMPORT EN EL SERVIDOR

### Script para hacer el import para el schema DESACUFI

```
#!/bin/bash
ORACLE_HOME=/u01/app/orapp/product/11.2.0/dbhome_1
PATH=$ORACLE_HOME/bin:$PATH
ORACLE_SID=videcufi
export ORACLE_HOME PATH ORACLE_SID
cd /migracion/videcufi
imp system/oracle buffer=600000
file=/migracion/videcufi/bkvidecufi130710.dmp lo
g=/migracion/videcufi/videcufi_imp1.log fromuser=DESACUFI 
touser=DESACUFI
```
## Para el schema ADMCUFI

```
#!/bin/bash
ORACLE_HOME=/u01/app/orapp/product/11.2.0/dbhome_1
PATH=$ORACLE_HOME/bin:$PATH
ORACLE_SID=videcufi
```

```
export ORACLE_HOME PATH ORACLE_SID
cd /migracion/videcufi
imp system/oracle buffer=600000
file=/migracion/videcufi/bkvidecufi130710.dmp lo
g=/migracion/videcufi/videcufi_imp.log fromuser=ADMCUFI 
touser=ADMCUFI
```
Despues de terminar de realizar los import se ejecuta el script llamado cr syn.sql para la generación de los sinónimos

Una vez terminado lo anterior,se debe recompilar los objetos inválidos ejecutando el script utlrp.sql ubicado en

```
$ORACLE_HOME/rdbms/admin
```
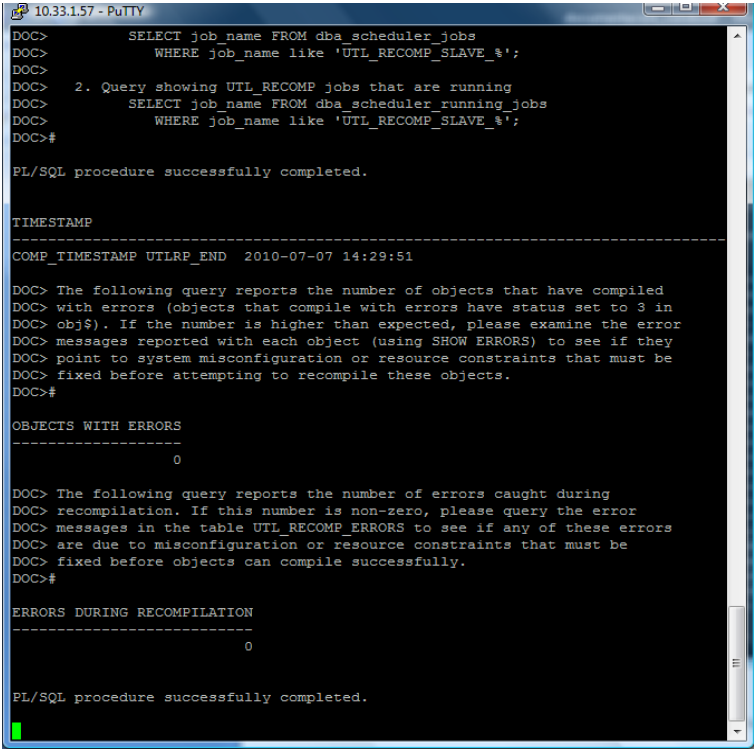

Por último se verifican los objetos inválidos para cada usuario tanto en la base origen como en la base destino, esto es mediante el siguiente query:

SQL> select object\_name, object\_type, status from dba\_objects where owner='ESQUEMA' and status='INVALID';

Antes de dar por concluido el proceso de la migración como se ha mencionado en puntos anteriores el cliente debe validar que dicha migracion no presenta errores.

## **2.14 MIGRACIÓN DE LA BASE DE DATOS REMESAS**

### OBTENCIÓN DE DATOS EN LA BASE ORIGEN.

Para hacer la tarea es necesario ejecutar los scripts en la base origen de acuerdo a la siguiente tabla.

Tabla de ejecución de scripts

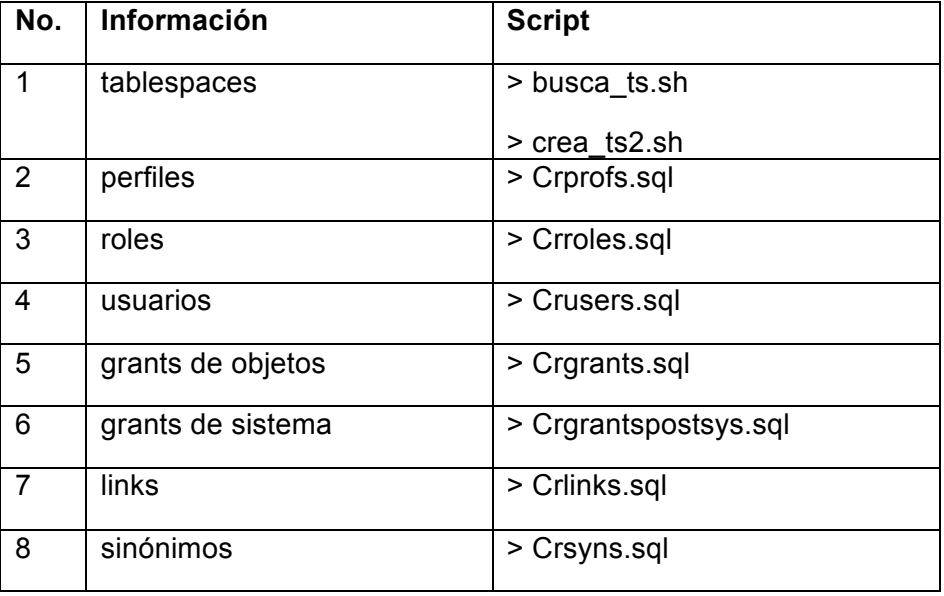

### CREAR UN RESPALDO DE LA INSTANCIA

Hacer el export de los esquemas a migrar en la base remesas origen con el siguiente script:

```
# variables de ambiente de oracle
ORACLE_HOME=/oracle10g/product/Ora10g
export ORACLE HOME
ORACLE_BASE=/oracle10g/product/Ora10g
export ORACLE BASE
ORACLE_SID=remesas
export ORACLE SID
cd /home/orapp/migracion/SCRIPTS/REMESAS 
/oracle10g/product/Ora10g/bin/./exp system/s1st3m@remesas 
OWNER=ADMREMESAS FILE=remesas.dmp 
LOG=/home/orapp/migracion/SCRIPTS/REMESAS/remesas.log STATISTICS=NONE
```
CREACIÓN DE OBJETOS EN LA INSTANCIA DESTINO 10.33.1.44

En la base destino crear los objetos DDL con los scripts que se obtienen en la ejecución de scripts en la base origen, así que declaramos las variables ORACLE\_HOME, ORACLE\_SID y EL PATH para la instancia REMESAS y ejecutar los scripts, esto es en el orden siguiente:

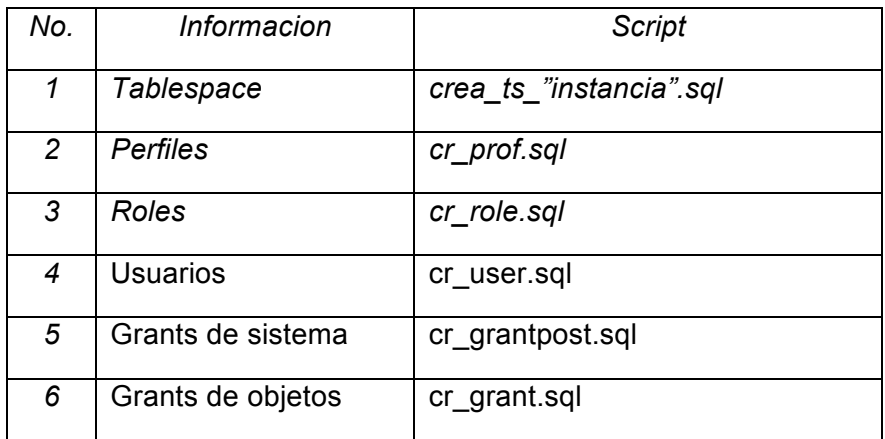

# REALIZACIÓN DEL IMPORT EN EL SERVIDOR 10.33.1.44

Script para hacer el import para el schema ADMREMESAS

#!/bin/bash ORACLE\_HOME=/u01/app/orapp/product/11.2.0/dbhome\_1 PATH=\$ORACLE\_HOME/bin:\$PATH ORACLE\_SID=remesas export ORACLE HOME PATH ORACLE SID cd /migracion/remesas imp system/oracle buffer=600000 file=/migracion/remesas/remesas.dmp log= /migracion/remesas/remesas imp.log fromuser=ADMREMESAS touser=ADMREMESAS

Después de terminar de realizar los import se ejecuta el script cr syn.sql para la generación de los sinónimos.

Para terminar recompilar los objetos inválidos ejecutando el script utlrp.sql ubicado en \$ORACLE\_HOME/rdbms/admin

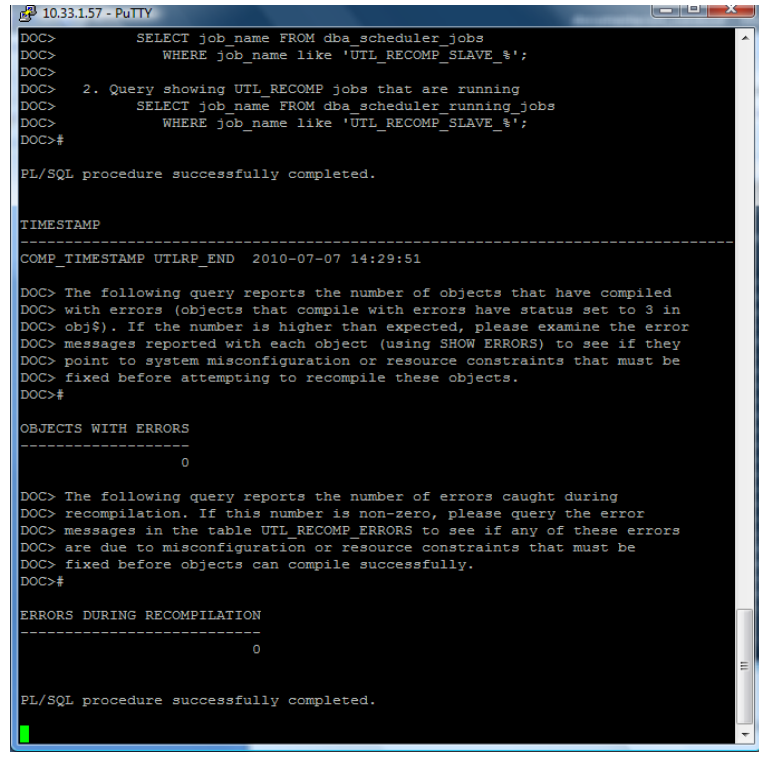

Por último se verifican los objetos inválidos para cada usuario tanto en la base origen como en la base destino, esto es mediante el siguiente query:

SQL> select object\_name, object\_type, status from dba\_objects where owner='ESQUEMA' and status='INVALID';

Con esto se da por terminado el proceso de migración de la base de datos al nuevo servidor y de versión, el cliente debe validar que no presente ningun problema con la misma antes de poder realizar la migracion de manera productiva.

## **2.15 MIGRACIÓN DE LA BASE DE DATOS MAE**

### RECOPILACIÓN DE INFORMACION EN LA BASE DE DATOS ORIGEN

Para recopilar toda la información de objetos creados en la base de datos es necesario ejecutar los siguientes scripts:

Tabla de ejecución de scripts

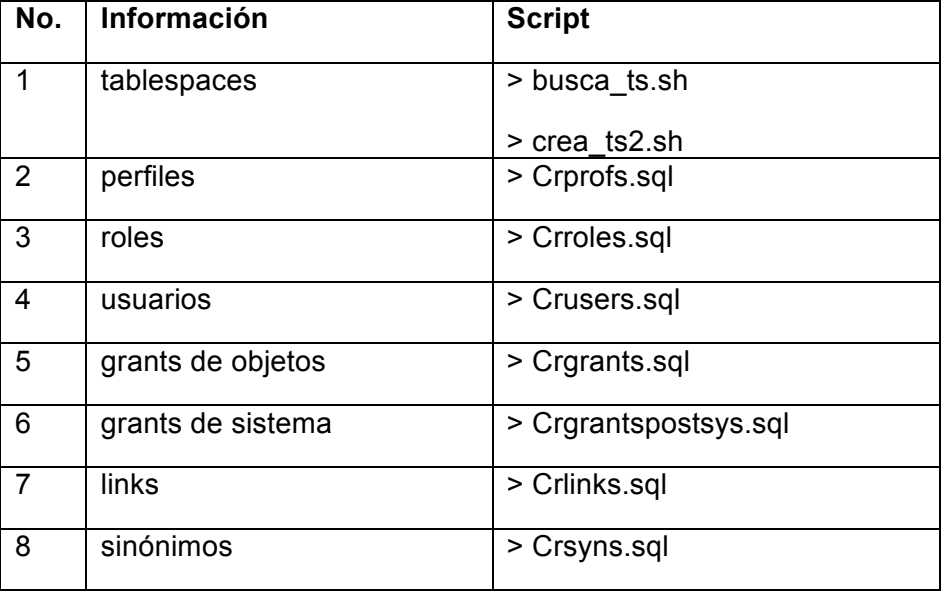

-Se procede a hacer el export de los schemas que se migrarán de la base de datos, el export es el siguiente:

```
# variables de ambiente de oracle
ORACLE_HOME=/oracle10g/product/Ora10g
export ORACLE_HOME
ORACLE_BASE=/oracle10g/product/Ora10g
export ORACLE BASE
ORACLE_SID=mae
export ORACLE SID
```

```
cd /home/orapp/migracion/SCRIPTS/MAE
/oracle10g/product/Ora10g/bin/./exp system/s1st3m@remesas OWNER=MAE
FILE=mae.dmp LOG=/home/orapp/migracion/SCRIPTS/REMESAS/mae.log
STATISTICS=NONE
```
Los esquemas a migrar son:

MAE

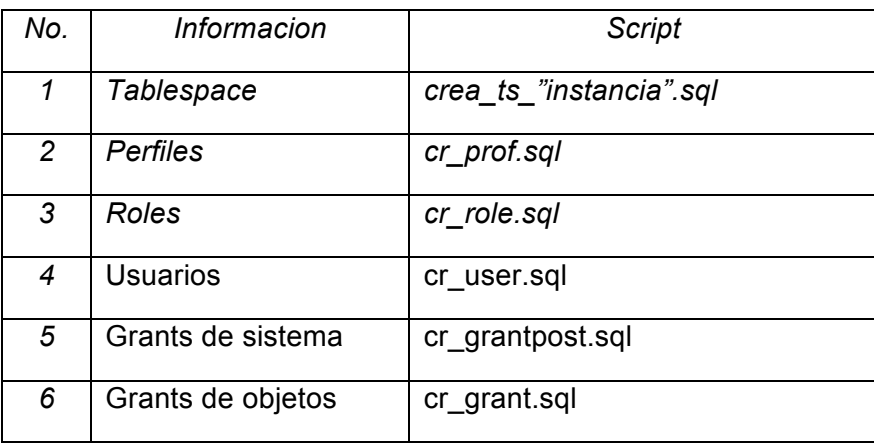

Ya que se tiene lo anterior se proceder a hacer el import de los esquemas en la base destino, el import para cada esquema se presenta a continuación:

```
#!/bin/bash
ORACLE_HOME=/u01/app/orapp/product/11.2.0/dbhome_1
PATH=$ORACLE HOME/bin:$PATH
ORACLE_SID=mae
export ORACLE HOME PATH ORACLE SID
cd /migracion/mae
imp system/oracle buffer=600000 file=/migracion/remesas/mae.dmp log= 
/migracion/remesas/mae.log fromuser=MAE touser=MAE
```
Despues de importar todos los squemas, se ejecita el script para crear los sinónimos que es cr\_syn.sql:

Se recompilan los objetos ejecutando utlrp.sql de la siguiente manera.

SQL> @\$ORACLE\_HOME/rdbms/admin/utlrp.sql

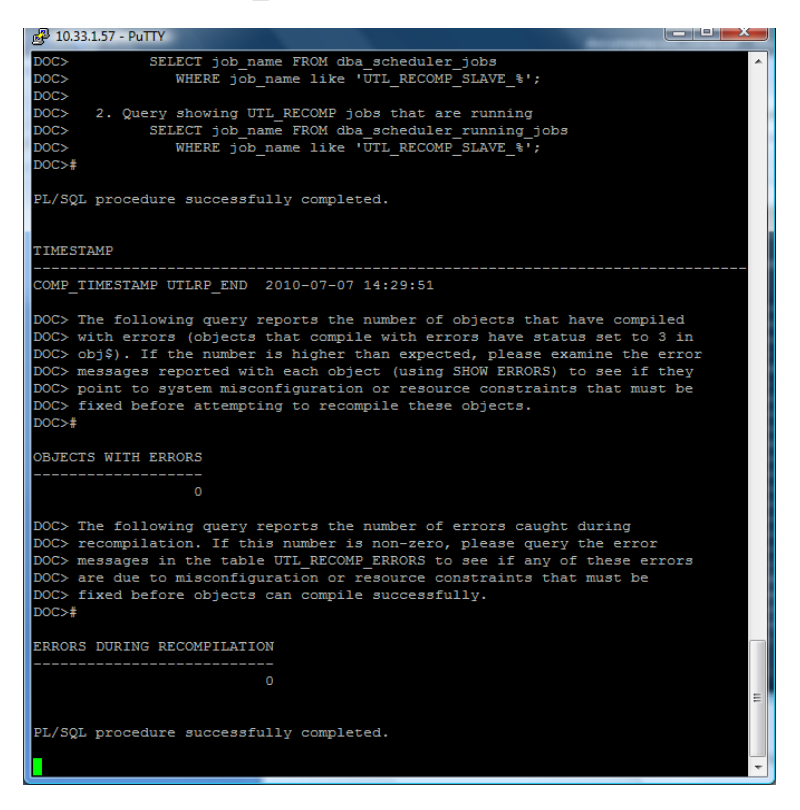

Por último se verifican los objetos invalidos para cada usuario tanto en la base origen como en la base destino, esto es mediante el siguiente query:

SQL> select object name, object type, status from dba objects where owner='ESQUEMA' and status='INVALID';

Para dar por terminado el proceso de la migración, el cliente debe validar que no presente ningun problema con la misma antes de poder realizar la migración de manera productiva.

### RECOPILACIÓN DE INFORMACIÓN EN LA BASE DE DATOS ORIGEN

Para recopilar toda la información de objetos creados en la base de datos es necesario ejecutar los siguientes scripts:

Tabla de ejecución de scripts

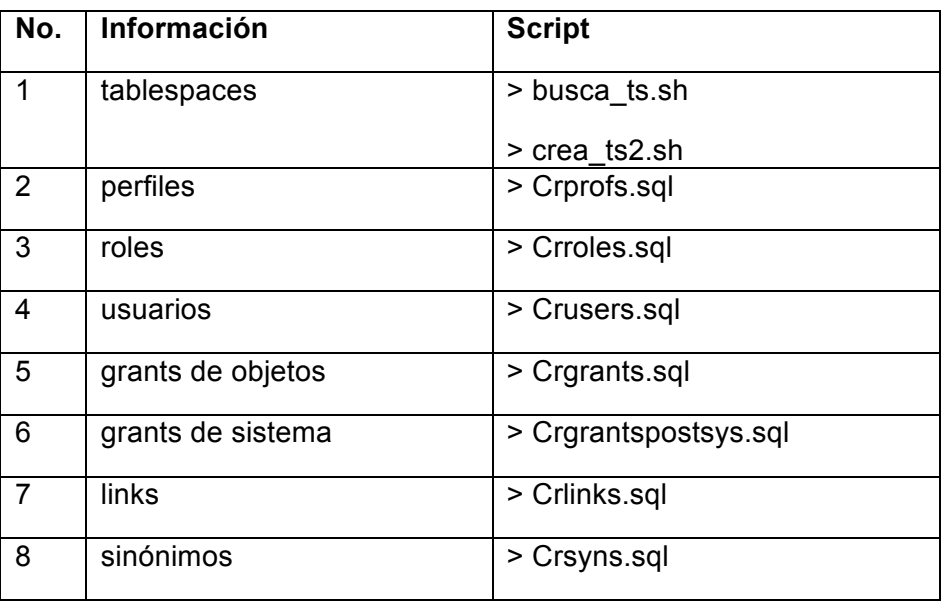

Se procede a hacer el export de los esquemas que se migrarán de la base de datos, el export es el siguiente:

```
# variables de ambiente de oracle
ORACLE_HOME=/oracle10g/product/Ora10g
export ORACLE_HOME
ORACLE_BASE=/oracle10g/product/Ora10g
export ORACLE BASE
ORACLE_SID=estad
export ORACLE SID
cd /home/orapp/migracion/SCRIPTS/ESTAD
```
/oracle10g/product/Ora10g/bin/./exp system/s1st3m OWNER=ESTAD FILE=estad.dmp LOG=estad.log STATISTICS=NONE

Los esquemas a migrar son:

ESTAD

Ahora se crearan los objetos en la base destino para poder importar los datos de los esquemas mediante la ejecución de los siguientes scripts.

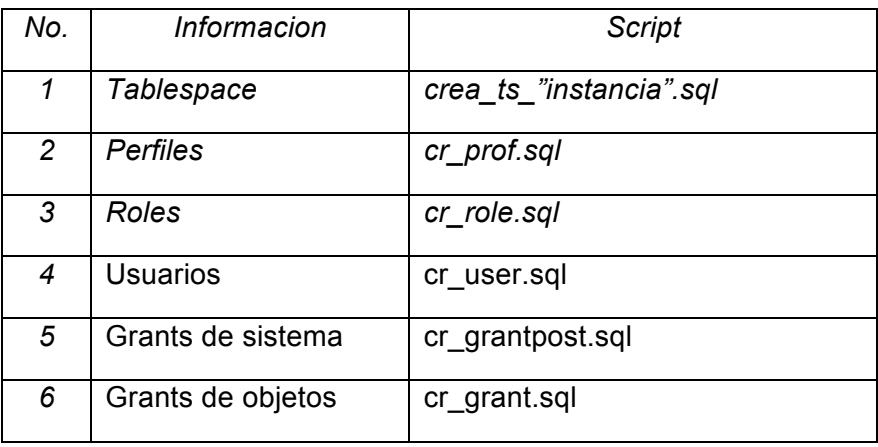

-Ya que se tiene lo anterior se proceder a hacer el import de los esquemas en la base destino que está ubicada en el servidor 10.33.1.44, el import para cada esquema se presenta a continuación:

```
#!/bin/bash
ORACLE_HOME=/u01/app/orapp/product/11.2.0/dbhome_1
PATH=$ORACLE_HOME/bin:$PATH
ORACLE_SID=estad
export ORACLE_HOME PATH ORACLE_SID
cd /migracion/estad
imp system/oracle buffer=600000 file=/migracion/estad/estad.dmp log= 
/migracion/estad/estad.log fromuser=ESTAD touser=ESTAD
```
-Despues de importar todos los squemas, se ejecita el script para crear los sinónimos que es cr\_syn.sql.

-Se recompilan los objetos ejecutando utlrp.sql de la siguiente manera.

SQL> @\$ORACLE\_HOME/rdbms/admin/utlrp.sql

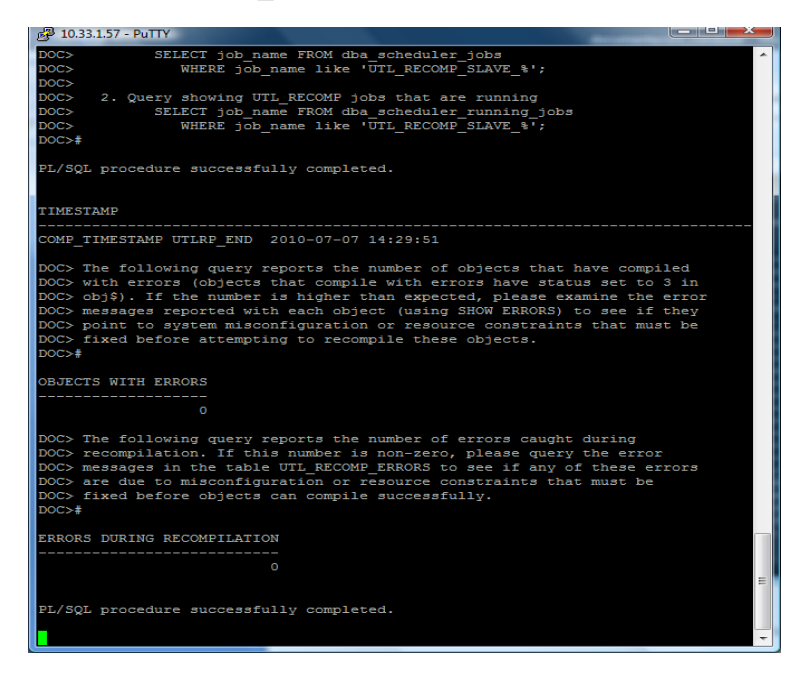

-Por último se verifican los objetos invalidos para cada usuario tanto en la base origen como en la base destino, esto es mediante el siguiente query:

SQL> select object\_name, object\_type, status from dba\_objects where owner='ESQUEMA' and status='INVALID';

Con esto se da por terminado el proceso de migración de la base de datos al nuevo servidor y de versión, el cliente debe validar que no presente ningun problema con la misma antes de poder realizar la migracion de manera productiva.

### **2.17 MIGRACIÓN DE LA BASE DE DATOS SIO**

OBTENCIÓN DE DATOS EN LA BASE ORIGEN.

Para realizar dicha tarea es necesario ejecutar estos scripts en la base origen de acuerdo a la siguiente tabla.

Tabla de ejecución de scripts

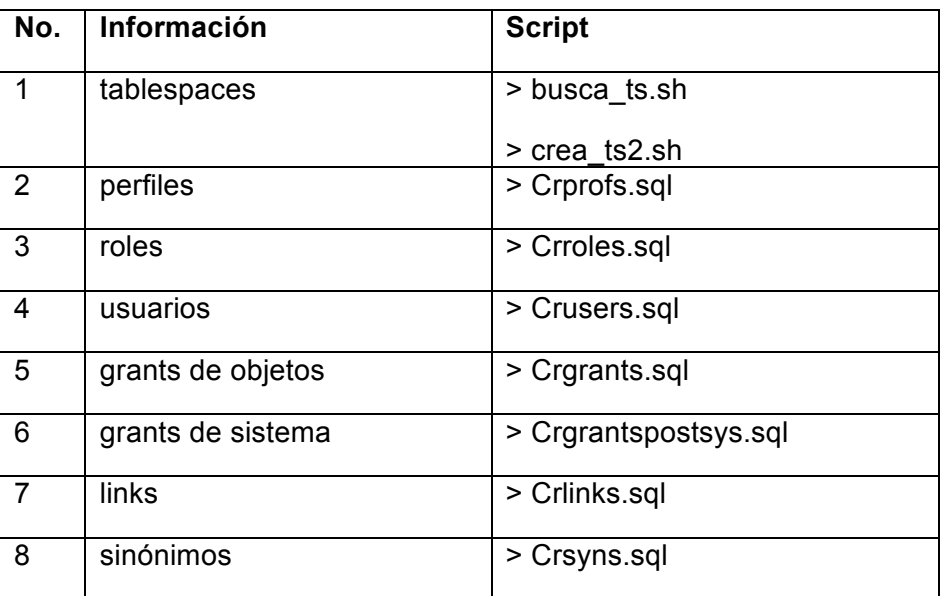

### CREAR UN RESPALDO DE LA INSTANCIA

Hacer el export de los schemas a migrar en la base sio origen con el siguiente script:

```
# variables de ambiente de oracle
ORACLE_HOME=/oracle10g/product/Ora10g
export ORACLE_HOME
ORACLE_BASE=/oracle10g/product/Ora10g
export ORACLE BASE
ORACLE SID=sio
export ORACLE SID
cd /home/orapp/migracion/SCRIPTS/sio
/oracle10g/product/Ora10g/bin/./exp system/s1st3m OWNER=SIO
FILE=sio.dmp LOG=sio.log STATISTICS=NONE
```
### CREACIÓN DE OBJETOS EN LA INSTANCIA DESTINO

En la base destino crear los objetos DDL con los scripts que se obtienen en la ejecución de scripts en la base origen, así que declaramos las variables

*ORACLE\_HOME, ORACLE\_SID y EL PATH para la instancia SIO y ejecutar los scripts, esto es en el orden siguiente:*

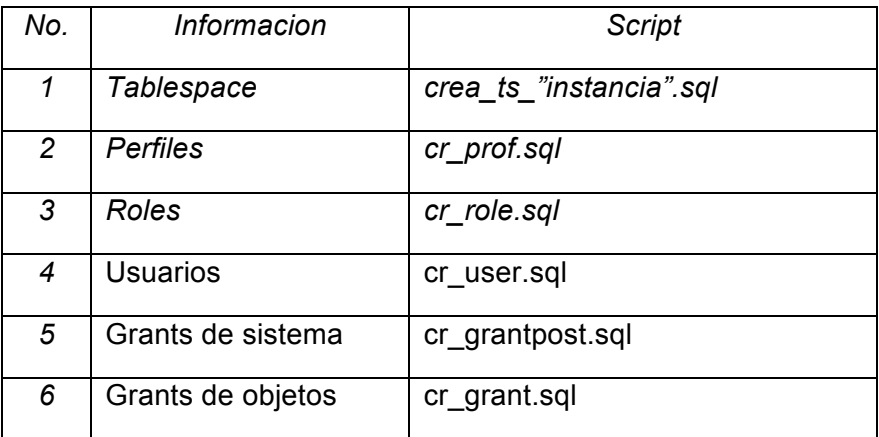

### REALIZACION DEL IMPORT EN EL SERVIDOR DESTINO

Script para hacer el import para el schema SIO

```
#!/bin/bash
ORACLE_HOME=/u01/app/orapp/product/11.2.0/dbhome_1
PATH=$ORACLE HOME/bin:$PATH
ORACLE SID=sio
NLS_LANG=SPANISH_MEXICO.WE8ISO8859P15
export ORACLE HOME PATH ORACLE SID NLS LANG
cd /migracion/sio
```

```
imp system/oracle buffer=600000 file=/migracion/sio/sio.dmp 
log=/migracion/sio/sio.log fromuser=SIO touser=SIO
```
Después de terminar de realizar los import se ejecuta el script para la generación de los sinónimos.

Antes de terminar se necesita recompilar los objetos inválidos ejecutando el script utlrp.sql ubicado en \$ORACLE\_HOME/rdbms/admin

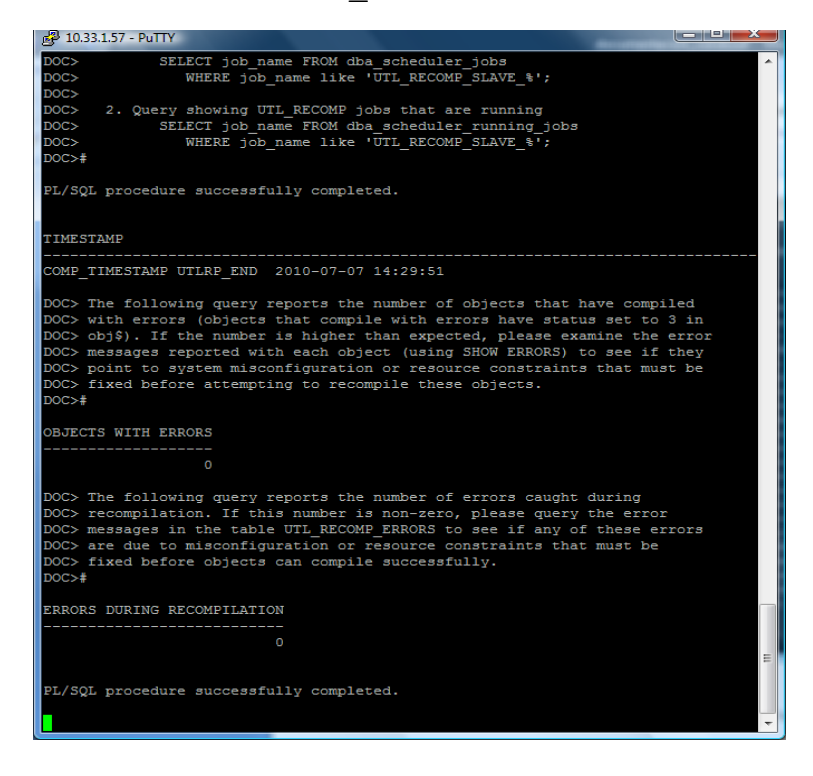

Por último se verifican los objetos inválidos para cada usuario tanto en la base origen como en la base destino, esto es mediante el siguiente query:

SQL> select object name, object type, status from dba objects where owner='ESQUEMA' and status='INVALID';

Con esto se da por terminado el proceso de migración de la base de datos al nuevo servidor y de versión, el cliente debe validar que no presente ningun problema con la misma antes de poder realizar la migracion de manera productiva.

### RECOPILACIÓN DE INFORMACIÓN EN LA BASE DE DATOS ORIGEN

Para recopilar toda la información de objetos creados en la base de datos es necesario ejecutar los siguientes scripts siguientes:

Tabla de ejecución de scripts

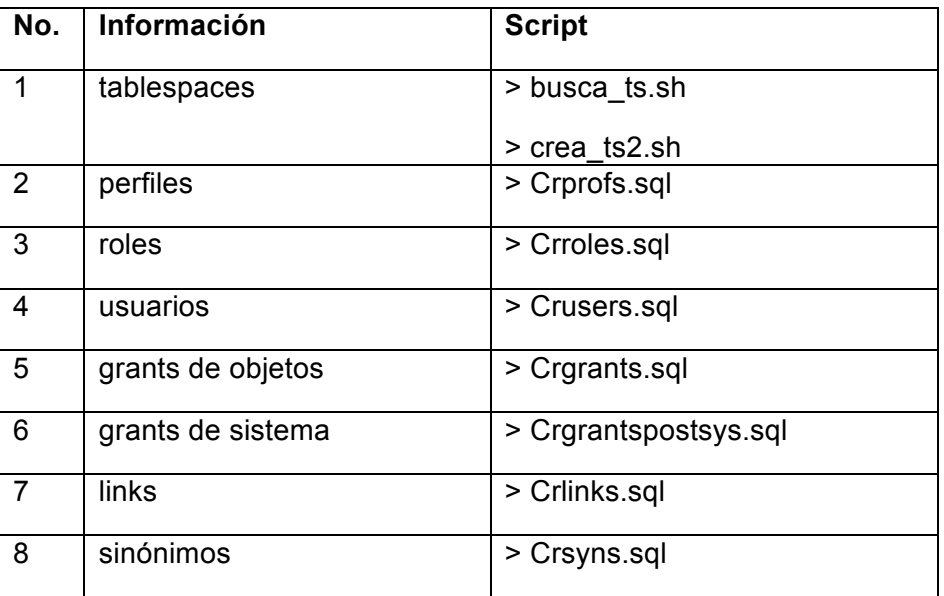

Se procede a hacer el export de los esquemas que se migraran de la base de datos, el export es el siguiente:

```
# variables de ambiente de oracle
ORACLE_HOME=/oracle10g/product/Ora10g
export ORACLE_HOME
ORACLE_BASE=/oracle10g/product/Ora10g
export ORACLE_BASE
ORACLE_SID=siobk2
export ORACLE SID
cd /home/orapp/migracion/SCRIPTS/siobk2
```
/oracle10g/product/Ora10g/bin/./exp system/s1st3m OWNER=SIO FILE=siobk2.dmp LOG=siobk2.log STATISTICS=NONE

Los esquemas a migrar son:

SIO

Ahora se crearan los objetos en la base destino para poder importar los datos de los esquemas, mediante la ejecución de los siguientes scripts:

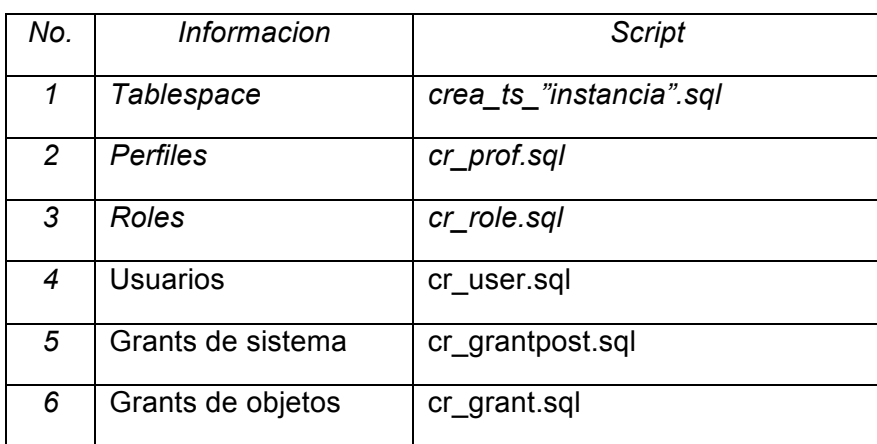

Ya que se tiene lo anterior se proceder a hacer el import de los esquemas en la base destino, el import para cada esquema se presenta a continuación:

```
#!/bin/bash
ORACLE_HOME=/u01/app/orapp/product/11.2.0/dbhome_1
PATH=$ORACLE HOME/bin:$PATH
ORACLE_SID=siobk2
NLS_LANG=SPANISH_MEXICO.WE8ISO8859P15
export ORACLE HOME PATH ORACLE SID NLS LANG
cd /migracion/siobk2
```

```
imp system/oracle buffer=600000 file=/migracion/siobk2/siobk2.dmp 
log=/migracion/siobk2/siobk2.log fromuser=SIO touser=SIO
```
-Despues de importar todos los squemas, se ejecita el script para crear los sinónimos que es cr\_syn.sql.

-Se recompilan los objetos ejecutando utlrp.sql de la siguiente manera.

SQL> @\$ORACLE\_HOME/rdbms/admin/utlrp.sql

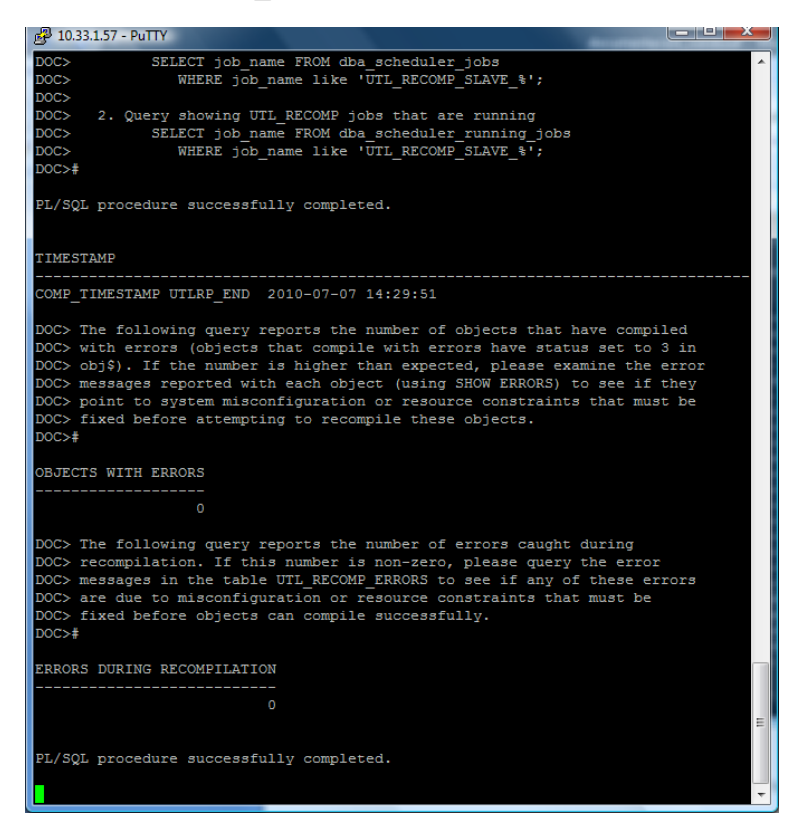

-Por último se verifican los objetos invalidos para cada usuario tanto en la base origen como en la base destino, esto es mediante el siguiente query:

SQL> select object name, object type, status from dba objects where owner='ESQUEMA' and status='INVALID';

El cliente debe realizar la validacion de que la migracion de base de datos al nuevo servidor no presente problemas de conexión ó con los datos de la misma. Con lo cual se da por concluido el proceso de migración de dicha base.

Con este ultimo paso se concluye las migraciones de pruebas presentadas al principio del proyecto, en el capitulo siguiente mostraremos el proceso para realizar la migración de una de las bases de datos de forma productiva.

*Caputulo 3*

**MIGRACIÓN A PRODUCCIÓN**

El proceso de migración a producción de las Bases de Datos es mucho mas sencillo, ya que la parte mas complicada es durante la etapa de pruebas, debido a que se tiene que llevar a cabo la instalación y configuración de los nuevos servidores hacia los que se migrara la base de datos. En esta ultima etapa solo será necesario hacer la eliminación de los schemas que se migrarón anteriormente, esto es para recrearlos, y una vez que se hace esto, hacer la carga de toda la información perteneciente a dichos schemas.

La migración a producción se hace una vez que han sido aprobadas las Bases de Datos en las etapas de prueba, esta aprobación costa en validar que las aplicaciones utilizadas con las bases funcionan correctamente.

Debido a que en la etapa de pruebas se indica que schemas son los que se migran, y el proceso es el mismo para todas las Bases de Datos, solo se pondrá la migración de una de las Bases mas importanes de la depenencia.

## **3.1 MIGRACIÓN DE PRODUCCIÓN DE SIO**

En el servidor destino borrar los schemas a migrar de sio para ello definir los parámetros ORACLE\_HOME, ORACLE\_SID, PATH. Una vez definido lo anterior entrar a una sesión de SQL.

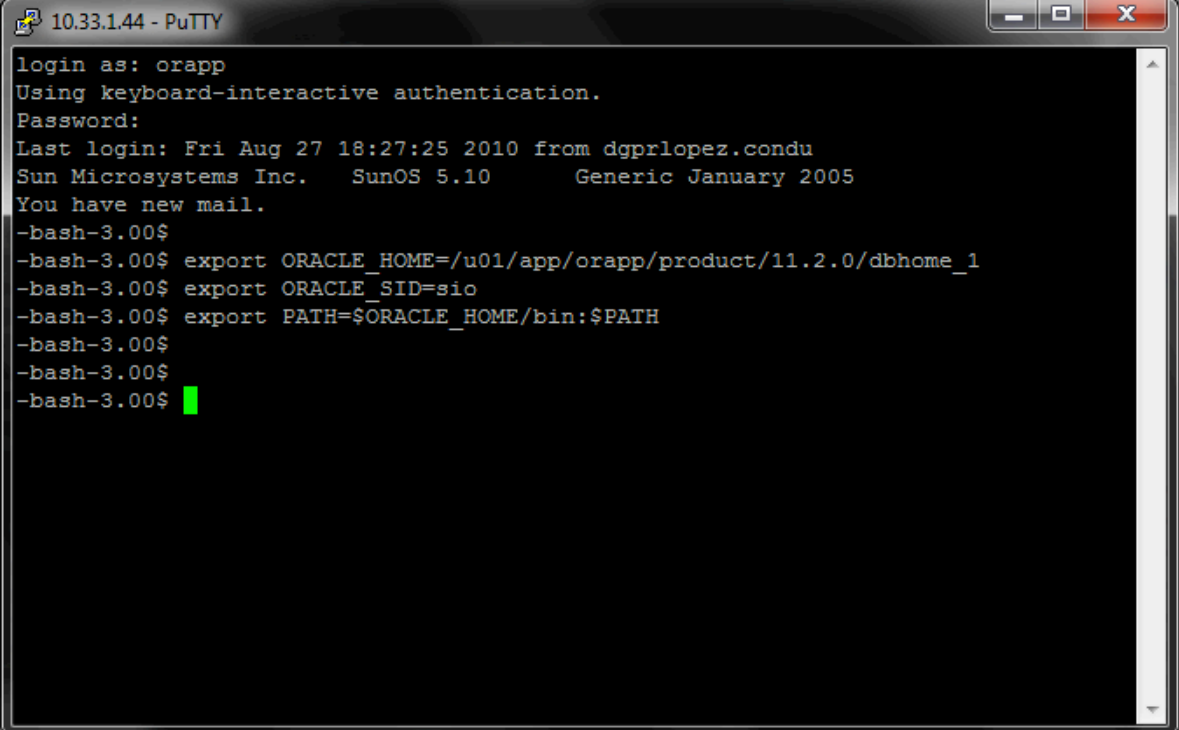

Dentro de la sesión de sqlplus borrar los schemas que se van a migrar mediante el comando drop user:

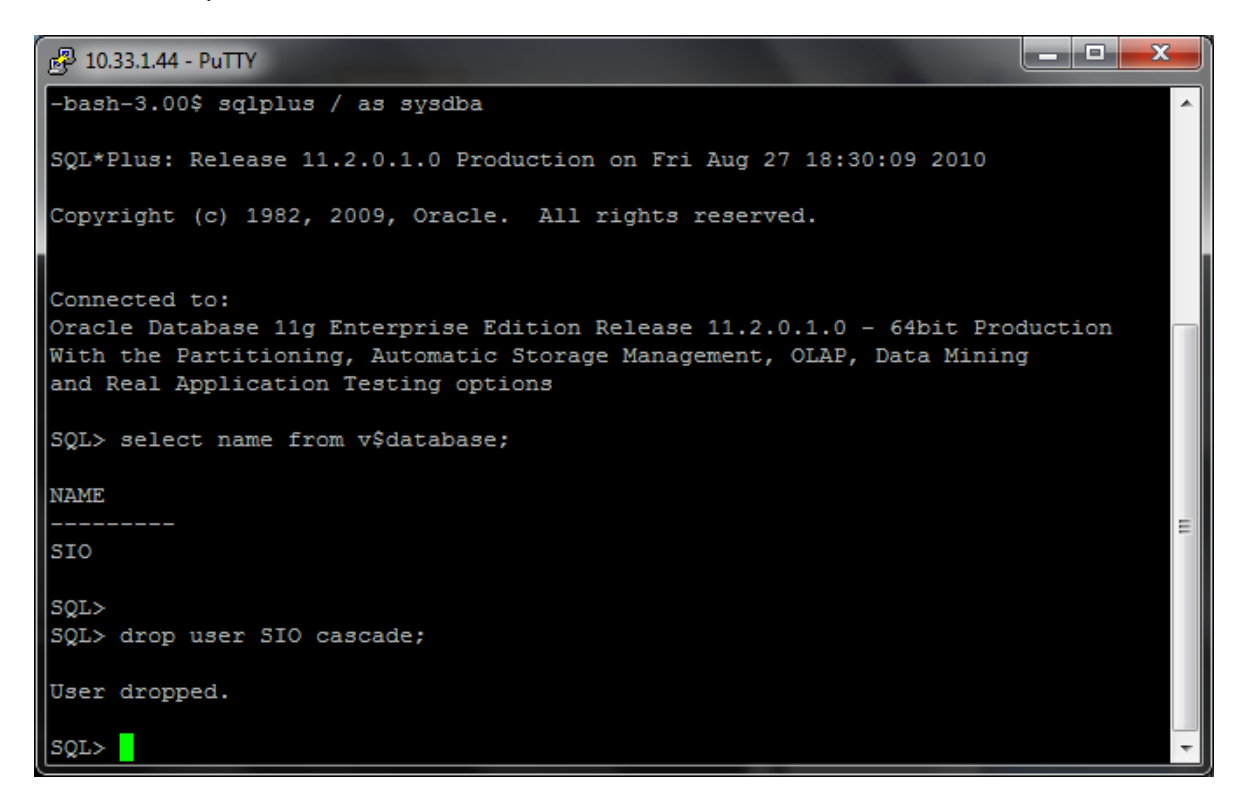

Ejecutar los scripts para obtener información a migrar en la base origen como se hizo en la etapa de pruebas.

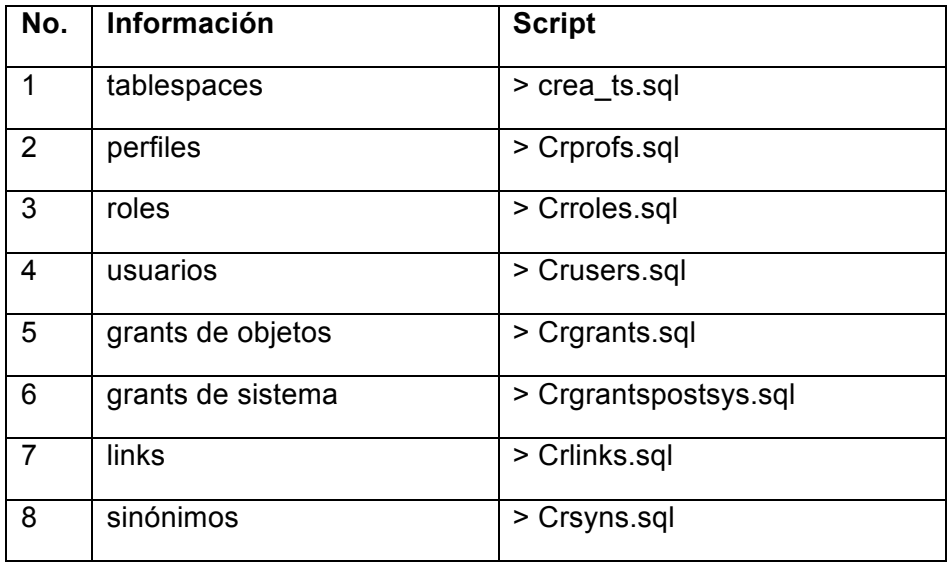

Realizar un respaldo de la base origen, de la misma manera que en el capitulo anterior.

```
ORACLE_HOME=/oracle10g/product/Ora10g
export ORACLE_HOME
ORACLE_BASE=/oracle10g/product/Ora10g
export ORACLE_BASE
ORACLE SID=sio
export ORACLE_SID
cd /home/orapp/migracion/SCRIPTS/sio
```

```
/oracle10g/product/Ora10g/bin/./exp system/s1st3m OWNER=SIO
FILE=sio.dmp LOG=sio.log STATISTICS=NONE
```
En la base destino crear los objetos DDL con los scripts que se obtienen en la ejecución de scripts en la base origen, esto es en el orden siguiente:

```
Tablespace -> crea_ts_"instancia".sql
Perfiles -> cr_prof.sql
Roles -> cr_role.sql
Usuarios -> cr_user.sql
Grants de sistema -> cr_grantpost.sql
Grants de objetos -> cr_grant.sql
```
Después realizar el import en la base destino mediante el siguiente script para los schemas a migrar.

أدادا -53 2 10.33.1.175 - PuTTY  $\frac{1}{2}$ !/bin/bash Â ORACLE HOME=/u01/app/orapp/product/11.2.0/dbhome 1 PATH=\$ORACLE HOME/bin:\$PATH ORACLE SID=sio NLS LANG=AMERICAN AMERICA.WE8ISO8859P15 export ORACLE HOME PATH ORACLE SID NLS LANG cd /migracion/sio imp system/oracle buffer=600000 file=/migracion/sio/bksio270810.dmp log=/migraci on/sio/imp\_sio.log fromuser=SIO touser=SIO Ξ "imp\_sio.sh" 12 lines, 335 characters

Después se corren los sinónimos para la base mediante el script:

cr\_syn.sql

Por último se recompilan los objetos ejecutando utlrp.sql de la siguiente manera.

SQL> @\$ORACLE\_HOME/rdbms/admin/utlrp.sql

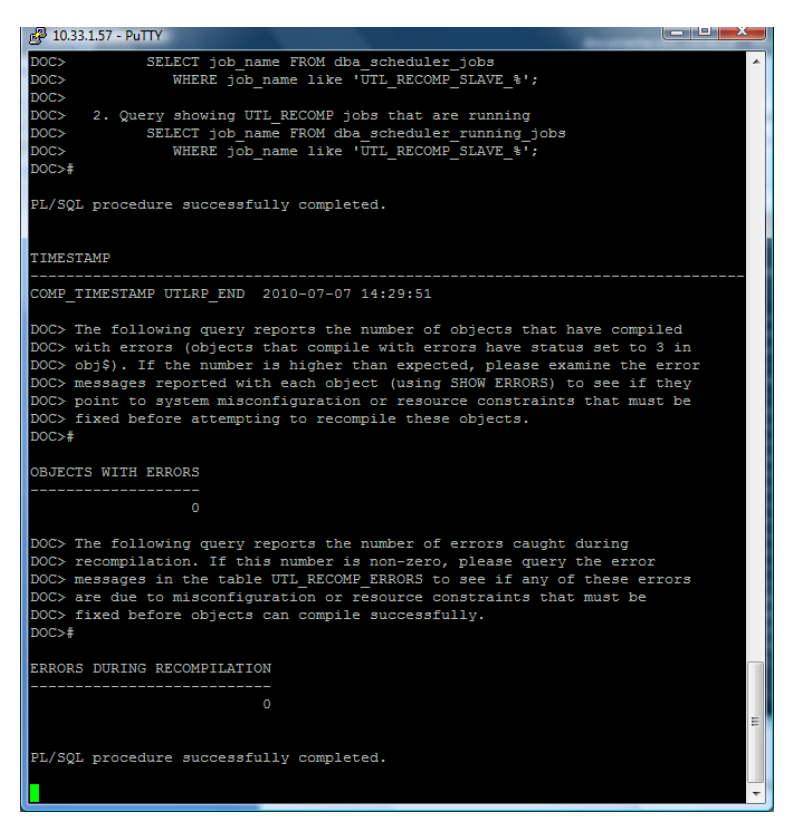

Por último se verifican los objetos inválidos para cada usuario tanto en la base origen como en la base destino, esto es mediante el siguiente query:

SQL> select object name, object type, status from dba\_objects where owner='ESQUEMA' and status='INVALID';

Los proyectos de migración de bases de datos no son iguales, ya que hay distintos tipos de hacerlo, y la finalidad de estos es diferente en sus distintas ocasiones, ya sea por renovación tecnológica, cambios de versiones o ediciones, del tipo de almacenamiento, etc.

En el proyecto presentado en este caso, las migraciones fueron hechas de manera lógica, esto es cuando solo son migrados tanto la estructura definida (DDL), como los datos manipulados por los usuarios (DML). Se puede observar que todas las migraciones mencionadas son parecidas, la diferencia radica no solo desde el punto de vista tecnológico, sino también en el enfoque que cada equipo de trabajo le da a la planeación, implementación y realización de las migraciones, debido a que cada una tiene sus propios riesgos y necesidades.

La migración de bases de datos es compleja, no solo técnicamente, sino también desde el punto de vista del negocio. Pero también es común que las empresas y sus directivas subestimen los riesgos, costos y duración de este tipo de proyectos. Por lo que se puede apreciar que el impacto de una migración fallida para el negocio puede ser bastante grande y desastroso.

En este trabajo hemos tenido la posibilidad de mostrar una forma de cómo realizar paso por paso la migración de 16 bases de datos de las versiones Oracle 9i y 10g hacia la versión Oracle 11g Release 2, de las cuales, en trece de ellas el procedimiento es el mismo llevándolas de una instancia a otra independiente y en las tres restantes cambia al juntarlas en una misma instancia de base de datos.

La otra parte que se muestra en los procedimientos, es el de almacenar las bases de datos en ASM (Auntomatic Storage Management), que es una forma de almacenamiento administrada por el propio motor de bases de datos Oracle.

De las cosas que nos deja este proyecto podemos mencionar conocimiento y experiencia, ya que durante el desarrollo del mismo hemos crecido mucho en cuanto a los conocimientos adquiridos durante la carrera, llevándolos a la conjunción con el motor de bases de datos y sobre los productos con los que nos desarrollamos laboralmente, un ejemplo es el llevar la base de datos de File System que es el almacenamiento en disco local, hacia ASM, ya que se llevo una investigación y las pruebas necesarias para hacerlo perfectamente, debido a que se estaba trabajando en un ambiente en el que el objetivo era el de llevarlo a producción, cumpliendo esto satisfactoriamente.

En cuanto a la experiencia que nos otorgo el proyecto podemos decir que en ocasiones se puede seguir un manual y ver que todo sale perfectamente, sin embargo sabemos que la realidad no es así, ya que la presión que ejerce el cliente cuando paga una solución con un costo alto, el encontrarte con issues y tener que resolverlos casi instantáneamente no los contendrá cualquier manual, por lo que nos confiere un valor agregado, ya que en el momento en que se presenta nuevamente, se sabrá de que forma manejarlo sin afectar la operación del cliente y al mismo tiempo ganar mayor prestigio y credibilidad en la forma laboral.

Podemos decir que el desarrollo de este proyecto nos abrio las puertas de una manera en que en la empresa para la que actualmente laboramos se nos comenzaron a asignar una serie de distintos proyectos incluyendo migraciones de bases de datos, implementaciones de esquemas de respaldo, administración, entre otras tareas. Por lo que este trabajo se tomo como el trampolín para pasar de un estado de becarios a quedar contratados como consultores de la compañía.

Este desarollo, podra servir como guía para los estudiantes que tengan como tarea el hacer una migración de base de datos Oracle y decidan hacerlo por el metodo de migración logica (export/import). Ya que la forma en que esta explicado todo el proyecto, deja ver de forma clara los pasos a seguir para el procedimiento.